### 2.3 **Aplicações em projeto: Modelos Humanos Digitais**

Com os avanços na capacidade computacional, cada vez mais se torna viável a utilização de recursos 3D na avaliação de produtos e ambientes de trabalho. Badler (1997) coloca os Modelos Humanos Digitais como substitutos das pessoas reais na avaliação ergonômica.

Modelos Humanos Digitais estão rapidamente se tornando em uma ferramenta efetiva na realização de análise e projeto ergonômico proativo. Eles permitem que índices relativos à posturas, alcances e áreas de acuidade visual sejam considerados no planejamento do espaço.

A utilização de Modelos Humanos Digitais em fases iniciais de projeto reduzem custos nas etapas de produção, uma vez que possibilitam a avaliação virtual de produtos, evitando a construção de *mockups* físicos e diminuindo erros em fases finais do projeto (CHAFFIN, 2004, 2007; PORTER apud SANTOS, 2009). Sendo assim, servem como catalisadores no processo de design. Porém, Chaffin (2007) também aponta que existe a necessidade de basear, tanto posturas, quanto modelos de previsão de movimentos em dados capturados reais das populações estudadas, visando validar as simulações de tarefas dinâmicas e complexas.

O cenário do atual estágio de desenvolvimento de modelos humanos digitais, porém, é outro. Ainda não se chegou a um modelo único que consiga unificar todas as diretrizes necessárias em um projeto, pelo menos não no sentido ergonômico. O desenvolvimento de um sistema holístico, assim como o alinhamento com as necessidades ergonômicas foi considerado importante, porém visionário em um levantamento recentemente publicado por Wischniewski (2013).

O que pode ser visto são soluções pontuais, que muitas vezes não podem ser aplicadas em contextos diferenciados (LU et al. 2013). Sendo assim, novamente é necessário enfatizar que o desenvolvimento do modelo deve levar em consideração desde o início a aplicação a qual o mesmo terá.

Uma destas aplicações pontuais pode ser vista em SANTOS et al. (2013). A proposta do referido trabalho diz respeito ao uso de ambientes virtuais colaborativos para a geração de dados de projetos. No contexto de laboratórios químicos, o objetivo do trabalho foi desenvolver um simulador virtual que permitisse que os próprios trabalhadores pudessem interagir neste ambiente, de forma a gerar dados de projeto, nos quais tanto as equipes de projetistas, quanto trabalhadores e tomadores de decisão estivessem envolvidos. Como resultado, a utilização do simulador permitiu que o detalhamento do projeto levasse em consideração a utilização do espaço pela própria população que o utiliza (Figura 8).

Outra aplicação semelhante com objetivo de treinamento é exposta por Zamberlan et al (2012), na qual um estudo piloto de ambiente virtual foi utilizado para estudar interações em uma sala de controle. O uso de Modelos Humanos Digitais baseados em escaneamento 3D a laser e captura de movimentos permitiu que os usuários se reconhecessem não apenas pelas características físicas, mas pela movimentação. Este estudo, embora preliminar, demonstrou o potencial da ferramenta de treinamento, uma vez que em situações adversas, a tomada de decisão pode ser feita de forma não verbal. Registrar as interações no sentido da movimentação é importante, uma vez que nem sempre é possível extrair estas informações de forma verbal, apenas com questionários ou entrevistas.

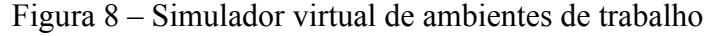

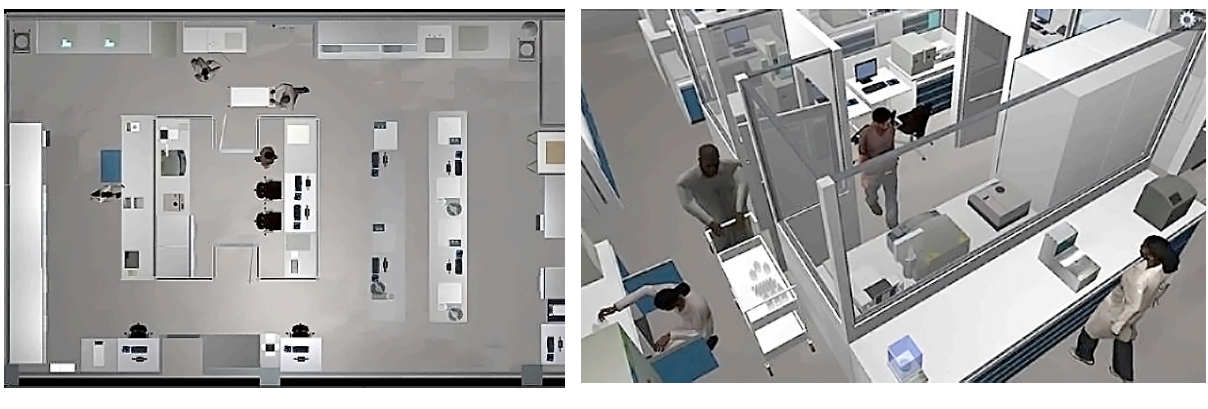

 $(a)$  (b)

Legenda: (a) - vista superior do simulador virtual; (b) – vista livre do simulador virtual. Fonte: SANTOS et al. 2013, f. 3.

# 2.4. **Estudos comparativos**

Dutta (2012) argumenta que a análise da atividade em ambientes reais de trabalho comumente é restrita à sistemas de captura baseados em vídeo, ou seja, em duas dimensões. Isto devido à limitações existentes nos sistemas de captura existentes: por exemplo, sistemas óticos, como o Vicon Motion Systems39, necessitam de espaço para operação e calibragem e

 <sup>39</sup> VICON MOTION SYSTEMS LTD. LA.

sofrem de oclusão, ou sistemas magnéticos tendem à sofrer de distorções no campo magnético gerado devido à existência de equipamentos ou elementos metálicos).

É proposto pelo autor que se o console Kinect tiver precisão comparável à dos sistemas de captura existentes, ele será uma alternativa compacta e portátil, permitindo que avaliações ergonômicas sejam feitas de forma simples e com baixo custo. Visando determinar esta precisão, assim como alcance e campo de visão do equipamento, para avaliar se o console pode ser utilizado por ergonomistas ocupacionais para avaliação biomecânica em ambientes de trabalho, foi feito um estudo comparativo. O sistema Vicon (três MX 3+ câmeras e quatro MX 40 câmeras) foi utilizado como referencia para comparar os dados obtidos pelo sensor de profundidade do console, utilizando o software *Kinect RGB Demo v0.3.0.*

Durante o experimento, ambos os sistemas registraram em sincronia o deslocamento marcadores cúbicos de 0,1m, onde os maiores erros em termos de precisão do console Kinect foi observado nos marcadores mais distantes do equipamento em termos de profundidade e em momentos onde os marcadores se aproximavam das bordas do campo de visão. Estes erros foram associados, em parte, ao processo de calibragem do software.

O autor relatou que a detecção de objetos pelo console é dependente da reflexividade de sua superfície: problemas foram observados em superfícies de cor escura, que absorve a luz, e em superfícies reflexivas. Nestes casos, o laser enviado pelo console não foi refletido de volta, resultando em buracos na reconstrução tridimensional. E a probabilidade de detecção do objeto diminuía à medida em que este se afastava do sensor.

O resultado da principal pergunta, à respeito da usabilidade do console como sistema de captura de movimentos, é colocada como aceitável. Embora sua precisão seja inferior à do sistema Vicon, considerando que movimentos dos tecidos moles do corpo também podem introduzir erros até aos sistemas mais sofisticados, é colocado pelo autor que a precisão do console é aceitável. E, também, os usuários podem considerar o sacrifício desta precisão em troca dos benefícios listados anteriormente. Dutta (2012) também sugere que o uso de dois consoles pode prover maiores informações e que maiores estudos e desenvolvimentos do software utilizado são essenciais para um melhor aproveitamento do equipamento.

Outro estudo similar foi publicado por Chang et al. (2012), no qual o console Kinect é comparado com um sistema ótico, visando sua aplicação em reabilitação física. Neste, os autores argumentam que a maioria das tecnologias existentes em realidade virtual incorporam a captura de movimentos baseada em marcadores, fator que tende a inibir a movimentação já limitada do paciente. Da mesma forma, estes são relativamente caros e disponíveis apenas em ambientes laboratoriais, requerendo que o paciente se desloque.

Os trabalhos existentes que demonstram o potencial do MS Kinect como uma ferramenta de reabilitação baseada em realidade virtual motivaram esta pesquisa no sentido de obter maiores dados técnicos a respeito da performance do MS Kinect.

O objetivo da pesquisa foi investigar a capacidade do equipamento como uma ferramenta para reabilitação de lesões na medula espinhal. Para investigar se os dados fornecidos pelo MS Kinect é confiável em nível técnico, uma análise comparativa foi realizada entre o equipamento e o sistema de captura de movimentos ótico OptiTrack.

Foram registrados os deslocamentos dos membros superiores de dois usuários em seis atividades motores comumente realizadas neste tipo de reabilitação: rotação externa, adução do ombro, retração da escápula, abdução do ombro, flexão do ombro e extensão do ombro.

O resultado desta comparação demonstrou que, dentre as seis atividades de movimento, apenas o deslocamento do ombro não foi satisfatório, enquanto a mão e o cotovelo demonstraram curvas semelhantes (figura 9). Os autores concluem que a utilização do console da Microsoft é uma ferramenta promissora na área de reabilitação. Porém, expõe a necessidade de futuros estudos comparativos envolvendo outras movimentações.

Figura 9 – Trajetória nos eixos XYZ do cotovelo direito obtidas a partir do sistema ótico OptiTrack e do console Kinect.

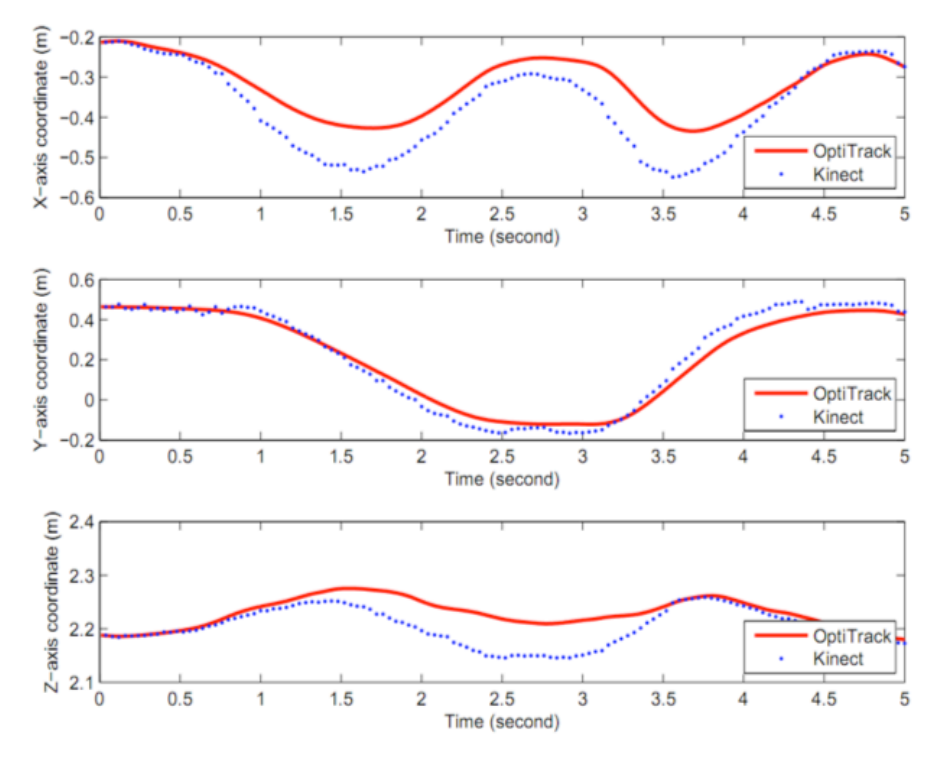

Fonte: CHANG et al. 2012.

Weber et al. (2012) também concluem sua comparação de forma positiva em termos de precisão. Ao comparar o console ao Vicon durante a atividade de marcha na esteira, os autores colocam que esforços ainda são necessários para aplicações mais sofisticadas do sistema, porém, para aplicações em pesquisas básicas e simples testes clínicos, a ferramenta já traz resultados satisfatórios.

Fernández-Baena, Susín e Lligadas (2012) publicaram um estudo comparativo também realizado entre o MS Kinect e o sistema ótico Vicon, constituído por 24 câmeras. No referido estudo, o objetivo foi determinar a precisão obtida nos ângulos articulares do MS Kinect em relação ao sistema ótico.

Utilizando um console Kinect, três articulações foram selecionadas: ombro, quadril e joelho. O ombro foi registrado em todos os planos anatômicos, enquanto o quadril foi registrado no plano coronal e sagital. No caso do joelho, o plano de movimento selecionado variou de acordo com a articulação de dependência, no caso, o quadril, nos movimentos de flexão e extensão.

Como resultados do estudo, podem ser observadas correlações nos padrões das curvas relacionadas às trajetórias angulares.

No estudo comparativo angular do joelho, os resultados encontrados variaram entre 6,78 e 8,98 graus. De acordo com os autores, este erro foi proveniente dos dados obtidos serem apenas de um console. Da mesma forma, é colocado que um erro de até 10 graus é aceitável em aplicações de terapias físicas.

O resultado angular do quadril demonstrou que no plano sagital a variação foi menor, 5 graus, enquanto no plano coronal os ângulos variavam entre 6 e 10 graus. Já no caso do ombro, as variações em todos os planos foram entre 7 e 13 graus. Este resultado também foi considerado positivo, devido à complexidade do ombro e seus graus de liberdade.

Como conclusão, os autores colocam que a precisão do console MS Kinect pode aumentar se os ossos forem considerados como corpos rígidos. No caso, foi utilizado o framework Open NI.

A conclusão acima, no referente à segmentos com dimensionamento variável, colocada pelos autores em relação ao aplicativo utilizado é compartilhada por McQuade et al. (2013). Em sua pesquisa, são colocados resultados preliminares da comparação entre sistemas de captura do movimento humano, onde foi utilizado o sistema Qualysis<sup>40</sup> para validar os dados obtidos pelo Kinect.

 <sup>40</sup> Qualysis Motion Capture System. Sweden. 2013.

O aplicativo $41$  utilizado pelos autores, para registrar o movimento a partir do console, próprio da Microsoft, possui a mesma limitação referente ao dimensionamento dos segmentos. Sendo assim, é inviável, por exemplo, estimar centros de massa de segmentos, ou como obter dados cinemáticos significativos em termos de repetibilidade.

Porém, mesmo com as limitações encontradas, as conclusões preliminares sugerem que em termos de precisão dimensional e deslocamentos angulares, o console demonstra bons critérios e dados concorrentes quando comparados ao sistema ótico.

Desafios específicos são colocados pelo autor em relação à obtenção de dados cinemáticos confiáveis e válidos a partir da utilização de um console: o volume capturado é relativamente pequeno (alcance do sensor: 1.2m - 3.5m, campo de visão angular: 57 graus horizontalmente e 43 graus verticalmente); o reconhecimento do corpo durante rotação de 180 graus é falho, assim como o reconhecimento do corpo com arqueamento da coluna em 90 graus; estabilização do dimensionamento dos segmentos. Alguns desses desafios se dão ao fato de o console ter sido, inicialmente, desenvolvido para aplicação em jogos.

 <sup>41</sup> Microsoft's Kinect Studio. 2012.

# 3 **MATERIAIS E MÉTODOS**

#### 3.1 **Os sistemas de captura de movimentos avaliados**

### a) MVN Biomech – Xsens Technologies

O sistema de captura de movimentos baseado em sensores inerciais MVN Biomech foi desenvolvido para coletar e analisar dados cinemáticos.

Em relatório publicado em 2008 pelo Laboratório de Pesquisa da Força Aérea Americana, foram demonstrados os resultados de uma análise comparativa realizada entre quatro sistemas de captura de movimentos no contexto da aplicação dos dados em treinamento em manutenção de aviões. A comparação foi realizada entre três sistemas baseados em sensores inerciais e um ótico, avaliando parâmetros de usabilidade, viabilidade e confiabilidade dos dados obtidos em índices predeterminados - distância de captura, precisão em relação a orientação no espaço, precisão em relação aos pontos anatômicos, proximidade a metais, áreas de oclusão e deslocamento vertical. Em todos os sistemas foram observadas restrições e limitações. Porém, o sistema inercial MVN Xsens foi o mais bem sucedido, tendo limitações nos índices de contato direto com metais pesados e deslocamento vertical. Como conclusão da análise, o sistema MVN Xsens foi determinado como o mais confiável (KIDER; STOCKER; BADLER, 2008).

Embora tenha suas limitações, como qualquer sistema de captura de movimentos, é utilizado desde grandes empresas do setor de entretenimento, ao uso em desporto, pesquisas médicas e militares.

Adquirido pelo Instituto Nacional de Tecnologia no ano de 2007, o sistema vem auxiliando em projetos ergonômicos no contexto da avaliação de ambientes de trabalho, simulações virtuais e desenvolvimento de produtos.

Porém, se trata de um sistema dispendioso em relação à custo, o que gera em pequenas empresas, designers e entusiastas, a necessidade de buscar outras soluções para rastrear o movimento humano.

O sistema de captura de movimentos MVN Xsens atribui sensores de inércia ao corpo do ator para capturar as nuances do seu movimento por meio de tiras de velcro, podendo ser utilizadas por dentro ou por fora da vestimenta. Possui 17 sensores de inércia, também denominados MTx (Motion Tracker). Estes sensores, baseados na tecnologia de MEMS (Sistema Microeletromecânico), possuem acelerômetros, magnetômetros e giroscópios (XSENS TECHNOLOGIES, 2009).

Utilizando orientações calculadas dos segmentos corporais individuais e o conhecimento dimensional dos segmentos, as rotações entre segmentos podem ser estimadas e as posições dos segmentos podem ser derivadas a partir de suposições rigorosas de uma cadeia cinemática interligada.

Os algoritmos utilizados em tempo real pelo sistema fundem todas as informações recebidas pelos sensores e calculam, então, sua orientação em 3D, com alta resposta dinâmica.

A obtenção dos dados não depende de utilização de câmeras, o que pode ser considerado como uma das vantagens do sistema, uma vez os dados não são prejudicados por áreas de oclusão causadas por obstruções entre a área de captura e os sensores.

É um sistema portátil, podendo ser utilizado em ambientes internos ou externos, com alcance de até 100m.

Dentre suas principais limitações estão as perturbações causadas por proximidade à materiais com metais pesados em sua composição e o fato de não capturar deslocamento vertical (ROETENBERG et al, 2009; XSENS TECHNOLOGIES, 2009).

No contexto do presente trabalho, o sistema MVN Biomech foi selecionado como parâmetro de comparação dos dados obtidos com os consoles Kinect nas situações adequadas para a utilização do sistema.

Os requisitos operacionais<sup>42</sup> para a realização da captura de movimentos utilizando o sistema MVN Biomech são:

- Sistema MVN Biomech:
- Computador (desktop ou laptop) com sistema operacional Windows XP ou 7;
- Processador dual core, 2.5GHz, 2GB RAM (32-bit) ou 4GB RAM (64-bit), qualquer placa gráfica com hardware de aceleração para DirectX 9;
- Duas portas USB ou hub; e
- Software MVN Studio

b) Microsoft Kinect

O console Kinect, da Microsoft, foi lançado nos Estados Unidos em 2010, com a proposta de revolucionar o mercado dos jogos. Utilizado como periférico do XBox, o Kinect

 <sup>42</sup> XSENS Technologies, 2009. Document MV0319P. MVN User Manual.

rastreia o movimento humano, trazendo ao usuário novas experiências, sem a necessidade de controles ou a utilização de acessórios. (MICROSOFT KINECT, 2010).

O console é equipado com dois sensores de profundidade, câmera RGB e microfones. Possui também um motor de inclinação que permite o ajuste vertical e horizontal (Figura 10).

Por ser um sistema aberto, é possível retirá-lo do contexto do XBox e, a partir de programação, desenvolver outras utilidades para o console. Estas utilidades vão desde o mercado de entretenimento à área de pesquisa, uma vez que é um sistema de baixo custo.

Figura 10 – Configuração do console MS Kinect.

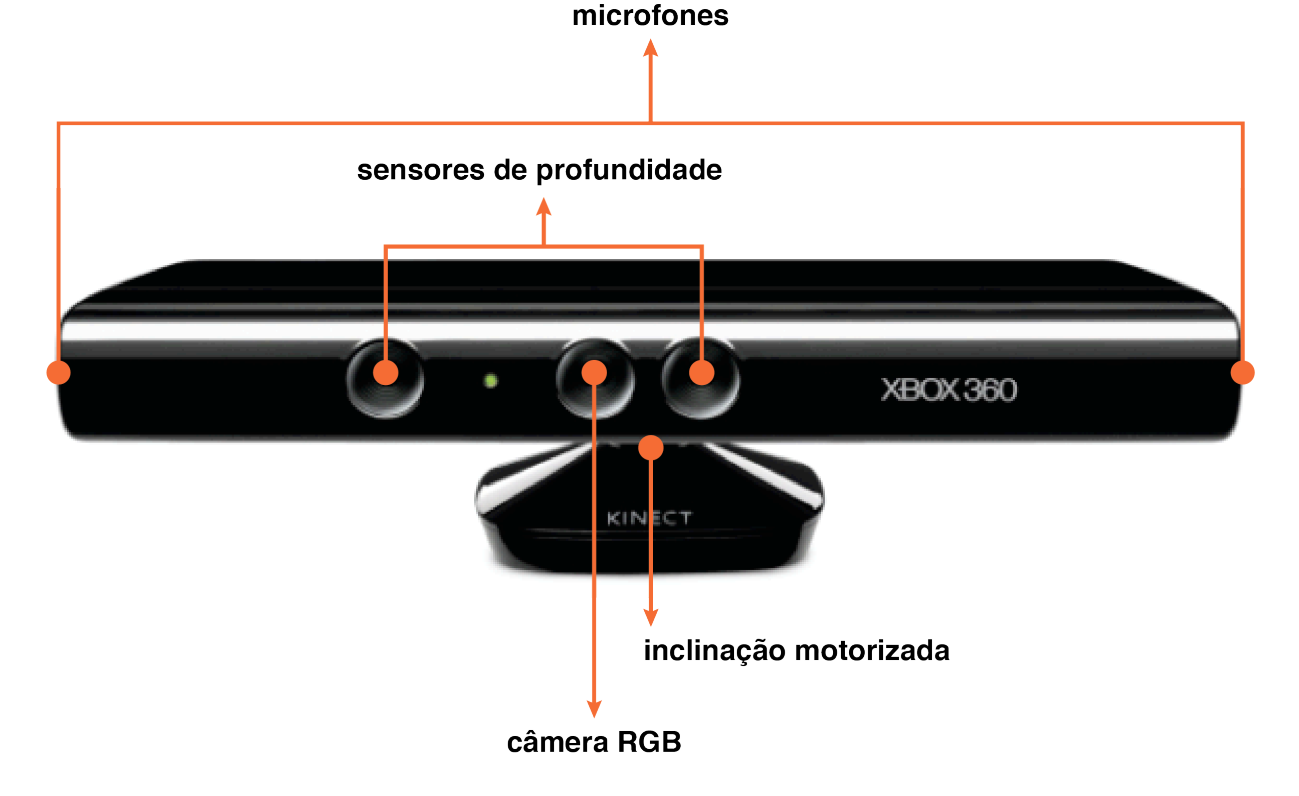

Legenda: Localização dos elementos que compõe o Microsoft Kinect. Fonte: Adaptado de Microsoft Corporation. 2012.

Desta forma, o Kinect introduz a possibilidade de alterar o paradigma da biomecânica, normalmente baseada em equipamentos complexos e caros (FERNANDEZ-BAENA; SUSÍN, LLIGADAS, 2012). McQuade (2013) também expõe seu entusiasmo à respeito do console,

> Estive envolvido em captura de movimentos por muitos anos, observando sistemas passivos, técnicas optoeletrônicas, infravermelho ativo, sistemas eletromagnéticos, ultrassom e UMI [Unidades de Medição Inercial]. E eu acredito que a introdução do Kinect, da Microsoft, ao mercado, está realmente modificando o jogo ao nosso favor. (Tradução do autor.

#### MCQUADE, 2013. XXIV CONGRESS OF THE INTERNATIONAL SOCIETY OF BIOMECHANICS. Apresentação oral)<sup>43</sup>

As principais justificativas da escolha do console Kinect neste trabalho estão no seu baixo custo e na oportunidade gerada, por ser um sistema aberto, de utilizá-lo como sistema de captura de movimentos em contextos tanto relacionados à biomecânica, quanto na ergonomia e no design (em testes de usabilidade de produtos, avaliação de fluxos e simulação virtual).

O passo seguinte foi selecionar, dentre a gama de opções disponíveis, qual seria o software, ou aplicativo, mais adequado para a captura de movimentos no contexto deste trabalho. Dentre as principais características para a escolha, estavam:

- a utilização de dois consoles visando obter dados tridimensionais, reduzir áreas de oclusão passiveis de serem geradas tanto por elementos externos, quanto pela própria movimentação do usuário (MCQUADE et al. 2013) e, da mesma forma, aumentar a precisão (FERNANDEZ-BAENA; SUSÍN; LLIGADAS, 2012; DUTTA, 2012) ;
- um modelo biomecânico próprio, passível de comparação com o modelo do sistema inercial MVN Biomech, ou seja, compatível em localização dos pontos anatomicos; e
- a possibilidade de exportar os dados registrados em formato compatível (FBX ou BVH).

Durante a fase inicial de pesquisa, o software próprio da Microsoft ainda não havia sido lançado e o framework mais utilizado era o OpenNI e o NITE (Natural Interaction Technology for End-user, Primesense). O OpenNI, ainda popular, possui uma extensa biblioteca a ser incorporada pelo aparelho que, aliado ao middleware da Primesense, NITE, oferece algorítmos de visão computacional capazes de converter os dados de profundidade do console em informações úteis (como escaneamento 3D a partir da nuvem de pontos, captura de movimentos etc.) (BERGER et al. 2011).

Porém, a limitação encontrada foi em relação ao modelo biomecânico que, por ser muito simplificado, com apenas 15 segmentos, não permitiria dados suficientes para comparação (FERNANDEZ-BAENA; SUSÍN; LLIGADAS, 2012).

<sup>&</sup>lt;sup>43</sup> Texto em língua estrangeira: I've been involved in motion capture for many years, looking at passive, optoelectronic techniques, active infrared, electromagnetic, ultrasound, IMUs [inertial measurement unit], and I think the introduction to the marketplace with microsoft's kinect is really changing the bottom game for us.

Após testes bem sucedidos, a solução encontrada foi a utilização do software iPi Motion Capture<sup>44</sup>, que consiste em dois softwares: iPi Recorder e iPi MOCAP STUDIO.

O software é capaz de registrar dados de dois Kinects simultâneamente, possuindo seus próprios algoritmos de rastreamento, assim como seu próprio modelo biomecânico, constituído por 22 segmentos (iPiSoft LCC., 2008).

O sistema iPi Motion Capture permite duas configurações de posicionamento dos consoles: entre 60 e 90 graus e entre 100 e 180. Desta forma, é necessário estudar a predominância de movimento e possíveis áreas de oclusão antes de posicionar os consoles.

Como cortesia, a iPiSoft LLC. concedeu uma licença do software para o desenvolvimento desta pesquisa.

Os requisitos operacionais para a realização da captura de movimentos utilizando os consoles Kinect junto ao software iPi Motion Capture são:

- Dois consoles MS Kinect;
- iPi Motion Capture, que consiste em dois softwares: iPi Recorder e iPi Mocap Studio;
- Computador (desktop ou laptop) com sistema operacional Windows 8, 7, XP SP3, Vista (x86 ou x64);  $e$
- Dois controladores USB 2.0 ou 3.0.

### c) Registro por meio de vídeo

O registro por meio de vídeo é considerado como o método tradicional de captura de movimentos (DUTTA, 2012; SUTHERLAND, 2001; SCHEPERS, 2007). No presente trabalho, o método será utilizado para fornecer dados 2D a partir do plano de predominância dos movimentos realizados.

### 3.2 **Obtenção dos dados**

### a) MVN Biomech – Xsens Technologies

O rastreamento dos dados a partir do sistema de captura de movimentos inercial tem início com os posicionamentos dos 17 sensores MTx no corpo do voluntário em locais predeterminados: cabeça, clavículas esquerda e direita, braços esquerdo e direito, ante-braços

 <sup>44</sup> IPI SOFT. LCC. 2008.

esquerdo e direito, mãos esquerda e direita, pelvis, esterno, coxas esquerda e direita, pernas esquerda e direita e pés esquerdo e direito.

Os sensores são, então, interligados por meio de cabos e conectados a dois emissores de sinais (XBus). Os dados são emitidos a partir dos XBus ao receptor via blue tooth, conectado ao laptop.

Após o reconhecimento dos sensores inerciais, é iniciado o processo de calibragem do usuário, que tem início com a retirada e inserção das seguintes medidas no software MVN Studio (Figura 11):

1) Altura do corpo: distancia vertical do solo à coroa da cabeça, com o corpo em pé sobre superfície plana;

2) Comprimento do pé: distancia horizontal do calcanhar à ponta do dedo extremo;

3) Envergadura: distancia horizontal da ponta do dedo extremo direito ao esquerdo do corpo em pose T;

4) Altura do quadril: distancia vertical do solo à proeminência óssea mais lateral do trocanter maior;

5) Altura do joelho: distancia vertical do solo ao epicôndilo lateral do osso femoral;

6) Altura do tornozelo: distancia vertical do solo à ponta distal do maléolo lateral;

7) Largura do quadril: distancia horizontal da direita à esquerda da espinha ilíaca anterior superior;

8) Largura dos ombros: distancia horizontal da extremidade distal do acrômio direito ao esquerdo;

9) Altura da sola do sapato: distancia da profundidade da sola do sapato utilizado.

Em seguida, é necessário que o usuário assuma as posições de calibragem do sistema: T, N (neutra) e agachamento (Figura 12).

A inserção das medidas e a realização das posições de calibragem permitem que o sistema reconheça a o posicionamento dos sensores e calcule os segmentos para transpor as informações no modelo biomecânico.

 O próprio sistema, apos efetuar uma série de aferições nos sensores, determinará a qualidade da calibragem. Dentre os índices de aferição, constam: o alinhamento dos MTxs na pélvis e nas mãos, a homogeneidade do campo magnético e, por conseqüência, a capacidade de registrar de forma aceitável, ou não, no ambiente em questão.

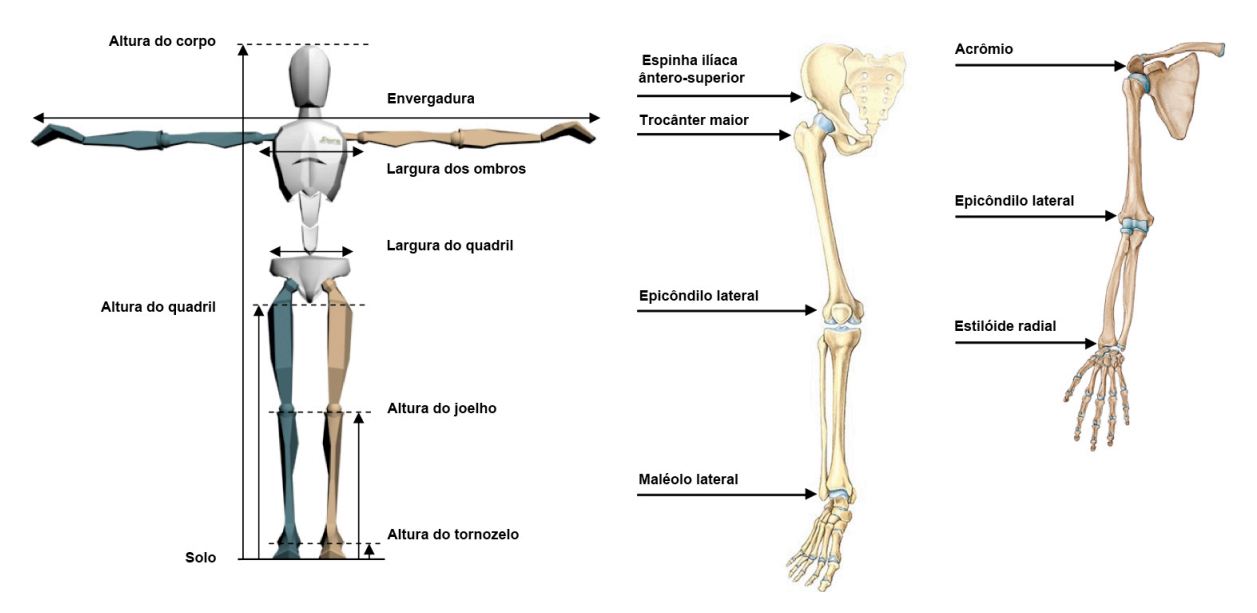

Figura 11 – Pose T com dimensões dos segmentos corporais e seus pontos anatômicos

Fonte: Adaptado de Xsens Technologies, 2009.

Figura 12 – Posições adotadas para calibragem do sistema MVN Biomech

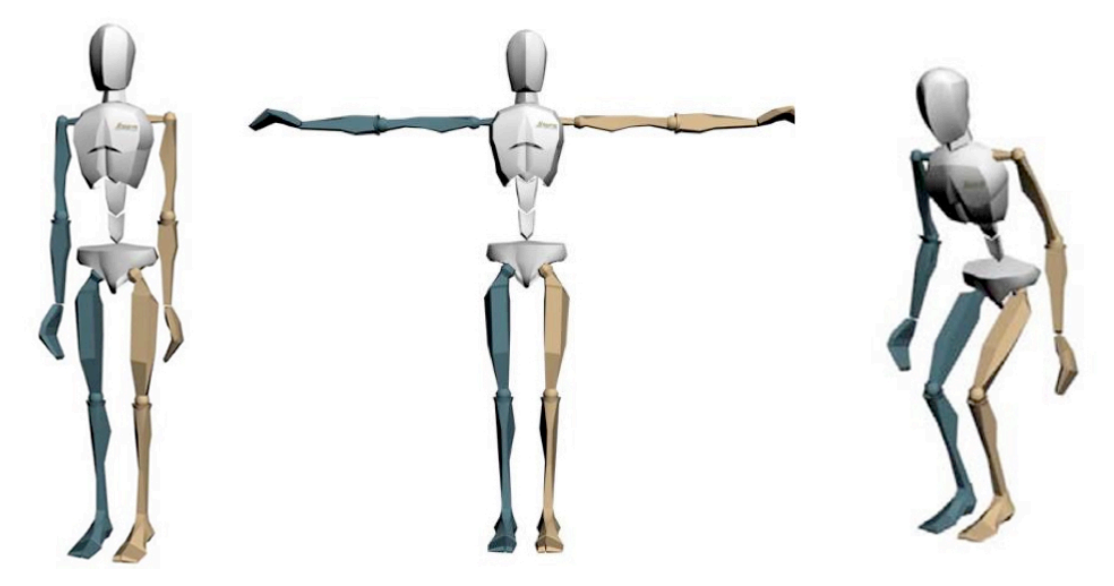

Legenda: da esquerda para a direita: pose N (neutra); pose T e agachamento. Fonte: XSens Technologies, 2009.

Embora a montagem dos sensores e calibragem do sistema demandem mais tempo que os sistemas óticos, por exemplo, o MVN Biomech, como sistema de captura de movimentos inercial, está contido na classificação de sistema de aquisição direta. Isto significa que os

dados capturados não necessitam de processamento posterior à captura. (XSENS TECHNOLOGIES, 2009)

### b) Microsoft Kinect e iPiSoft

As características de aquisição do movimento do conjunto consoles Kinect, junto ao software iPi Motion Capture se encaixam na categoria de sistemas de aquisição indireta, uma vez que necessitam ser processados posteriormente.

Sendo assim, a obtenção dos dados dos consoles Kinect através do software iPiSoft é segmentado em duas etapas:

#### Etapa 1: Registro dos dados

A captura de movimentos com os consoles Kinect por meio do software iPi Desktop Motion Capture tem início com a escolha de seus posicionamentos (Figura 13). Esta escolha é feita de acordo com o plano de predominância do movimento, ou para evitar possíveis áreas de oclusão.

Após o posicionamento dos consoles, o software é iniciado e pode ser observada a área que será registrada no monitor. A análise da área de captura é importante no sentido de evitar áreas de reflexão, representadas pela cor amarela. Estas, representam áreas sem informação de profundidade.

Uma vez ajustados, é realizada a calibragem do ambiente pelo próprio software, na qual é recomendado que os objetos de interesse na captura não estejam presentes. Esta calibragem elimina o registro do ambiente e apenas captura o que foi adicionado à cena, diminuindo o tamanho do arquivo gerado.

Vale salientar a importância desta etapa, uma vez que a versão atual do software gera arquivos de aproximadamente 4 GB / minuto.

Na utilização de dois consoles, é necessário um segundo processo de calibragem, que consiste no registro da cena de calibragem que, no pós-processamento irá identificar a orientação e o posicionamento das câmeras. Neste registro, um marcador plano retangular é utilizado, cujas dimensões devem ter no mínimo 0.5m horizontalmente e 0.7m verticalmente. É recomendado que as dimensões horizontais sejam entre 1m - 1.3m e verticais entre 1m - 1.5m.

Os consoles podem ser posicionados de duas maneiras diferentes, como pode ser observado na figura 14. A primeira configuração é com os consoles distando entre 60 e 90 graus um do outro a partir do ponto de origem – onde o objeto de estudo deve ser posicionado; e o segundo é entre 110 e 180 graus um do outro. A distancia entre os consoles em ambas as configurações de posicionamento devem ser de 3,5m do objeto de estudo cada.

No registro deste processo, o marcador deve ser posicionado entre os dois sensores, de forma a permanecer visível simultaneamente em ambos. O registro deve conter um mínimo de 5 segundos (150 frames) (IPISOFT MANUAL. IPI SOFT. LCC. 2008-2013).

Figura 13 – Alternativas de posicionamento dos consoles Kinect e suas respectivas áreas de captura

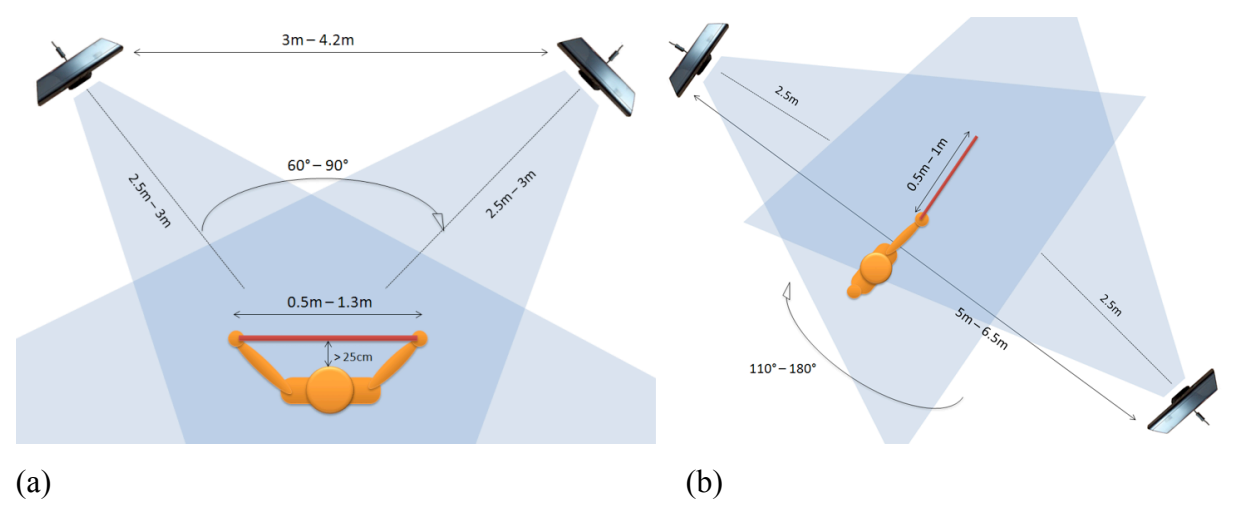

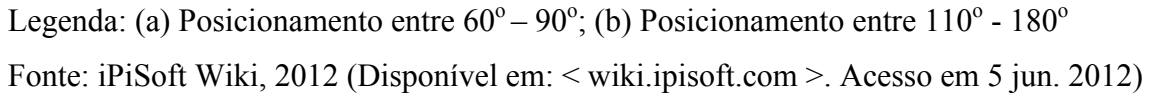

Esta cena de calibragem pode ser registrada a qualquer momento, contanto que a posição dos consoles não seja alterada. O registro da cena de interesse, portanto, pode ser feito previa ou posteriormente ao registro de calibragem dos consoles.

Ao iniciar o registro da cena de interesse, o usuário deve assumir a pose em T, para que seja possível sobrepor o modelo biomecânico fornecido pelo sistema na nuvem de pontos gerada. Em cenas longas, ou após movimentações em que haja oclusão (gerada pelo próprio corpo do usuário ou por outros objetos), a pose em T deve ser assumida novamente, visando obter pontos referências durante o rastreamento.

### Etapa 2: Pós-processamento dos dados

Todos os registros realizados geram arquivos com informações das câmeras RGB e do sensor de profundidade. Os dados gerados pelo sensor de profundidade são representados por nuvem de pontos.

O pós-processamento dos dados coletados pelos consoles compreende no rastreamento do movimento a partir da nuvem de pontos gerada pelos consoles.

Este processamento tem início no processo de calibragem do posicionamento dos consoles a partir do registro do plano feito anteriormente. Neste, é feito o reconhecimento dos vértices do plano e seu ponto central por cada console, onde, posteriormente, as coordenadas dos vértices são reconhecidas como pontos em comum e as nuvens de pontos geradas podem ser alinhadas. É gerada uma cena de calibragem pelo sistema, que pode ser alterada tanto nos eixos de rotação quando de translação, caso o processo não tenha tido um resultado eficaz.

Esta cena é então importada no projeto de rastreamento, onde é inserida a informação de estatura do usuário e o modelo biomecânico fornecido pelo sistema pode ser posicionado na nuvem de pontos.

Após o posicionamento do modelo biomecânico, o sistema realiza o rastreamento do movimento a partir desta nuvem de pontos, frame a frame. Se trata de um processamento demorado, levando uma média de 5 segundos por frame.

Devido à possíveis áreas de oclusão no corpo do usuário, ou a falta de informação na nuvem de pontos, muitas vezes o rastreamento perde as referências, tornando necessário o reposicionamento manual das articulações, ou a realização do rastreamento de forma contrária a partir de outro posicionamento em T.

O sistema fornece a opção de eliminar ruídos a partir de filtro de trajetória e remoção de *jitter*, onde:

- O filtro de trajetória pode ser utilizado no enquanto o sistema processa os frames, impedindo mudanças bruscas na movimentação.

- O filtro de remoção de *jitter* é utilizado após o rastreamento e suaviza os movimentos de acordo com o grau de intensidade selecionado.

Apos a aplicação (opcional) dos filtros, o arquivo rastreado pode ser exportado em formato  $FRX^{45}$ .

# c) Registro por video

O objetivo da realização de registro por meio de vídeo é obter dados cinemáticos estáticos 2D para a comparação de ângulos articulares e dimensões segmentares. O programa utilizado (ainda em desenvolvimento) incorpora modelos humanos virtuais bidimensionais e

<sup>&</sup>lt;sup>45</sup> FBX (Filmbox) é um formato de arquivo de plataforma independente que possui informações de posições e orientações dos três eixos de cada segmento contidos no modelo biomecânico por frame registrado. (Document MV0319P.B., XSens Technologies B.V. 2009)

permite interação com arquivos de imagem (fotos e filmes). Dessa forma, possibilita a análise biomecânica do movimento e a análise postural, resultando na análise dos parâmetros cinemáticos da situação estudada.

Etapa 1: Registro dos dados

- Posicionamento da câmera sobre tripé considerando área de captura e distorção de lente, de forma a capturar o plano de predominância do movimento requerido;
- Posicionamento das marcas anatômicas nas articulações de interesse do voluntário, considerando o plano de predominância de movimentos;
- Calibragem do sistema por meio de um plano com medidas predefinidas, visando o ajuste de escala durante a análise do vídeo; e
- Registro da cena.

A limitação do sistema de registro por vídeo reside no fato de não poder haver deslocamento do usuário no eixo da profundidade apos a calibragem com o marcador plano. Uma vez deslocado, a referencia dimensional do plano se perde, o que gera alteração nos dados obtidos. Sendo assim, os dados obtidos por este sistema servirão apenas para comparações estáticas no plano de predominância de movimento.

# Etapa 2: Tratamento dos dados

O tratamento dos dados é relativamente simples, embora apenas ser possível obter dados frame a frame. O processo pode ser visto abaixo:

- Importação do vídeo no programa;
- Seleção os frames de interesse;
- Escolha do modelo biomecânico de acordo com o plano de predominância do movimento (sagital, coronal ou transverso);
- Posicionamento do modelo biomecânico, onde as articulações do modelo são sobrepostas nas marcações anatômicas;
- Geração de relatório contendo informações cinemáticas e cinéticas.

O relatório das cenas de interesse contem informações sobre as articulações e segmentos, no que se refere ao dimensionamento linear, ângulos articulares e segmentares e parâmetros cinéticos que não serão considerados nesta pesquisa.

## 3.3 **Análise dos dados**

#### 3.3.1 Plataforma Digital 3D

Uma dificuldade prevista é referente à comparação dos dados obtidos por meio dos diferentes sistemas 3D sem que houvesse perda ou qualquer tipo de alteração nas informações originais.

A solução encontrada foi a criação de uma plataforma que pudesse constituir um campo neutro entre estes sistemas.

A ferramenta, chamada Plataforma Digital 3D foi desenvolvida em uma plataforma de jogos46 para realizar a análise de capturas de movimentos advindas a partir de diferentes métodos ou sistemas.

Além desta flexibilidade em relação aos sistemas, a plataforma também facilita a análise de parâmetros cinemáticos, uma vez que, em sua programação, os cálculos são realizados automaticamente. Estes parâmetros, para cada elemento do modelo biomecânico original, compreendem:

- Posição global em relação aos eixos x,y,z;
- Rotação global em relação aos eixos x,y,z;
- Rotação segmentar em relação aos eixos x,y,z; e
- Velocidade angular em relação aos eixos x,y,z.

É possível extrair dados cinemáticos de um arquivo de captura de movimentos em um intervalo de tempo específico e obter gráficos comparativos, de forma a democratizar as informações obtidas através de diferentes sistemas em um único formato de saída de dados.

A primeira versão da plataforma possibilitava a visualização em tempo real destes gráficos, os quais poderiam ser alterados no que diz respeito ao parâmetro cinemático, assim como o segmento requerido (Figura 14).

 <sup>46</sup> Unity3D. Unity Technologies. 2012.

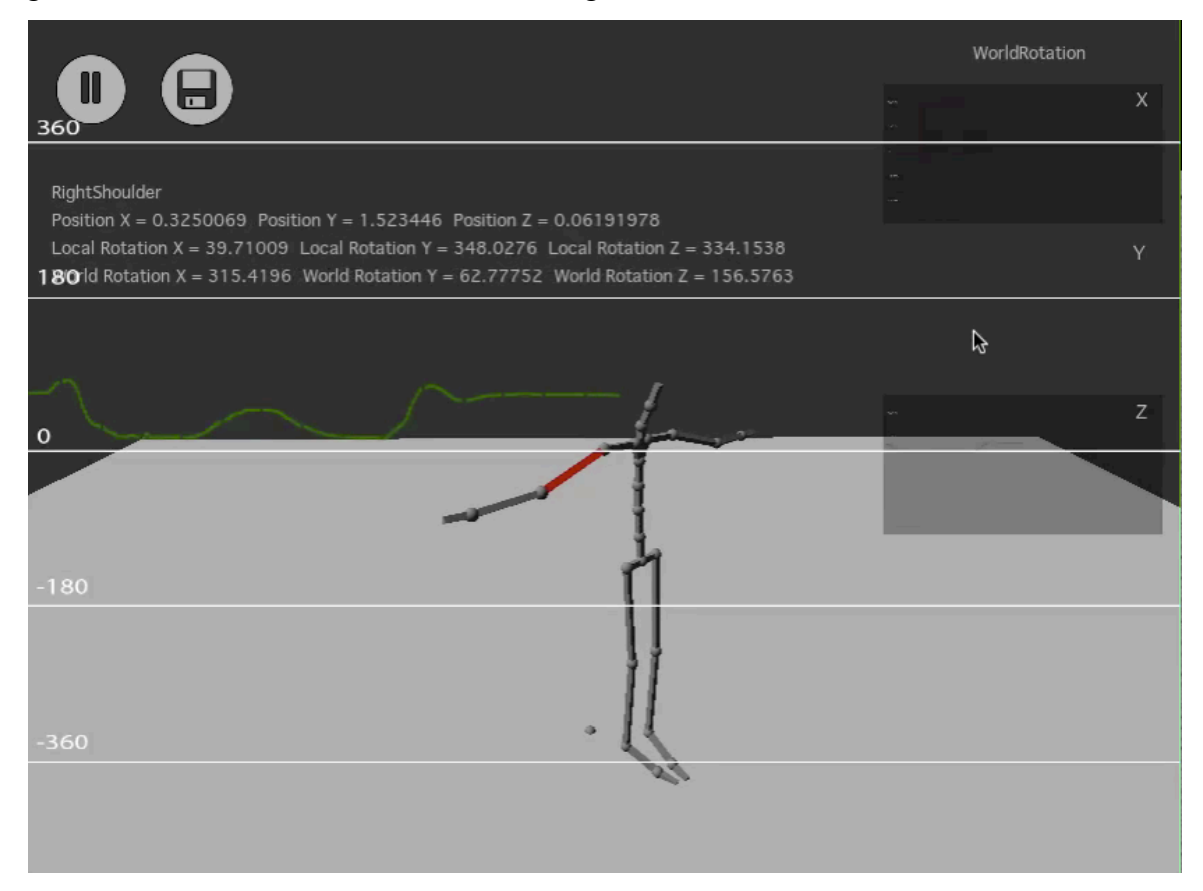

## Figura 14 – Primeira versão da Plataforma Digital

Legenda: Observação em tempo real de parâmetros cinemáticos do segmento selecionado. Fonte: STREIT, 2013.

A limitação encontrada nesta versão da plataforma está no que se refere ao padrão de tempo selecionado, como pode ser observado na figura 15. Esta limitação é decorrente da própria plataforma de jogos, uma vez que o decorrer do arquivo de animação era baseado na taxa de frames *(framerate)* da plataforma, e não do próprio arquivo. Sendo assim, a passagem de tempo ocorria de forma irregular, dependendo do processamento do computador e da complexidade do arquivo. Isto era traduzido em gráficos com atrasos de uma movimentação em relação a outra, dificultando a análise estática e dinâmica das posturas e, consequentemente, sua comparação.

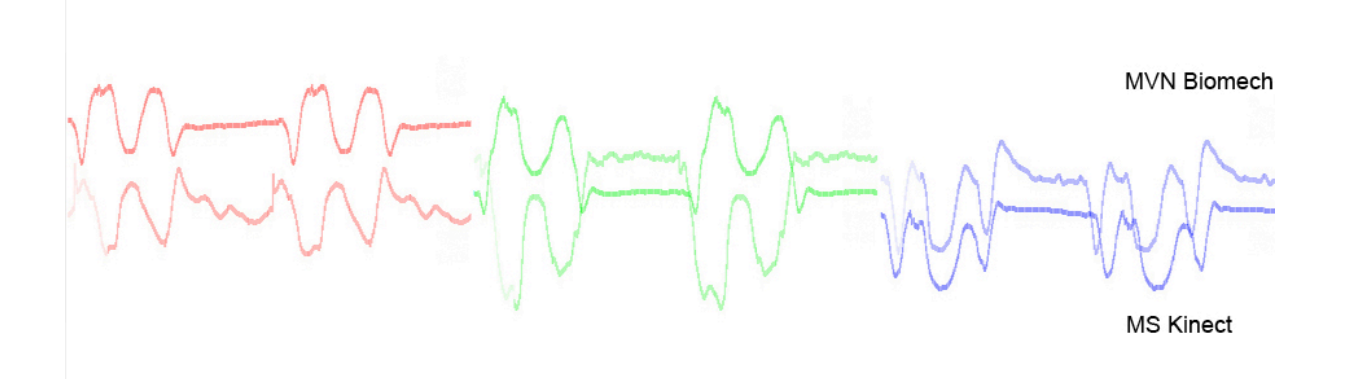

Figura 15 – Gráficos obtidos a partir da primeira versão da plataforma

Legenda: Gráficos de deslocamento do braço direito em x, y e z. Fonte: STREIT, 2013.

Em função desta limitação, foi desenvolvida uma segunda versão, que opera de forma independente do tempo de processamento da plataforma. Nesta versão, à medida em que a movimentação ocorre, os parâmetros cinemáticos calculados são transpostos em um arquivo de texto, com referência ao tempo decorrido do arquivo original.

Embora os arquivos dos sistemas sejam incorporados na plataforma no mesmo formato (FBX), sua formatação interna difere. Esta diferença se dá principalmente devido à hierarquia dos modelos biomecânicos.

O arquivo de texto foi idealizado de forma a democratizar as informações contidas nos dados de captura de movimentos advindos de diferentes sistemas e facilitar a análise destes dados, de forma a serem facilmente inseridos em planilhas de dados.

A Plataforma Digital 3D importa os arquivos de dados em formato FBX e reconstrói o modelo biomecânico de acordo com seus dados de origem. Manter os dados originais é importante uma vez que anula a possibilidade de acúmulo de erro nesta etapa.

 A outra alternativa, que também seria o processo de *retarget* (ou transposição) do movimento em um outro corpo rígido ou, outro modelo biomecânico. Porém, embora esta alternativa signifique a comparação dos movimentos em um mesmo modelo biomecânico, este processo de transposição alteraria as informações originais dos arquivos.

### 3.3.2 Os modelos biomecânicos

Para possibilitar a comparação de modelos biomecânicos distintos, foi realizado um levantamento das características funcionais dos modelos biomecânicos no que se refere à posicionamento das articulações em relação às características anatômicas, hierarquia e nomenclatura das articulações e a definição dos sistemas de coordenadas locais. Este levantamento teve como objetivo avaliar quais dados são passiveis de comparação.

As características anatômicas dos modelos foram estudadas de forma a determinar quais pontos anatômicos são considerados na definição das articulações. Da mesma forma, o estudo da hierarquia foi realizado para determinar quais elementos determinam o deslocamento das cadeias cinemáticas. Já o estudo dos sistemas de coordenadas locais foi realizado para verificar se os padrões podem ser comparados.

### a) MVN Biomech

O modelo biomecânico do MVN BIOMECH possui 23 segmentos com 22 articulações. Os parâmetros destes são calculados a partir de 17 sensores de inércia divididos entre 10 nos membros superiores e 7 nos membros inferiores.

O referido modelo assume os segmentos como corpos rígidos. Ao contrario dos sistemas óticos, nos quais as posições das marcas anatômicas são medidas a partir de algoritmos de visão computacional, o sistema inercial as define a partir de cálculos, utilizando as acelerações, velocidades angulares e rotações, combinadas com o modelo biomecânico (MVN TECHNOLOGIES, 2009). Estes cálculos resultam no rastreamento de 22 segmentos. Suas determinações anatômicas podem ser observadas abaixo:

- Pélvis: determinada a partir do ponto médio entre o centro de rotação do quadril esquerdo e direito;
- Segmentos do tronco: definidos a partir da interpolação dos sensores localizados no quadril, esterno e cabeça - L5 (vértebra lombar 5), L3 (vértebra lombar 3), T12 (vértebra torácica 12) e T8 (vértebra torácica 8).
- Pescoço: o segmento do pescoço também é calculado a partir da interpolação de sensores no modelo biomecânico;
- Cabeça: calculado a partir do sensor posicionado na cabeça;
- Braço: relativo ao segmento do úmero, medido a partir da articulação do ombro à do cotovelo.
- Antebraço: relativo aos segmentos rádio e ulna, medido a partir da articulação do punho à do cotovelo. A origem do cotovelo é considerada o ponto médio entre os epicôndilos lateral e medial.
- Mão: segmento medido com origem no punho (determinada como ponto médio entre o estilóide radial e estilóide ulnar) à falange distal do dedo médio.
- Coxa: o modelo biomecânico MVN considera os epicôndilos lateral e medial na mesma altura. Sendo assim, o segmento da coxa é medido com base no trocanter maior (esquerdo/direito) ao ponto médio entre os epicôndilos lateral e medial do joelho (esquerdo/direito).
- Perna: medida a partir do ponto médio entre os epicôndilos lateral e medial do joelho ao maléolo lateral

O motor de fusão do sistema inercial utiliza as posturas de calibragem para definir a direção dos eixos de coordenadas, onde o eixo X é orientado para frente, Y entre articulações e Z para a direita. Sendo assim pode-se concluir que qualquer erro no processo de calibragem é cumulativo durante o rastreamento, podendo invalidar os dados adquiridos (ROETENBERG, 2006).

O arquivo gerado pelo sistema inercial corresponde a um modelo biomecânico, cuja hierarquia pode ser observada na figura 16.

A hierarquia determina a dependência que as articulações possuem umas das outras. É importante notar que a raiz desta hierarquia comanda os outros elementos, sendo, portanto, o elemento que irá determinar a direção do restante.

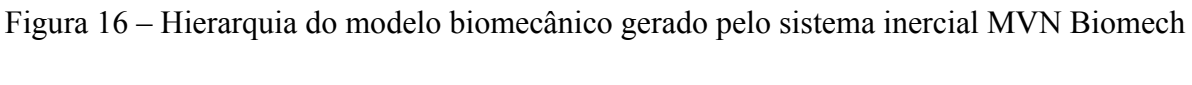

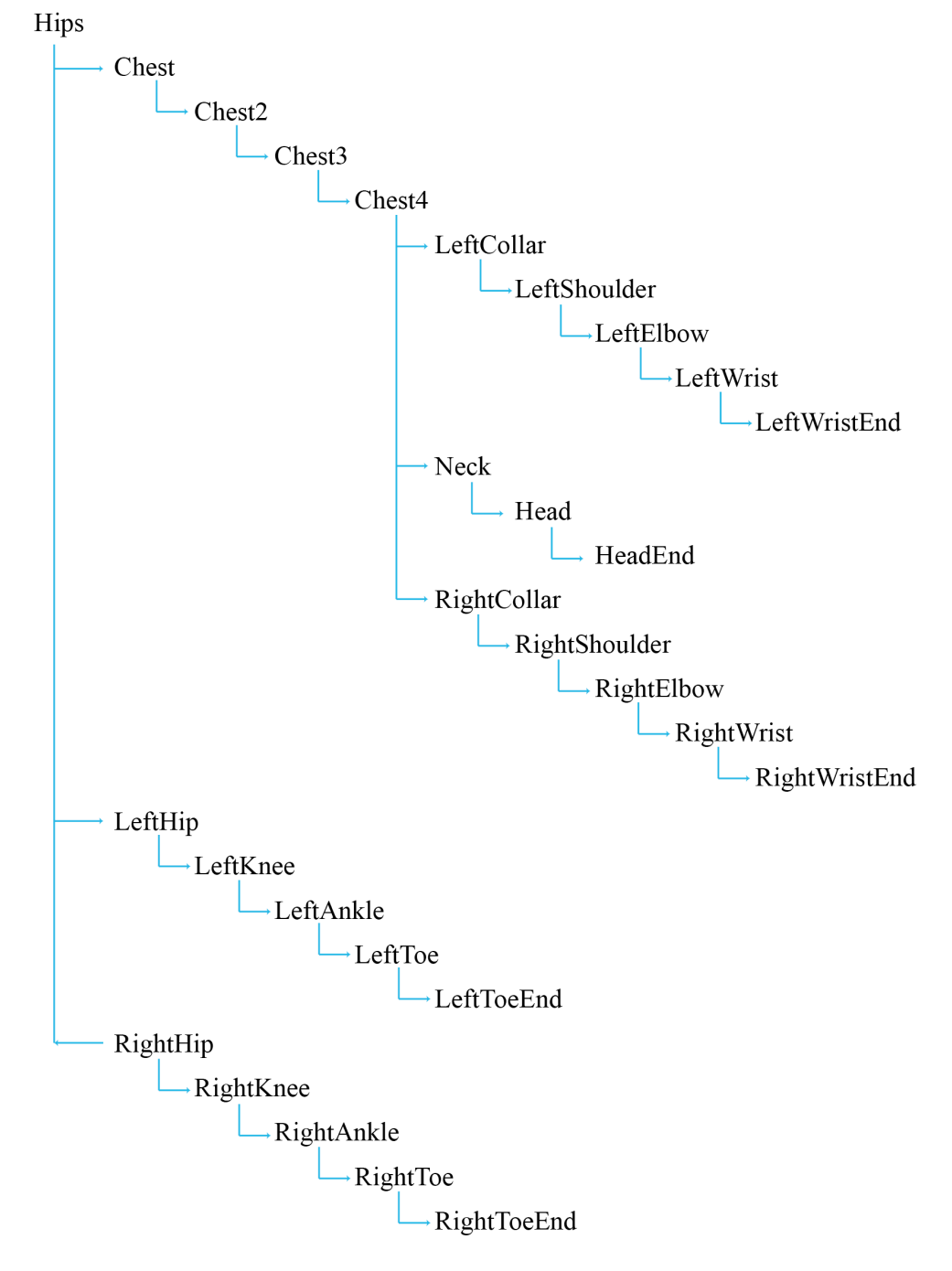

Fonte: STREIT, 2013.

b) iPiSoft

O modelo biomecânico do iPiSoft possui 22 segmentos formados por 21 articulações. Eles são determinados a partir da sobreposição do modelo na nuvem de pontos gerada pelo sensor de profundidade do console Kinect. O modelo foi idealizado, principalmente, para

aplicação em animação. Suas articulações tem suas rotações zeradas na pose T. Esta característica permite a transferência de movimentos para outros modelos, sem que hajam rotações iniciais. Este fator auxilia o processo de *retarget*.

A hierarquia do modelo pode ser observada na figura 17:

Figura 17 – Hierarquia do modelo biomecânico gerado pelo sistema iPiSoft/Kinect

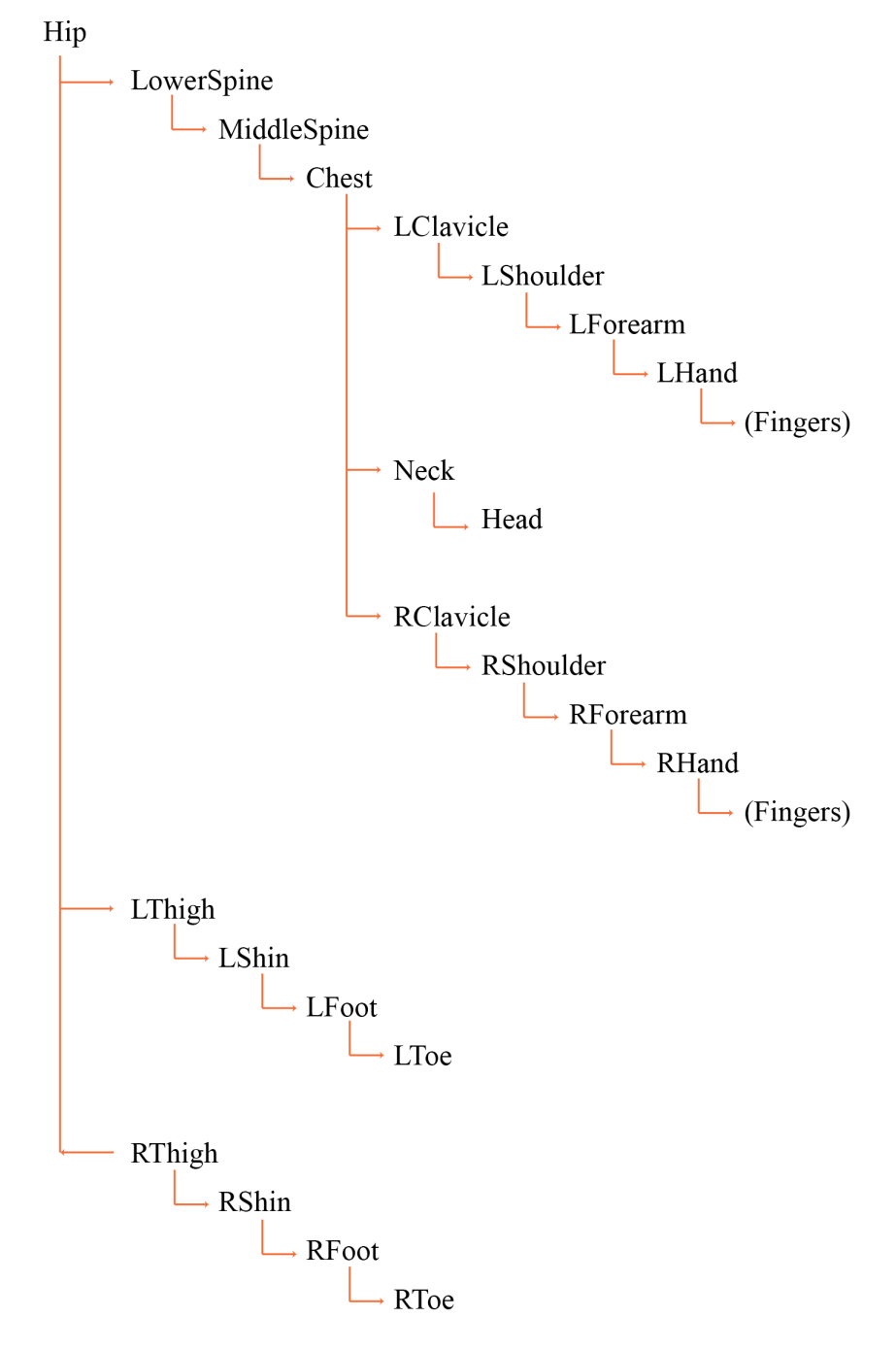

Fonte: STREIT, 2013.

Pelo fato de o movimento ser rastreado a partir da nuvem de pontos, uma das avaliações a ser realizada nos experimentos será sobre como o sistema considera os segmentos - rígidos ou flexíveis.

Em relação às referencias anatômicas utilizadas, não foram encontradas documentações a respeito. Sendo assim, estas foram estimadas com base na observação do rastreamento. Nesta, foram levantados os seguintes pontos:

- Segmentos do tronco: estima-se que os segmentos do tronco são referentes à L5 e L3 e L1.
- Cabeça: segmento determinado a partir do pescoço à extremidade distal da cabeça;
- Braço: medido a partir da articulação do ombro à do cotovelo.
- Antebraço: medido a partir da articulação do punho à do cotovelo.
- Mão: medido com origem no punho. Embora o sistema não capture o movimento dos dedos, o modelo biomecânico possui todos os seus segmentos.
- Coxa: medido a partir da altura referente ao trochanter maior ao epicôndilos medial do joelho
- Perna: medida a partir do epicôndilo medial do joelho ao maléolo lateral

As principais diferenças entre os modelos biomecânicos em pose neutra (sem movimentação aplicada, com rotações e translações originais) podem ser observadas abaixo:

- O sistema de coordenadas locais difere: enquanto o MVN Biomech é baseado, sempre que possível, nas recomendações ISB (WU; CAVANAGH, 1995), o modelo do iPiSoft em pose neutra possui todas as rotações zeradas. Este fator se mostrou um impedimento para a comparação de parâmetros cinemáticos locais adquiridos a partir da plataforma digital (velocidade angular e rotação segmentar);
- As referencias relacionadas à coluna são diferentes. Enquanto o MVN Biomech estima 4 segmentos da coluna, o iPiSoft estima 3. Não será possível compará-las a partir de medição direta, uma vez que os segmentos relacionados ao modelo iPiSoft não puderam ser estimados de forma confiável (Figura 18).
- No plano sagital, também foram encontradas rotações originais no modelo do iPiSoft. Estas rotações impedem a retirada direta da informação de inclinação da coluna, assim como inclinações relativas entre os modelos originais. Sendo assim, o método utilizado para obter a inclinação da coluna terá como base o padrão internacional (ISO

11226), no qual a variação da inclinação é medida com base em uma postura de referencia.

Figura 18 – Principais diferenças entre os modelos biomecânicos MVN Biomech e iPiSoft/Kinect.

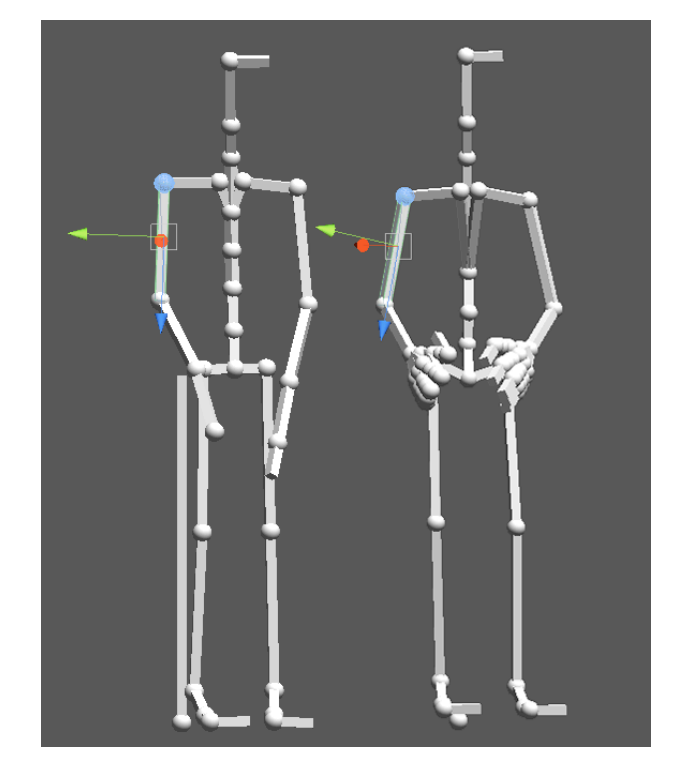

Legenda: Modelo biomecânico MVN Biomech e iPiSoft, respectivamente. Visualização das diferenças entre os sistemas de coordenadas locais.

Fonte: STREIT, 2013.

• Rotações encontradas na pélvis e na clavícula no plano coronal do modelo do iPiSoft também se mostraram como impedimentos para a comparação de ângulos relativos dos segmentos relacionados ao ombro e quadril. Da mesma forma, em relação ao modelo MVN Biomech, sabe-se que a clavícula não é medida pelo sistema (MVN Technologies 2009)

Concluindo, os segmentos que se referem às mesmas marcas anatômicas são: cabeça, braço, antebraço, mão, coxa e perna.

### 3.3.3 Comparação dinâmica

A comparação dinâmica dos dados, referente ao deslocamento global das articulações, terá inicio na Plataforma Digital 3D. A partir da seleção dos intervalos de interesse na Plataforma, serão confeccionados gráficos a partir dos dados de deslocamento global obtidos (x, y e z) em cada articulação. Os deslocamentos dos segmentos serão comparados apenas entre os sistemas 3D.

### 3.3.4 Comparações estáticas

#### a) Comparação segmentar

A partir de dados cinemáticos também é possível obter dados dimensionais segmentares (antropométricos). Os corpos rígidos, por definição, possuem seu dimensionamento fixo. As dimensões articulares são calculadas por ambos os sistemas 3D, porém de forma distinta: enquanto o MVN Biomech leva em consideração os dados dimensionais segmentares durante o processo de calibragem, os consoles MS Kinect através do iPiSoft os estimam a partir da altura do sujeito e do rastreamento na nuvem de pontos.

Sendo assim, o primeiro objetivo desta análise será determinar se a característica de segmentos rígidos é existente no rastreamento do movimento no software iPiSoft. Isto será definido a partir da comparação dimensional dos segmentos em diferentes momentos de uma mesma captura.

 O segundo objetivo diz respeito à precisão dos três sistemas em relação a este calculo segmentar. A base de comparação será o dimensionamento real dos segmentos do voluntário, extraído com o uso de antropômetros. As dimensões serão retiradas a partir das mesmas referências utilizadas nos modelos biomecânicos de forma bilateral.

Devido à complexidade do corpo humano e, principalmente, possíveis alterações dimensionais ocasionadas por movimentações articulares, interferências de músculos e tecidos, espera-se um resultado dimensional próximo ao que foi capturado. Sendo assim, o voluntário será medido em pose T, a qual é considerada pelos dois sistemas como pose de calibragem.

A medição será baseada nas seguintes medidas lineares, como proposto por Beunen e Borms (1990):

- Longitudinais: estatura do voluntário, caracterizada pela altura do chão à extremidade distal da cabeça;
- Altura tronco-clavícula: permite determinar as alturas segmentares da cabeça, do pescoço e do tronco; e
- Comprimento de segmentos: distância entre dois pontos no eixo longitudinal do segmento.

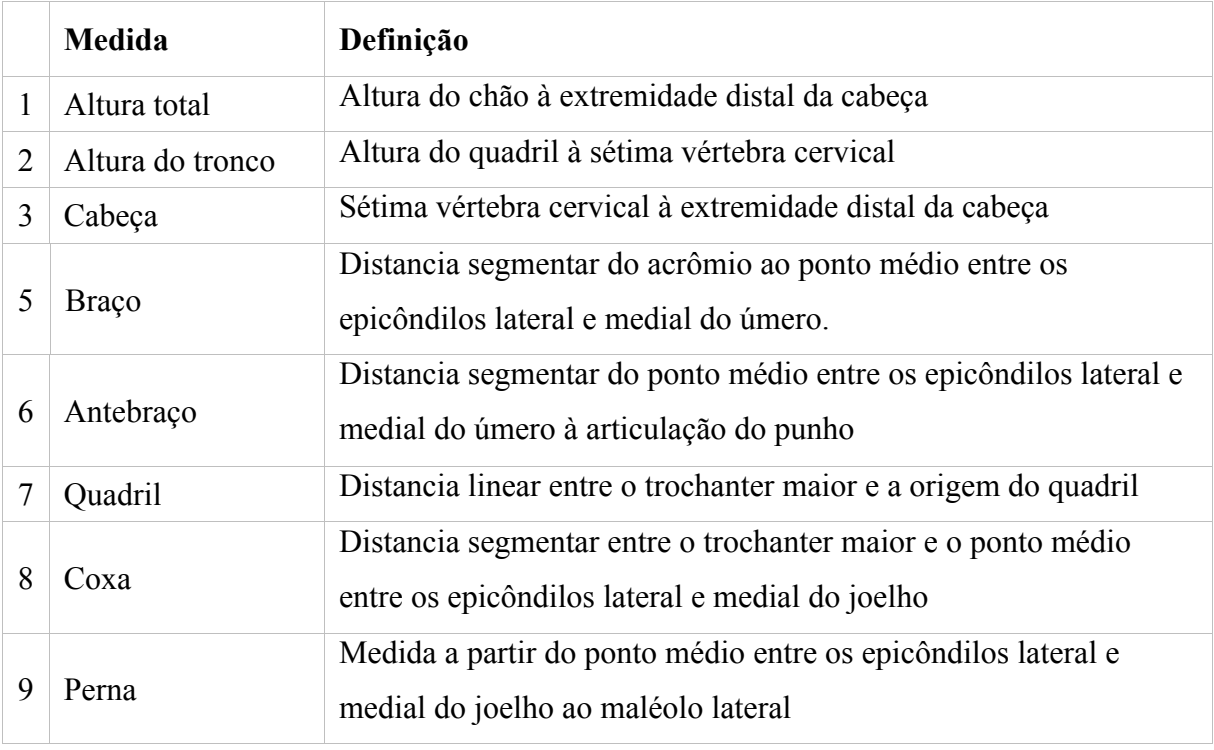

Tabela 1: Relação das medidas comparadas e definições de extração.

Fonte: Adaptado de Beunem e Borms (1990)

As medidas do pé não serão comparadas, uma vez que os sistemas as medem de forma diferente.

# b) Comparação angular

O objetivo desta comparação é observar as diferenças nos cálculos angulares segmentares e articulares entre os sistemas.

A comparação será realizada em duas etapas: a partir de dados bidimensionais, coletados a partir da projeção dos dados 3D nos planos de predominância de movimento, onde serão utilizados também os dados obtidos a partir do registro por vídeo; e a partir dos dados tridimensionais, onde serão comparados ângulos articulares e segmentares com base na reconstrução dos modelos biomecânicos em posturas estáticas.

A retirada dos ângulos será realizada a partir da reconstrução dos modelos com base nas coordenadas x,y,z obtidas através da plataforma digital da seguinte forma:

Serão retirados os ângulos articulares de interesse a partir do plano formado pelas articulações distais dos seus segmentos adjacentes. Serão estes:

- Ângulos articulares dos joelhos direito e esquerdo, medido a partir do plano formado pelas articulações do calcanhar e quadril;
- Ângulos articulares dos cotovelos direito e esquerdo, medidos a partir do plano formado pelas articulações do ombro e punho
- Ângulos articulares dos punhos direito e esquerdo, medidos a partir dos planos formados pela articulação do cotovelo e da falange distal da mão.

Apenas as informações dos ângulos articulares não são suficientes para uma comparação satisfatória, uma vez que os ângulos obtidos podem ser semelhantes entre os sistemas, porém a orientação dos seus segmentos podem não ser. Utilizando como exemplo a mesma articulação do cotovelo, os sistemas podem informar ângulos semelhantes em relação à sua flexão, porém a inclinação do braço e antebraço pode diferir.

Tendo isto em vista, também serão retirados ângulos segmentares, constituídos a partir do posicionamento de um eixo de referência com origem na articulação dos segmentos em questão no plano de predominância de movimentos. Visando obter consistência nos dados e, portanto, poder compará-los, os ângulos segmentares serão retirados nos planos ortogonais da mesma forma nos dois sistemas, onde:

- Os segmentos com predominância de movimentos no plano sagital serão medidos em relação ao eixo Y, positivo no sentido anti-horário;
- Os segmentos com predominância de movimentos no plano transversal serão medidos em relação ao eixo Z, positivo no sentido anti-horário; e
- Os segmentos com predominância de movimentos no plano coronal serão medidos em relação ao eixo Y, positivo no sentido anti-horário.

Quando nos planos de predominância de movimentos, os seguintes ângulos segmentares serão extraídos:

- Ângulos segmentares dos braços direito e esquerdo (inclinação), medidos a partir do eixo ortogonal com origem na articulação do ombro em relação ao segmento do braço;
- Ângulo segmentares dos antebraços direito e esquerdo (inclinação), medidos a partir do eixo ortogonal com origem na articulação do cotovelo em relação ao segmento do antebraço;
- Ângulos segmentares das mãos (inclinação), medidos a partir do eixo ortogonal com origem na articulação do punho em relação à falange distal;
- Ângulos segmentares das coxas esquerda e direita (inclinação), medidos a partir do eixo ortogonal com origem na cabeça do fêmur (quadril esquerdo/direito) em relação ao segmento da coxa.
- Ângulo segmentar da perna (inclinação), medido a partir do eixo ortogonal com origem na articulação do joelho em relação ao segmento da perna.

Outros parâmetro de comparação considerados na norma ISO são referentes à inclinação do tronco e da cabeça, definidos a partir da variação do segmento em questão a partir de uma postura de referência.

A postura de referência é definida na ISO 11226 como a "postura sentada ou de pé, com o tronco não rotacionado, ereto e os braços posicionados livremente ao longo do corpo<sup>147</sup> (tradução do autor). Vale salientar que, como os sistemas estudados calibram o usuário em pose T, a postura de referência utilizada neste trabalho será a mesma.

A medida de inclinação do tronco é retirada a partir do ponto anatômico referente ao trochanter à sétima vértebra cervical, tendo como referência o plano sagital, como pode ser observado na figura 19.

<u>.</u>

 $47$  Texto em língua estrangeira: sitting or standing posture with a non-rotated upright trunk and the arms hanging freely, while looking straight forward along the horizontal. ISO 11226:2000. Ergonomics: Evaluation of static working postures. 2000.

Figura 19 – Representação do método de extração da inclinação do tronco

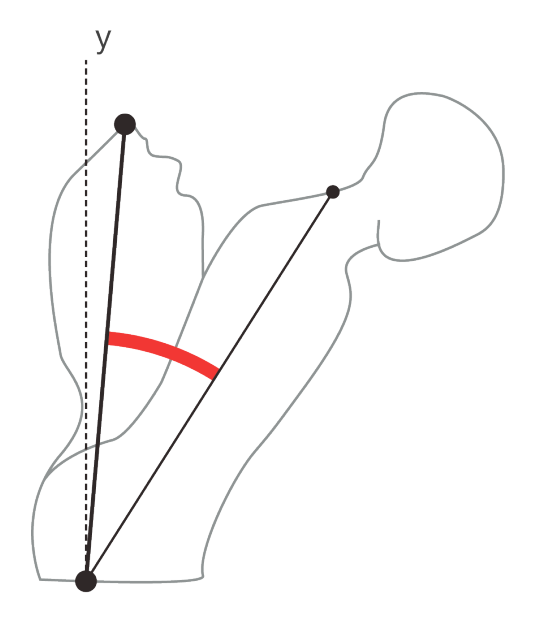

Fonte: Adaptado de ISO 11226:2000.

A reconstrução dos modelos biomecânicos para as análises estáticas será feita da seguinte maneira:

Para a captura de movimentos em 2D:

- o vídeo da captura é importado no sofware de análise bidimensional;
- o fator de escala é ajustado com base no frame contendo o marcador de referência;
- os frames de interesse são selecionados;
- o modelo biomecânico é posicionado sobre as marcas anatômicas;
- é criado um relatório do modelo;
- deste relatório, apenas as informações de coordenadas x,y serão retiradas para a reconstrução dos modelos.

Para as capturas de movimentos em 3D:

- a postura de interesse é selecionada na plataforma digital;
- como a plataforma tem como base a variável de tempo (em segundos), o instante de interesse é selecionado em cada uma das capturas;
- os dados referentes às coordenadas globais de todos os elementos cinemáticos no instante de interesse são retirados da planilha de dados gerados pela plataforma;
- as coordenadas x,y,z de cada elemento cinemático são reconstruídas em software 3D para determinação dos pontos articulares;
- é realizada a união dos pontos articulares a partir de linhas, representando os segmentos;
- são retirados destes elementos os ângulos articulares e segmentares.

Os ângulos articulares dos modelos biomecânicos estáticos que serão comparados no plano sagital utilizando os dados obtidos a partir do registro 2D compreendem: a articulação do joelho - formada a partir dos segmentos da perna e da coxa, e a articulação do cotovelo formada a partir do braço com o antebraço. A escolha por estes ângulos se deu devido à ausência de parâmetros na coluna no sistema 2D.

Os dados obtidos a partir dos sistemas 3D serão projetados no plano sagital de forma a serem comparados com os dados obtidos por vídeo.

### 4 **EXPERIMENTOS**

### 4.1 **Experimento piloto**

Visando avaliar as características dos sistemas no que concernem suas restrições e vantagens, assim como aferir detalhes de sua utilização simultaneamente, foi realizado o experimento piloto no dia 2 de outubro de 2012. O experimento foi realizado na academia Qualivida, localizada no prédio da Receita Federal do Rio de Janeiro, a qual disponibilizou o espaço para a realização do experimento de caminhada na esteira.

O objeto de estudo de caminhada sobre esteira foi escolhido devido aos seguintes fatores:

- À extensão de estudos e materiais publicados sobre cinemática da marcha humana<sup>48</sup>;
- Os movimentos realizados são cíclicos, fator que auxilia a comparação dos dados obtidos posteriormente;
- Por ser uma movimentação básica, passível de ser observada em ambientes diversos;
- Por se tratar de uma atividade exercida em um espaço previamente delimitado, possibilitando eventuais repetições do experimento, seguindo as *condições de repetibilidade*<sup>49</sup>, conforme descrito pela organização mundial de desenvolvimento de padrões (ASTM); e
- O deslocamento do usuário é realizado em uma área fixa, o que permite o estudo dos posicionamentos dos consoles no plano de predominância do movimento, no caso, plano sagital.

<sup>&</sup>lt;sup>48</sup> Dockstader SL, Tekalp AM. A Kinematic Model for Human Motion and Gait Analysis. Workshop on Statistical Methods in Video Processing. 2002. ; WEBER, I. Et al 2012.

<sup>49 &</sup>quot;As *condições de repetibilidade* preferíveis são aquelas nas quais os resultados dos testes são obtidos a partir do mesmo método, no mesmo laboratório, pelo mesmo operador, utilizando o mesmo equipamento, dentro do menor período de tempo prático, utilizando unidades ou amostras de teste colhidos aleatoriamente, a partir de uma única quantidade de material, tão homogêneo quanto possível." (ASTM E177-10. Standart Practice for Use of Terms Precision and Bias in ASTM Test Methods. Copyright by ASTM Int'l. Tradução da autora)

### 4.1.1 Obtenção dos dados

A montagem do experimento teve inicio com o deslocamento da esteira para a área central na sala, de forma a permitir o posicionamento do sistema MS Kinect e iPiSoft. Abaixo, pode ser observada a descrição dos eventos referentes à montagem deste:

- Os consoles foram conectados à fonte de energia e ao laptop, onde foi dado inicio ao software iPi Recorder;
- Centralizando o conjunto esteira e usuário, os consoles foram posicionados a aproximadamente 90 graus, tendo como ponto de origem a área de captura de interesse. Cada console foi posicionado de forma a distar 3,5m do ponto de origem.
- A cena de calibragem do ambiente foi realizada; e
- Foi realizado o registro da cena de calibragem dos dois consoles, utilizando o marcador plano retangular de 80 x 50cm. A cena teve 60 segundos, ou 1800 frames, de duração. (Embora o recomendado seja um mínimo de 150 frames, buscou-se aumentar as chances de obter o alinhamento das nuvens de pontos)

A montagem do sistema inercial MVN Biomech pode ser observada abaixo:

- Os sensores MTx foram posicionados no corpo do voluntário nos locais predeterminados e interligados por meio de cabos;
- O software MVN Studio foi iniciado;
- Após iniciar os receptores XBUS, foi realizado o reconhecimento dos sensores pelo sistema;
- A calibragem do usuário teve início com a inserção de suas medidas corporais no sistema;
- O voluntario realizou as poses N, T e agachamento, cujo resultado foi considerado "Aceitável" pelo sistema.

Durante o processo de calibragem, foram observadas perturbações causadas por interferência, principalmente nos membros inferiores do voluntario. Apos estudar a proveniência da interferência, foi encontrado que sua origem foi advinda da estrutura metálica do prédio.

O registro dos sistemas teve início com o MVN Xsens. A partir do momento que os dois sistemas estavam gravando, foi realizada a calibragem dos Kinects em pose T e estabelecido um ponto de sincronia para posterior processamento. Foi dado início ao

movimento de caminhada na esteira, a qual teve duração de 3:17 minutos. O voluntário iniciou a atividade caminhando e aumentou a velocidade 2 vezes em intervalos predeterminados de 1 minuto. As velocidades, de acordo com o monitor da esteira - o qual não se pode estabelecer a precisão, foram de 3.4km/h, 4km/h e 8km/h respectivamente. Ao término do experimento, os registros foram salvos.

Pôde ser observada, alem da interferência causada pela estrutura, interferência advinda do material da esteira durante a realização da atividade.

O registro por vídeo teve inicio com o posicionamento da câmera a uma distância horizontal de 5 metros e vertical de 1.02m, no plano sagital com referência no voluntário sobre a esteira. Em seguida, os marcadores anatômicos foram posicionados nas articulações referentes ao plano sagital: auricular, 7a cervical (a qual deve ser em 3D, por não ficar frontal ao plano sagital), inserção do deltóide, epicôndilo lateral, processo estilóide, punho, grande trochanter, côndilo femoral, maléolo lateral do tornozelo, calcanhar (marcador 2D) e ponta do pé (marcador 3D). Como referencial da mão, o próprio sensor do MVN foi utilizado.

A cena de calibragem referente à posterior análise dos dados no software de análise biomecânica consistiu no posicionamento do plano de referência (50 x 60cm) no mesmo plano do usuário.

### 4.1.2 Análise dos dados

Embora tenham sido seguidas as etapas de calibração com um registro de 60 segundos, fatores como iluminação e reflexão de materiais impossibilitaram que o sistema encontrasse o plano de referência para sobrepor os registros de ambos os Kinects durante o pósprocessamento. Sendo assim, os dados gravados posteriormente também foram invalidados, uma vez que sem a cena de calibragem, não foi possível sobrepor as nuvens de ponto e, como consequência, também não foi possível rastrear o movimento capturado.

Da mesma forma, as interferências causadas pela estrutura metálica, tanto da esteira quanto na estrutura do ambiente resultaram na invalidade do movimento capturado pelo sistema inercial. Nesse sentido, os erros se fizeram mais visíveis na rotação do tornozelo, pélvis, joelho e inclinação do pescoço.

### 4.1.5 Resultados

Os resultados obtidos no experimento piloto forneceram diretrizes para a avaliação e realização das capturas de movimentos seguintes. Esta avaliação consiste em levantar os aspectos funcionais dos sistemas no local de captura previamente à realização da captura em si, de acordo com os seguintes parâmetros:

- Evitar locais que possuam estrutura metálica ou atividades que consistam em lidar com equipamentos também com superfícies metálicas, capazes de perturbar o campo magnético do sistema inercial MVN Biomech;
- Se não for possível evitar a situação acima, calibrar o usuário em local onde não haja interferência e, ao registrar o movimento, não exceder 30 segundos com o sistema sob perturbação (MVN TECHNOLOGIES, 2009);
- Estudar o posicionamento dos consoles Kinect no que concernem possíveis superfícies reflexivas que invalidem a calibragem e a obtenção de dados de profundidade dos sensores;

# 4.2 **Experimento 2**

Levando em consideração as diretrizes obtidas no experimento piloto, a sala selecionada para o segundo experimento foi testada previamente, de forma a validar a utilização dos dois sistemas. Similarmente ampla o bastante (5m x 8m), o local selecionado permite o posicionamento dos consoles em ambas configurações  $(80 - 90)$  graus ou  $110 - 180$ graus) e não possui superfícies reflexivas. Sua estrutura, embora metálica, não demonstrou perturbações significantes o bastante que impedissem a utilização do sistema inercial.

A movimentação de elevação de carga foi selecionada, onde o voluntário, em posicionamento fixo, foi requisitado a realizar 3 elevações de caixas com 3 dimensões diferentes e peso constante:

- 1 Caixa pequena: dimensões 30x20x25cm Peso: 5kg
- 2 Caixa média: dimensões 35x30x30cm Peso: 5kg
- 3 Caixa grande: dimensões 37x37x45cm Peso: 5kg
As justificativas para o uso de elevação de carga com a utilização de caixas com diferentes dimensões foram:

- Obter dados cinemáticos comparativos do arqueamento dos braços em relação ao manejo dos objetos em questão;
- É uma movimentação passível de ser observada tanto em ambientes de trabalho, quanto em interações homem-objeto;
- É possível realizar o movimento a partir de um ponto fixo, sem deslocamento.

O voluntário foi requisitado a realizar as seguintes etapas, com uma caixa de cada vez, para a realização do experimento:

- Com os pés paralelos e fixos no chão em área predeterminada, assumir a postura inicial  $(T)$ ;
- Fletindo os joelhos, pegar e elevar a caixa posicionada no chão à altura dos cotovelos fletidos em aproximadamente 90 graus, mantendo esta posição por aproximadamente 5 segundos;
- Retornar a caixa no chão, mantendo os pés fixos e paralelos; e
- Retornar à postura ereta, adotando a pose T novamente.

A partir destas movimentações e momentos nos quais a posição é mantida, é possível retirar posturas de interesse para análise estática e intervalos para as analises dinâmicas.

# 4.2.1 Obtenção dos dados

A montagem dos sistemas foi feita de forma semelhante ao experimento piloto. O posicionamento dos consoles Kinect foi feito a aproximadamente 90 graus, tendo como ponto de origem a área de captura de interesse. Cada console foi posicionado de forma a distar aproximadamente 3,5m do ponto de origem. Este posicionamento foi escolhido visando reduzir áreas de oclusão passivas de serem geradas pelas caixas durante sua interação do voluntário. Assim, durante todas as movimentações, ambos os braços foram registrados por pelo menos um dos consoles (Figura 20).

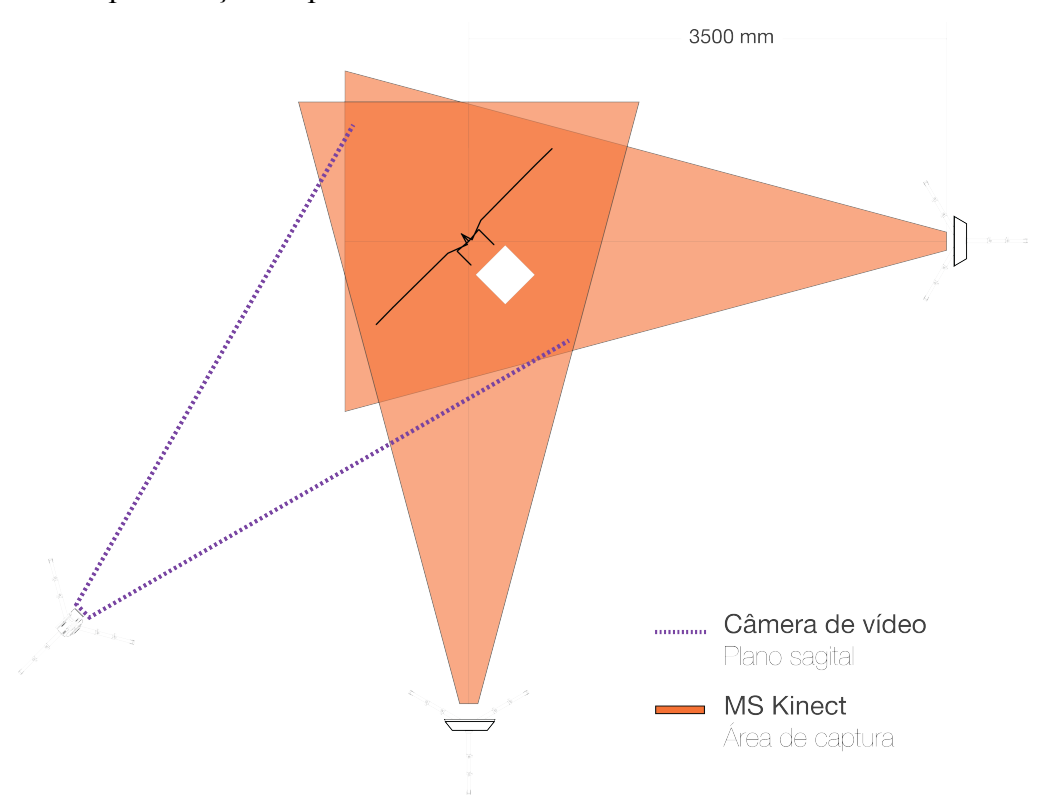

Figura 20 – Representação do posicionamento dos sistemas óticos

Legenda: Vista superior do usuário adotando a pose T e as áreas de capturas dos sistemas Fonte: STREIT, 2013.

Apos o posicionamento dos consoles, foi realizada a calibragem do ambiente, seguida da calibragem dos consoles. Visando evitar a perda dos dados obtidos, a cena obtida foi processada logo apos seu registro. O processamento foi bem sucedido e as estatísticas do alinhamento resultaram em uma média de erro em ângulos de 0,05 graus e de posição de 0,01m.

A montagem do sistema inercial teve inicio com o posicionamento dos sensores sobre o corpo do voluntário em locais predeterminados e interligados por meio de cabos. Apos a inicialização do software MVN Studio e os receptores XBUS, os sensores MTx foram reconhecidos. Foi realizada a inserção das medidas no sistema e o voluntario assumiu as poses de calibragem (T, N e agachamento). As perturbações no campo magnético não foram fortes o bastante para invalidar ou distorcer a captura.

Assim como no experimento piloto, a ordem de inicialização dos equipamentos teve início com o MVN Biomech, que ficou no modo de registro durante todo o experimento. Os consoles MS Kinect registraram a cada nova movimentação, a partir da pose T. A sincronização dos registros, portanto, se deu a partir destas poses iniciais.

A cena de calibragem dos consoles foi realizada em 619 frames. Os três registros de movimentação utilizaram esta cena de calibragem, uma vez que não houve movimentação dos consoles.

• Movimentação 1 - Caixa pequena

O modelo biomecânico foi posicionado sobre a nuvem de pontos na pose T inicial e foi dado início ao rastreamento. A movimentação de elevação foi realizada duas vezes, totalizando 27,8 segundos rastreados. Não houveram áreas de oclusão em intervalos significativos para comprometer o rastreamento.

• Movimentação 2 - Caixa média

O modelo biomecânico foi posicionado sobre a nuvem de pontos na pose T inicial e foi dado início ao rastreamento.A movimentação de elevação foi realizada uma vez, totalizando 12,1 segundos rastreados.

Foram observadas áreas de oclusão causadas pela sobreposição dos antebraços esquerdo e direito nas pernas esquerda e direita do voluntário durante o agachamento.

Foi necessário rastrear reversamente, a partir da pose T assumida no final do registro, uma vez que a oclusão gerada resultou na perda de referência do rastreamento.

O movimento rastreado resultante possui um desvio nos membros inferiores no momento do agachamento.

• Movimentação 3 - Caixa grande

O modelo biomecânico foi posicionado sobre a nuvem de pontos na pose T inicial e foi dado início ao rastreamento. A movimentação de elevação foi realizada uma vez, totalizando 11,4 segundos rastreados.

Foram observadas áreas de oclusão causadas pela sobreposição dos antebraços esquerdo e direito nas pernas esquerda e direita do voluntário durante o agachamento e áreas de oclusão geradas pela caixa.

O movimento foi rastreado de forma reversa, porém, durante o agachamento, as referências da nuvem de pontos foram perdidas em função da oclusão, invalidando o momento em que o voluntário realiza o agachamento.

Portanto, duas das três movimentações capturadas pelos consoles MS Kinect a partir do iPiSoft mostraram resultados válidos para o estudo comparativo.

### 4.2.2 Análise dos dados

Os dados obtidos por ambos os sistemas foram exportados em formato FBX para a inserção na Plataforma Digital 3D, onde foram selecionados intervalos de tempo para a comparação dinâmica e posturas para as comparações estáticas.

### a) Comparação dinâmica – Deslocamento global

Para comparar os sistemas em termos de deslocamento, foram selecionados intervalos de interesse, tendo como base as movimentações realizadas pelo voluntário:

#### Intervalo 1: Adução horizontal

Comparação do deslocamento global dos membros superiores no intervalo de tempo correspondente à 0,4 − 1,94 segundos na plataforma digital. No referido intervalo, o voluntário está realizando adução horizontal do ombro, com os cotovelos em extensão e punho em posição neutra.

## Intervalo 2: Adução

Comparação do deslocamento global dos membros superiores no intervalo de tempo correspondente à 3,9 − 5,5 segundos na plataforma digital. No referido intervalo, o voluntário está realizando adução do ombro com os cotovelos levemente flexionados e punho em posição neutra.

## Intervalo 3: Flexão

Comparação do deslocamento global dos membros inferiores no intervalo de tempo correspondente à 5,5 − 7,5 segundos na plataforma digital. No referido intervalo, o voluntário está realizando flexão do joelho, quadril e tornozelo (dorseflexão).

### b) Comparações estáticas

As comparações estáticas segmentares e angulares foram realizadas com base na reconstrução das cinco posturas de interesse descritas abaixo (Figura 21):

- Cena 0 (tempo: 0s): a primeira cena selecionada se refere ao modelo biomecânico em pose T sem movimentação, ou seja, apenas a reconstrução do modelo biomecânico com base na hierarquia obtida no arquivo FBX.
- Cena 1 (tempo: 0,3s): a segunda cena se refere à pose T adotada propriamente pelo voluntário.
- Cena 2 (tempo: 2,02s): na terceira cena, o voluntário está assumindo a postura ereta, orientado para frente, com os dois braços estendidos à frente do corpo, perpendiculares ao tronco, realizando adução horizontal.
- Cena 3 (tempo: 8,06): a cena 3 corresponde ao momento em que o voluntário está apreendendo a caixa, ainda no chão. A postura assumida é semi agachada.
- Cena 4 (tempo: 10,21s): na última cena selecionada, o voluntário está assumindo a postura ereta, orientado para frente, com os braços fletidos, sustentando a caixa.

Os dados obtidos por meio de registro por vídeo também foram utilizados, de forma que a Cena 0 é restrita aos sistemas tridimensionais.

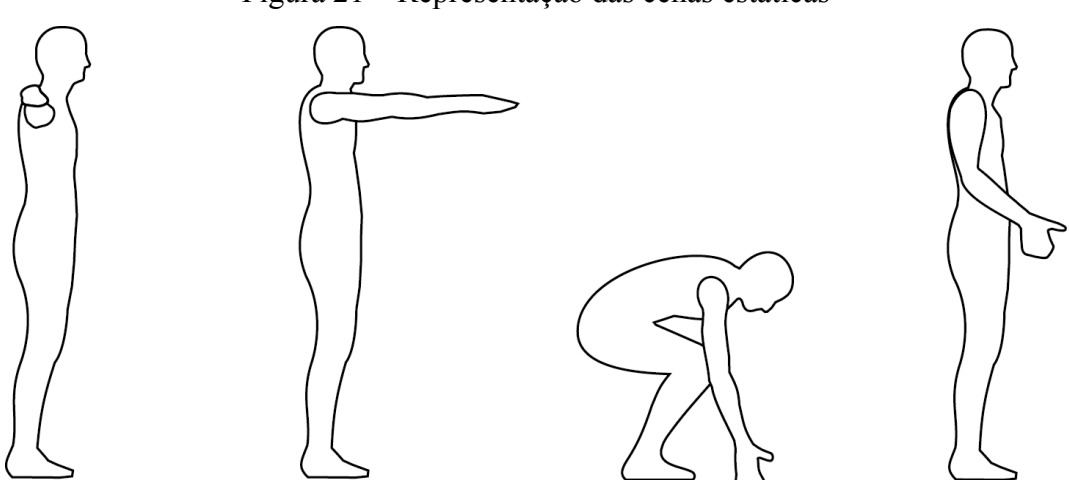

Figura 21 – Representação das cenas estáticas

Legenda: Cenas estáticas adotadas pelo usuário (Cena 1 à 4). Fonte: STREIT, 2013.

# 4.2.3 Resultados

# a) Comparação dinâmica

A comparação dinâmica diz respeito ao deslocamento global das articulações em movimentos predeterminados. Os gráficos resultantes das movimentações foram confeccionados com base no deslocamento das articulações nos eixos x, y e z durante os três intervalos selecionados podem ser observados a seguir:

Intervalo 1: o deslocamento das articulações durante a adução horizontal foi realizada nas articulações dos membros superiores de forma bilateral. Seus respectivos resultados podem ser observados abaixo (Gráficos 1 – 6):

Gráfico 1 – Deslocamento do ombro direito durante adução horizontal.

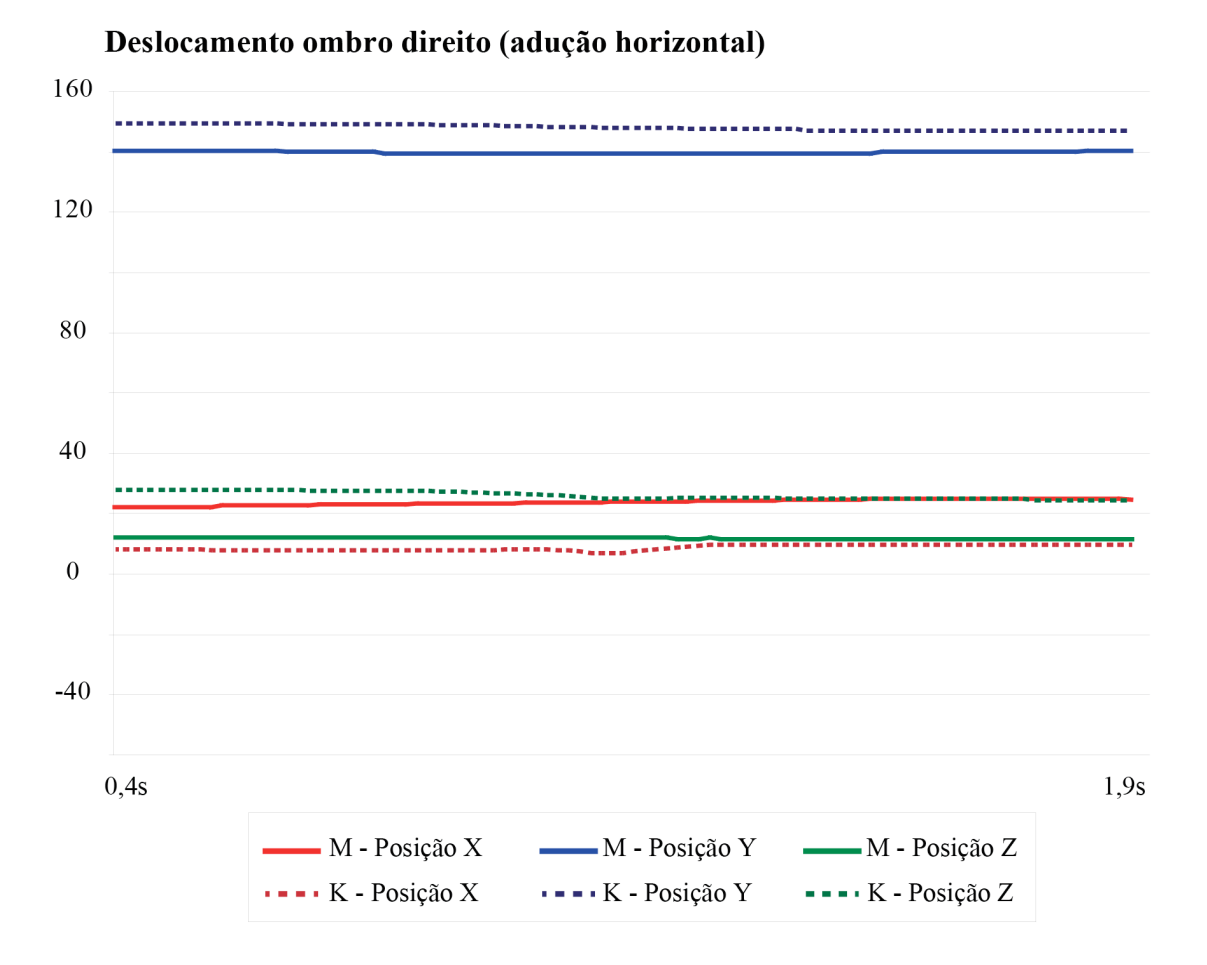

Gráfico 2 – Deslocamento do ombro esquerdo durante adução horizontal.

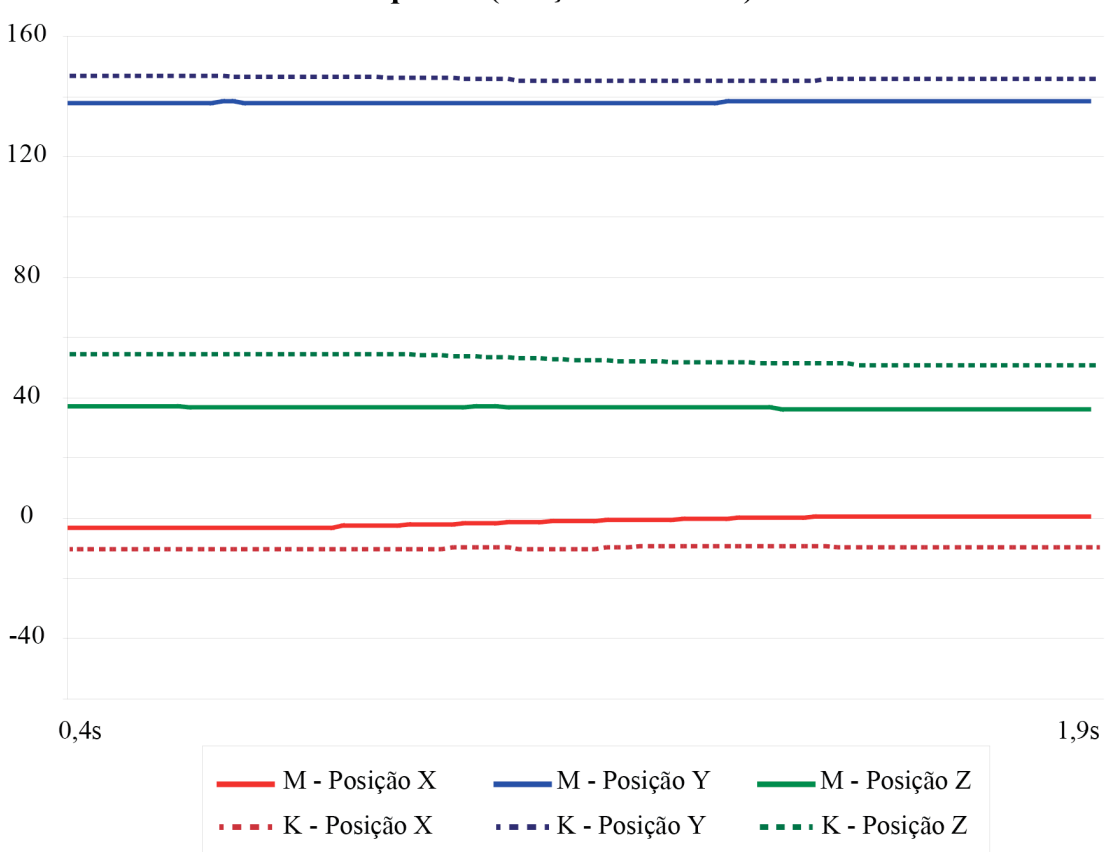

Deslocamento ombro esquerdo (adução horizontal)

Gráfico 3 – Deslocamento do cotovelo direito durante adução horizontal.

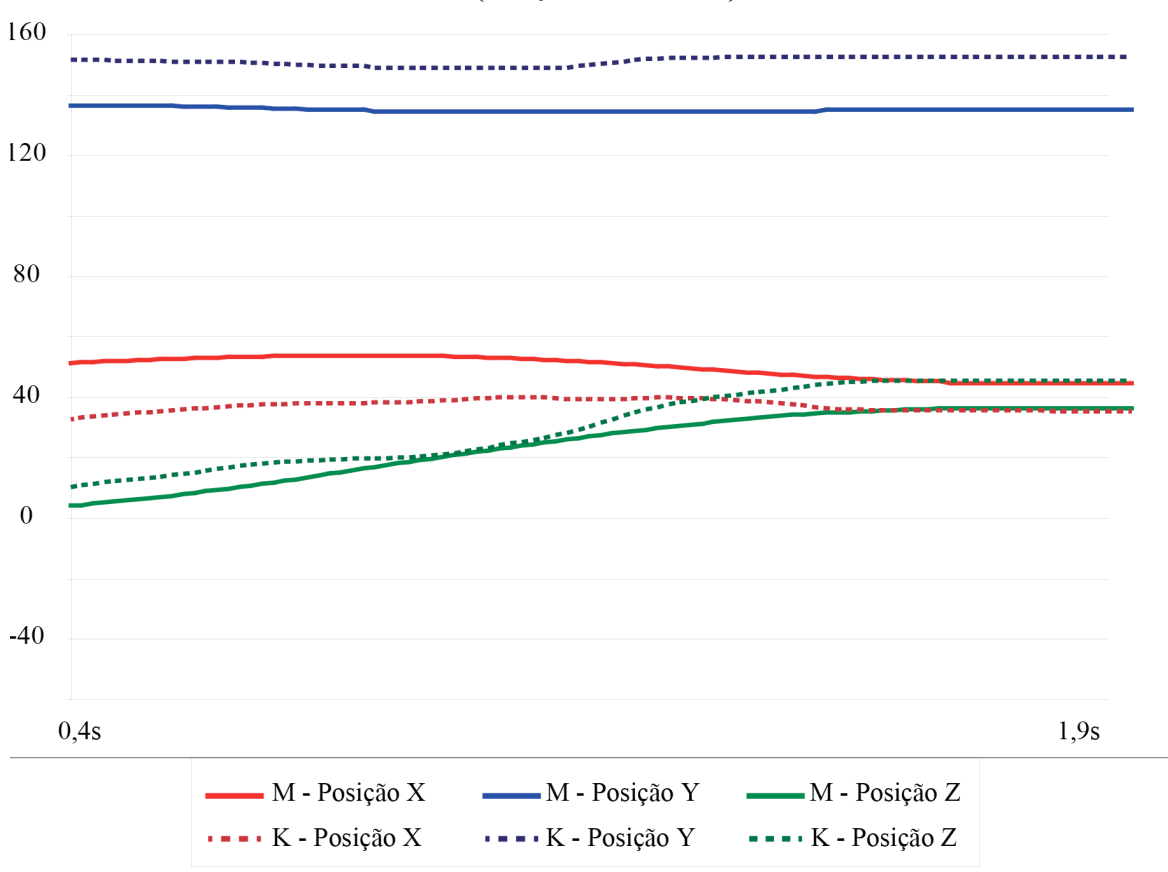

Deslocamento cotovelo direito (adução horizontal)

Gráfico 4 – Deslocamento do cotovelo esquerdo durante adução horizontal.

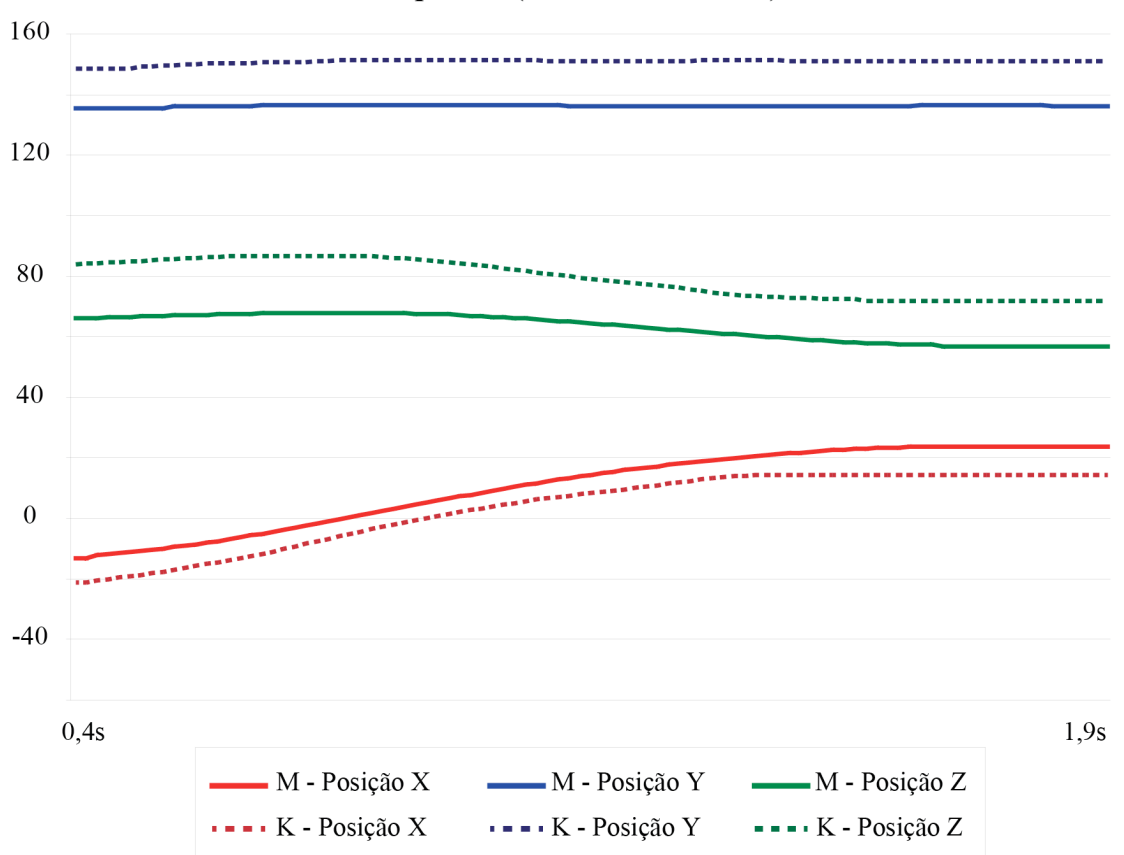

Deslocamento cotovelo esquerdo (adução horizontal)

Gráfico 5 – Deslocamento do punho direito durante adução horizontal.

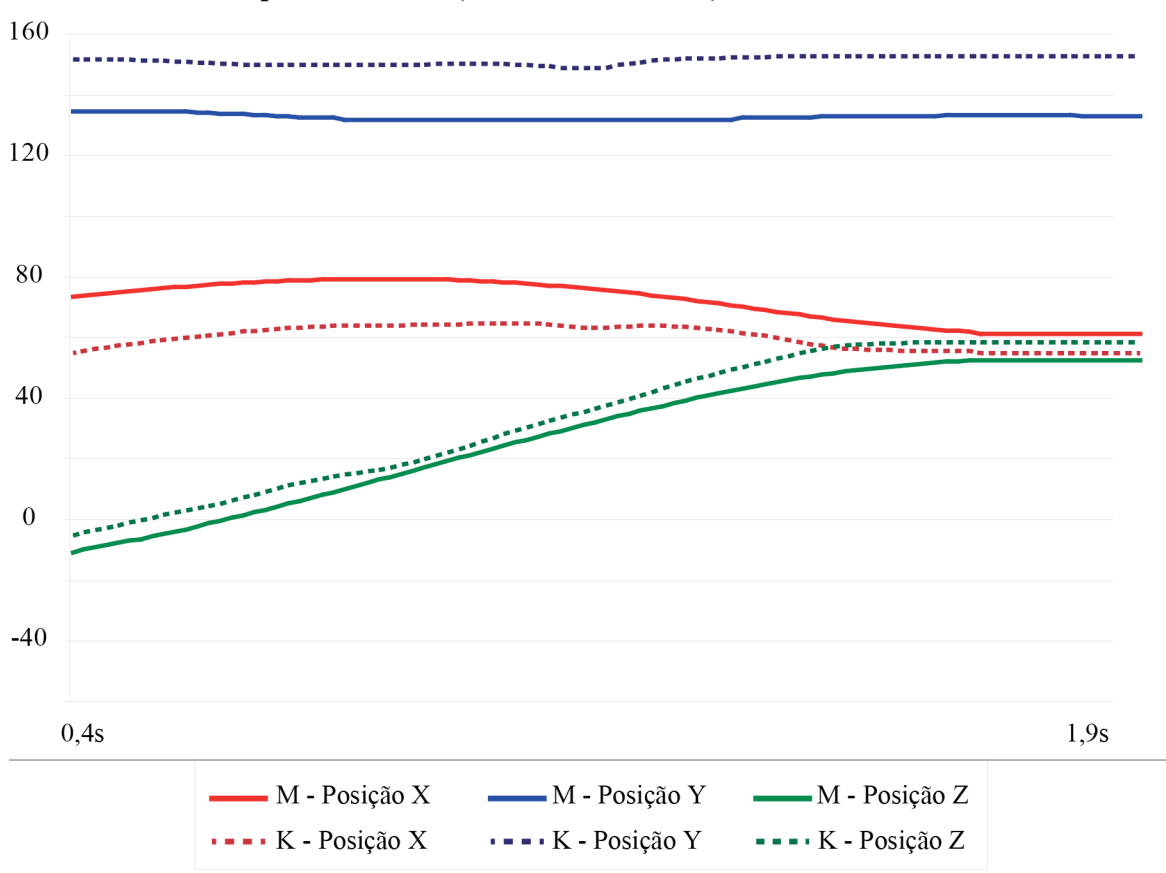

Deslocamento punho direito (adução horizontal)

Gráfico 6 – Deslocamento do punho esquerdo durante adução horizontal.

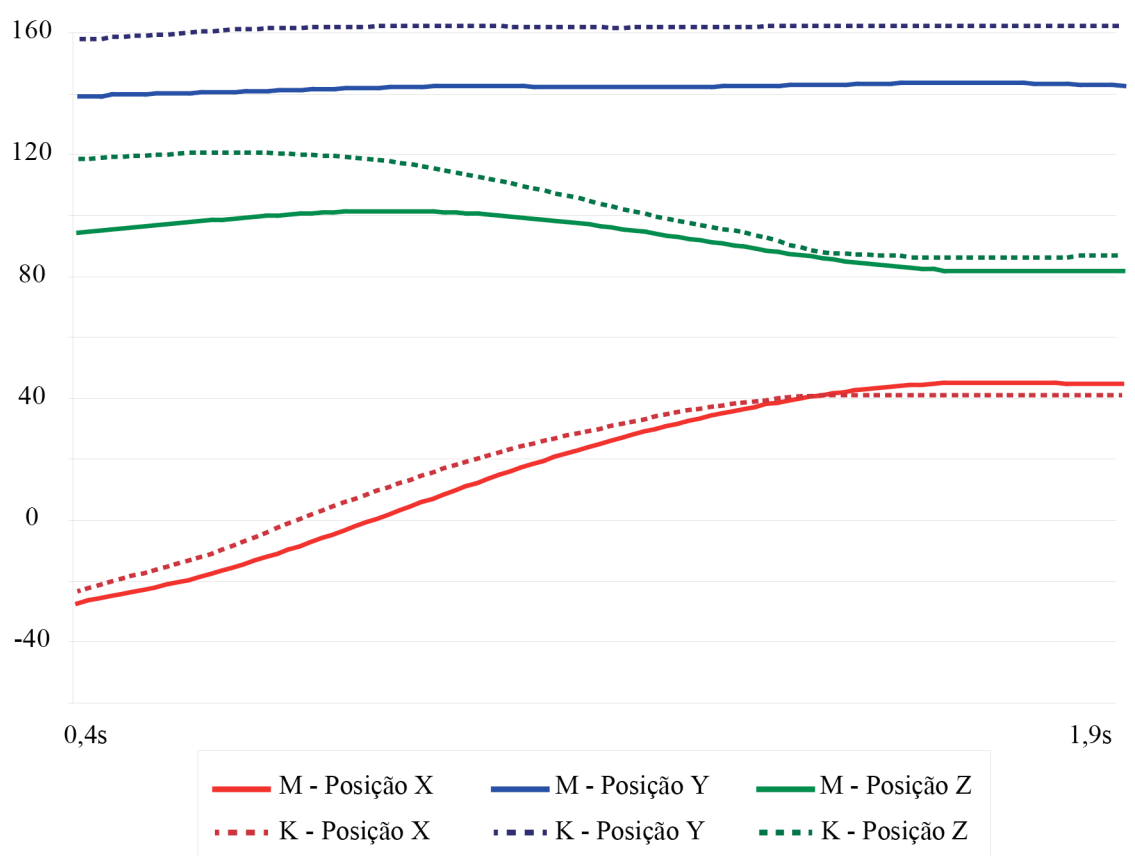

Deslocamento punho esquerdo (adução horizontal)

Intervalo 2: o deslocamento das articulações durante a adução foi realizada nas articulações dos membros superiores. Seus respectivos resultados podem ser observados abaixo (Gráficos  $7 - 12$ :

Gráfico 7 – Deslocamento do ombro direito durante adução

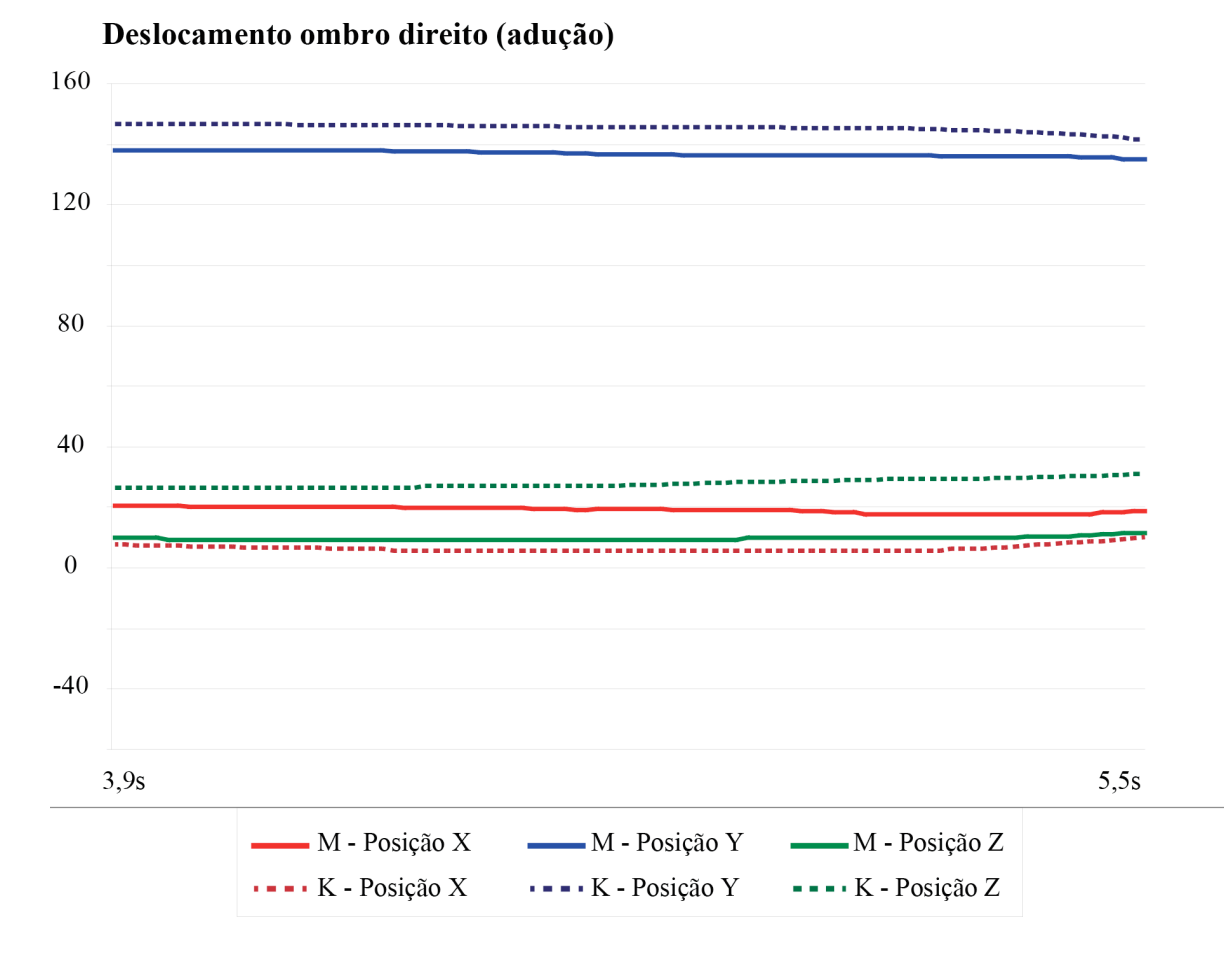

Legenda: Deslocamentos em X (vermelho),Y (azul) e Z (verde) do sistema inercial representados em linhas cheias e deslocamentos em X (vermelho),Y (azul) e Z (verde) do sistema iPiSoft/Kinect representados em linhas tracejadas.

Fonte: STREIT, 2013.

Gráfico 8 – Deslocamento do ombro esquerdo durante adução

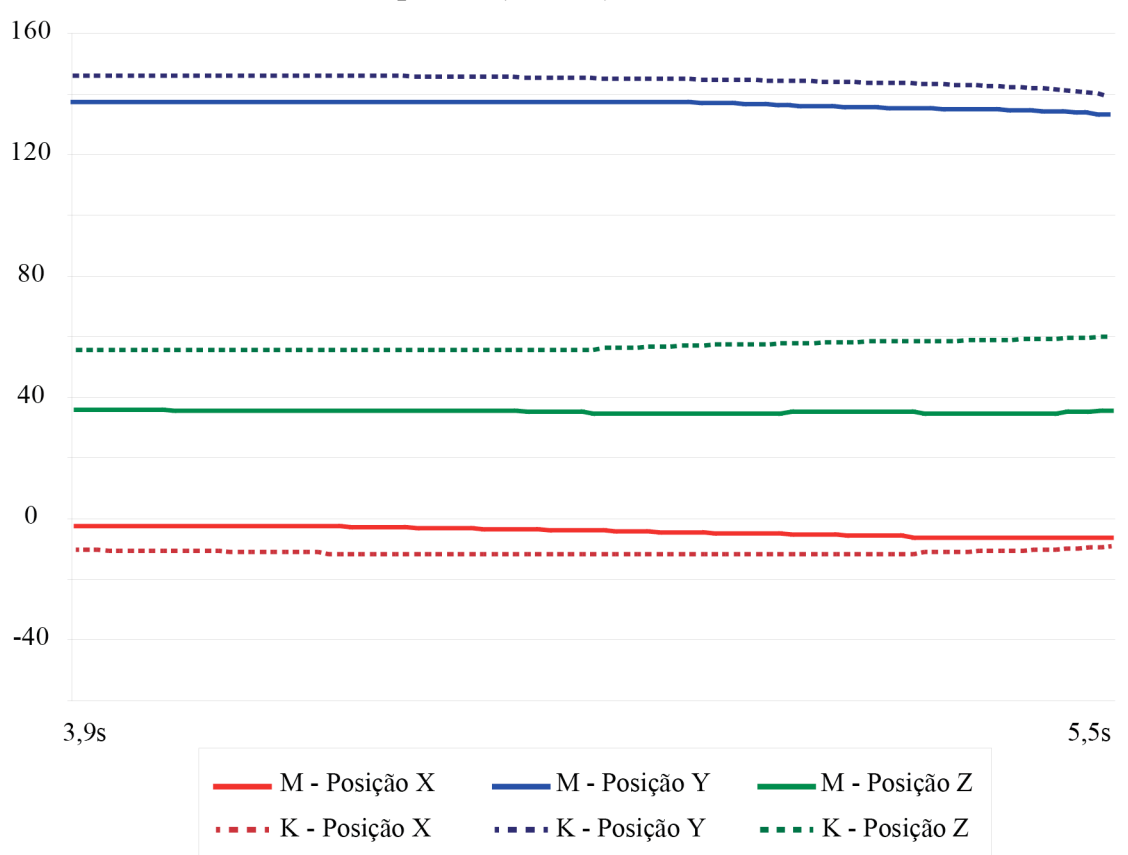

Deslocamento ombro esquerdo (adução)

Gráfico 9 – Deslocamento do cotovelo direito durante adução

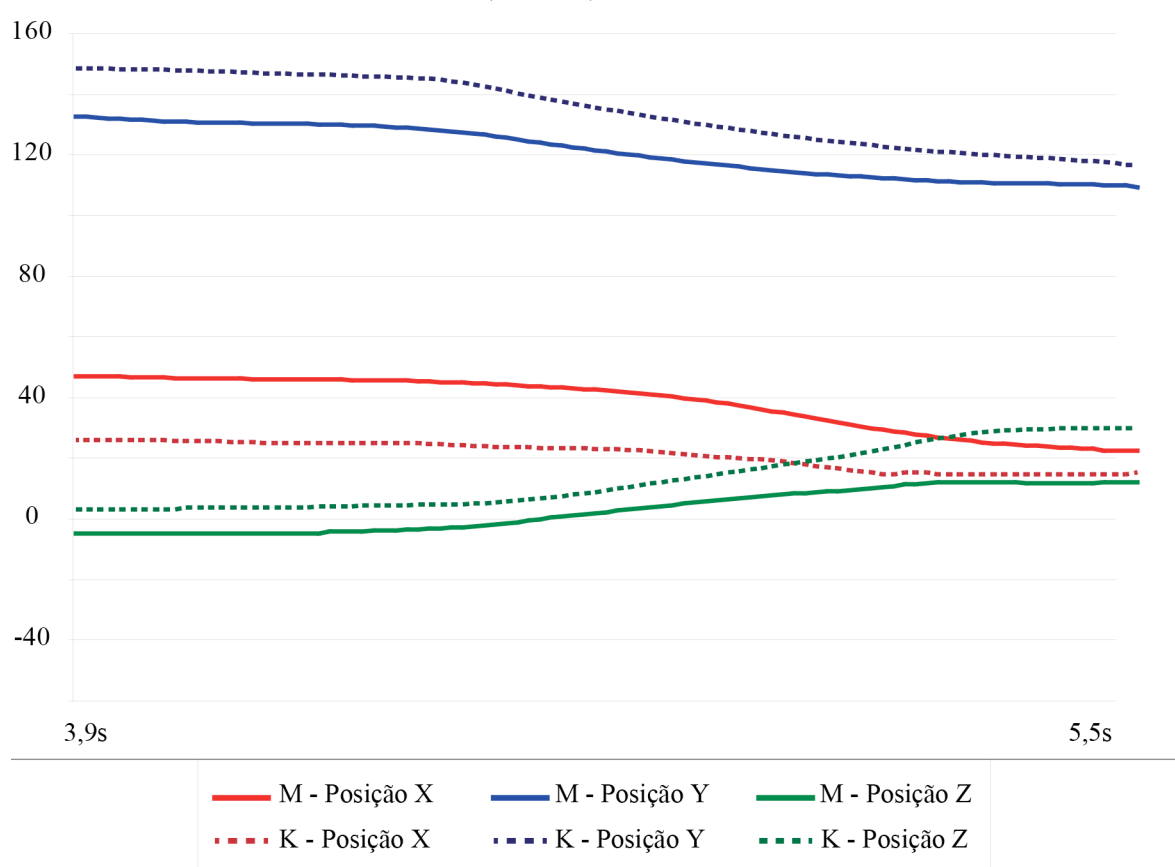

Deslocamento cotovelo direito (adução)

Gráfico 10 – Deslocamento do cotovelo esquerdo durante adução

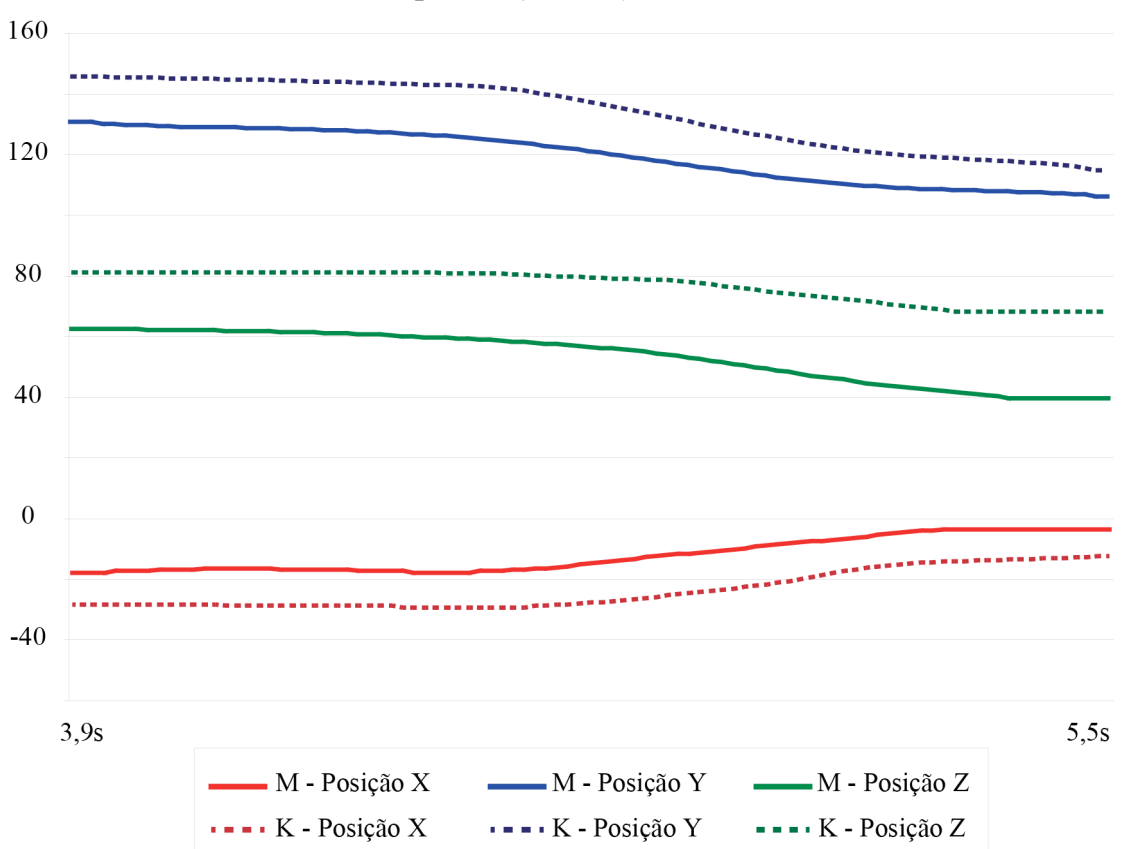

Deslocamento cotovelo esquerdo (adução)

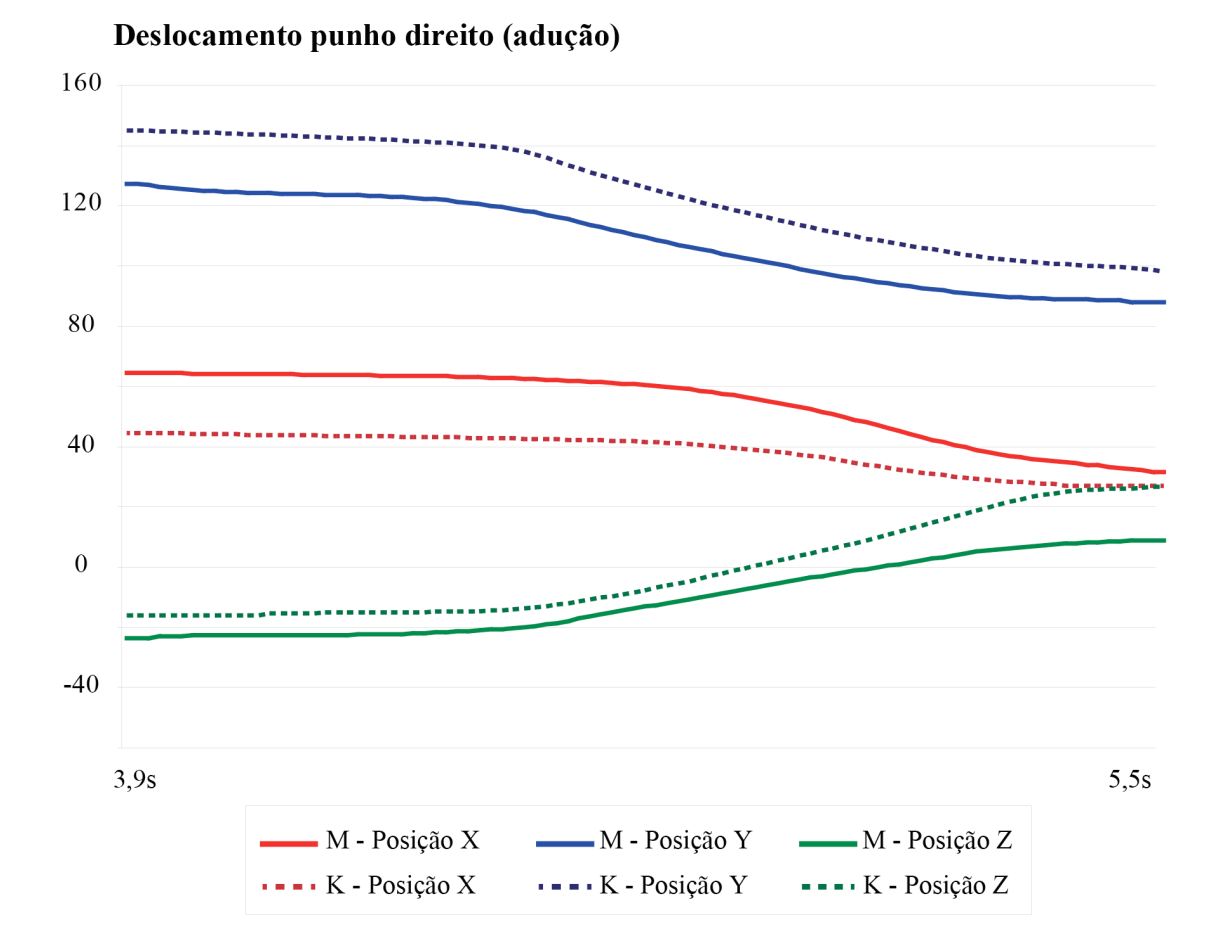

Gráfico 11 – Deslocamento do punho direito durante adução

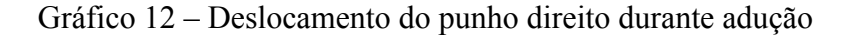

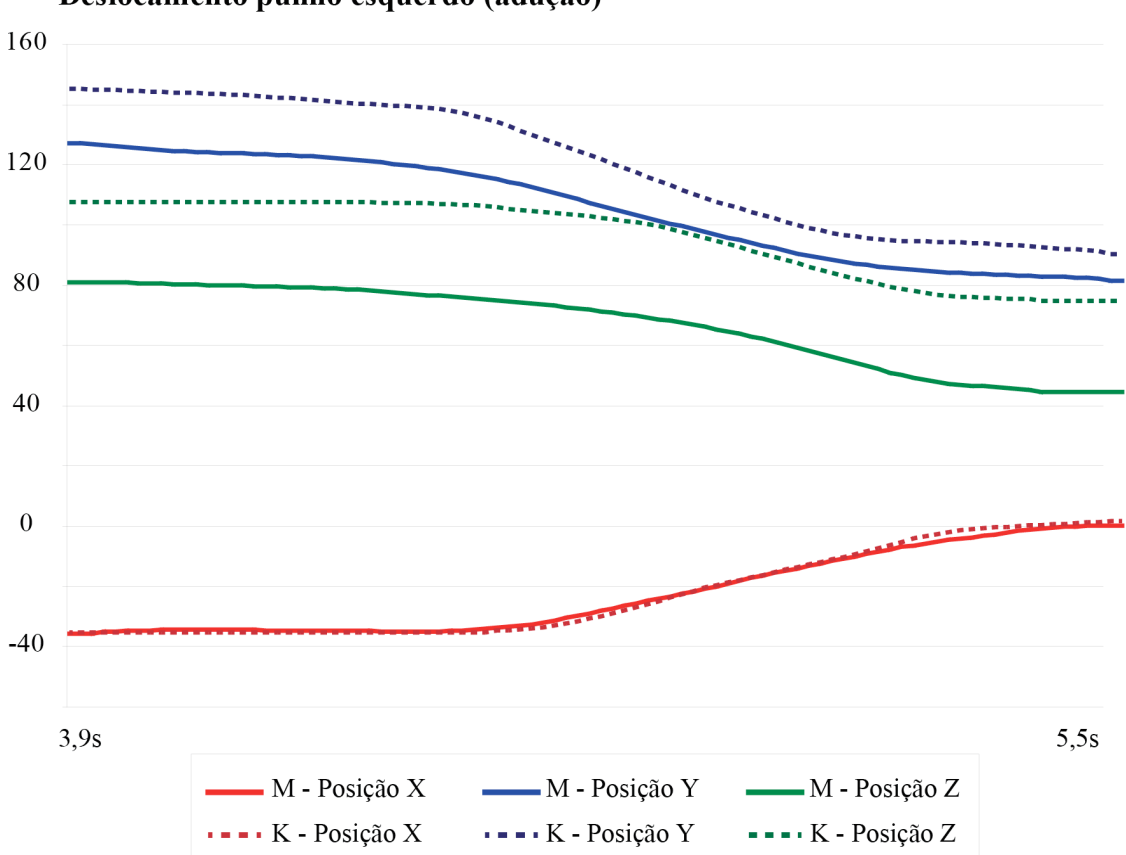

Deslocamento punho esquerdo (adução)

Intervalo 3: o deslocamento das articulações durante a flexão (agachamento) foi realizado nas articulações dos membros inferiores. Seus respectivos resultados podem ser observados abaixo (Gráficos 13 -18):

Gráfico 13 – Deslocamento do quadril direito durante flexão

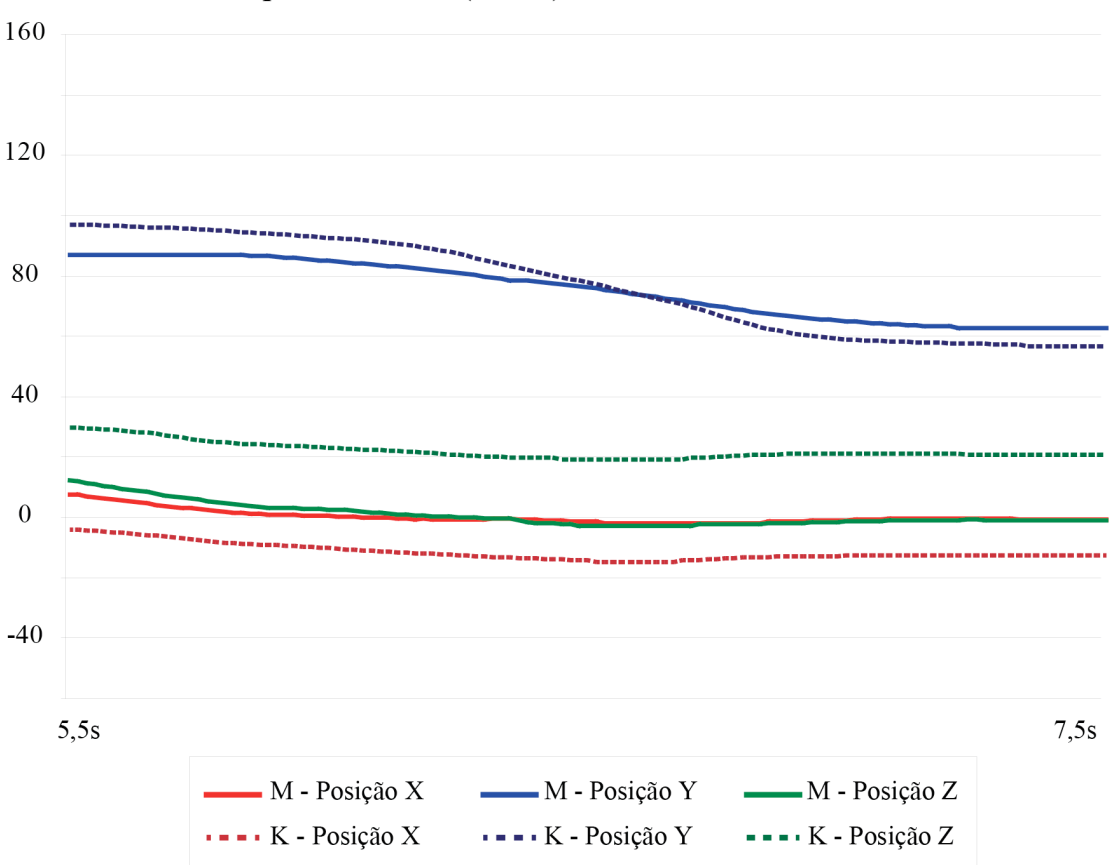

Deslocamento quadril direito (flexão)

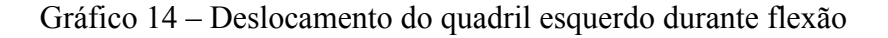

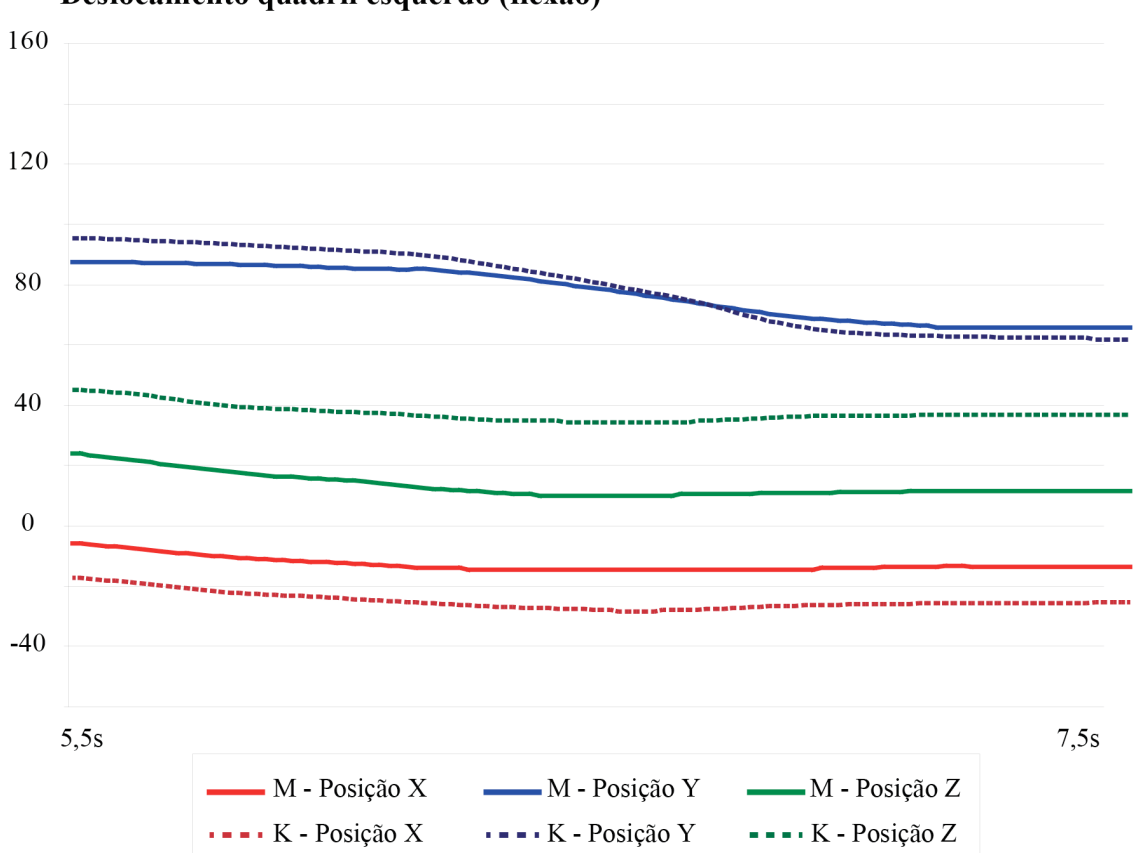

Deslocamento quadril esquerdo (flexão)

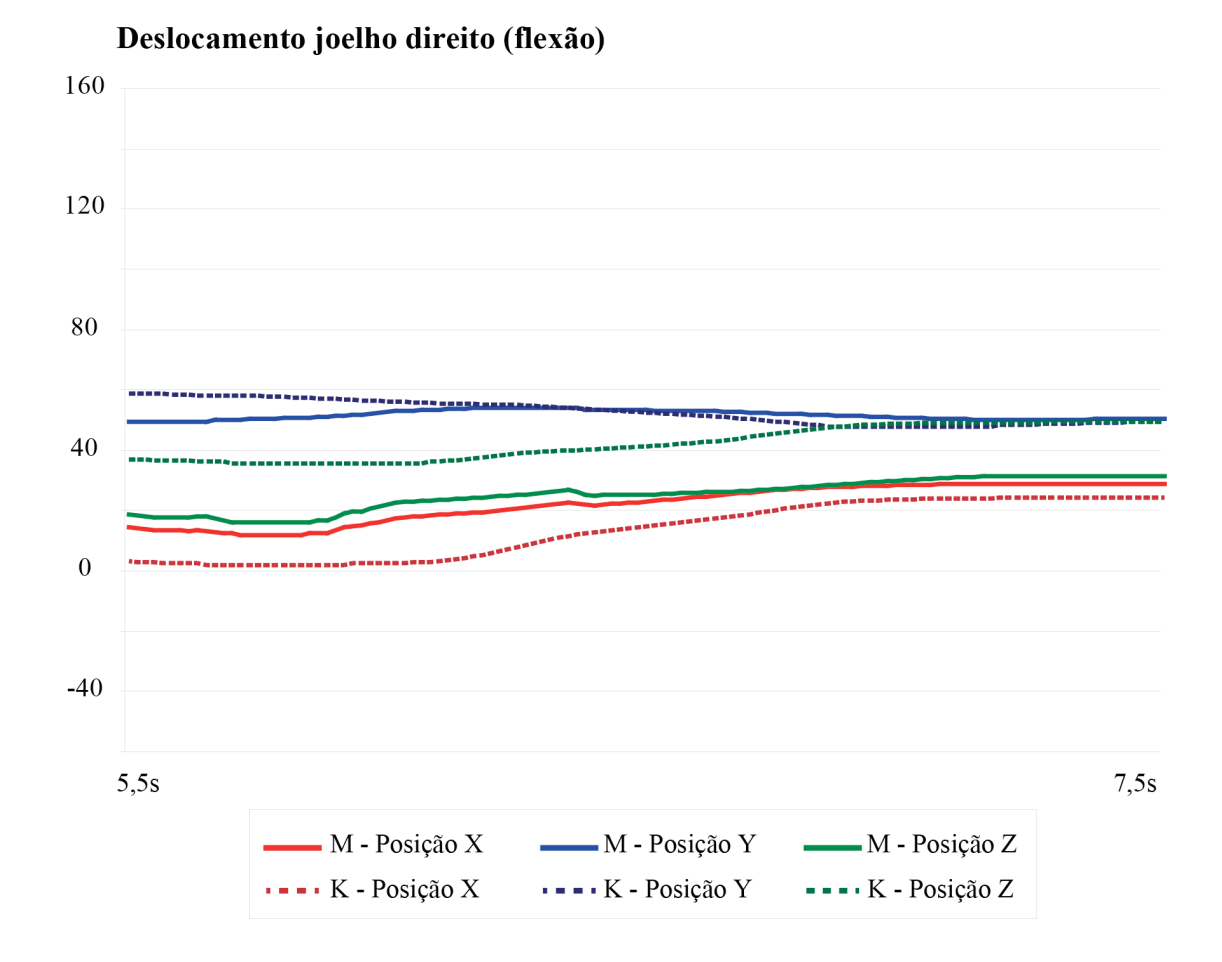

Gráfico 15 – Deslocamento do joelho direito durante flexão

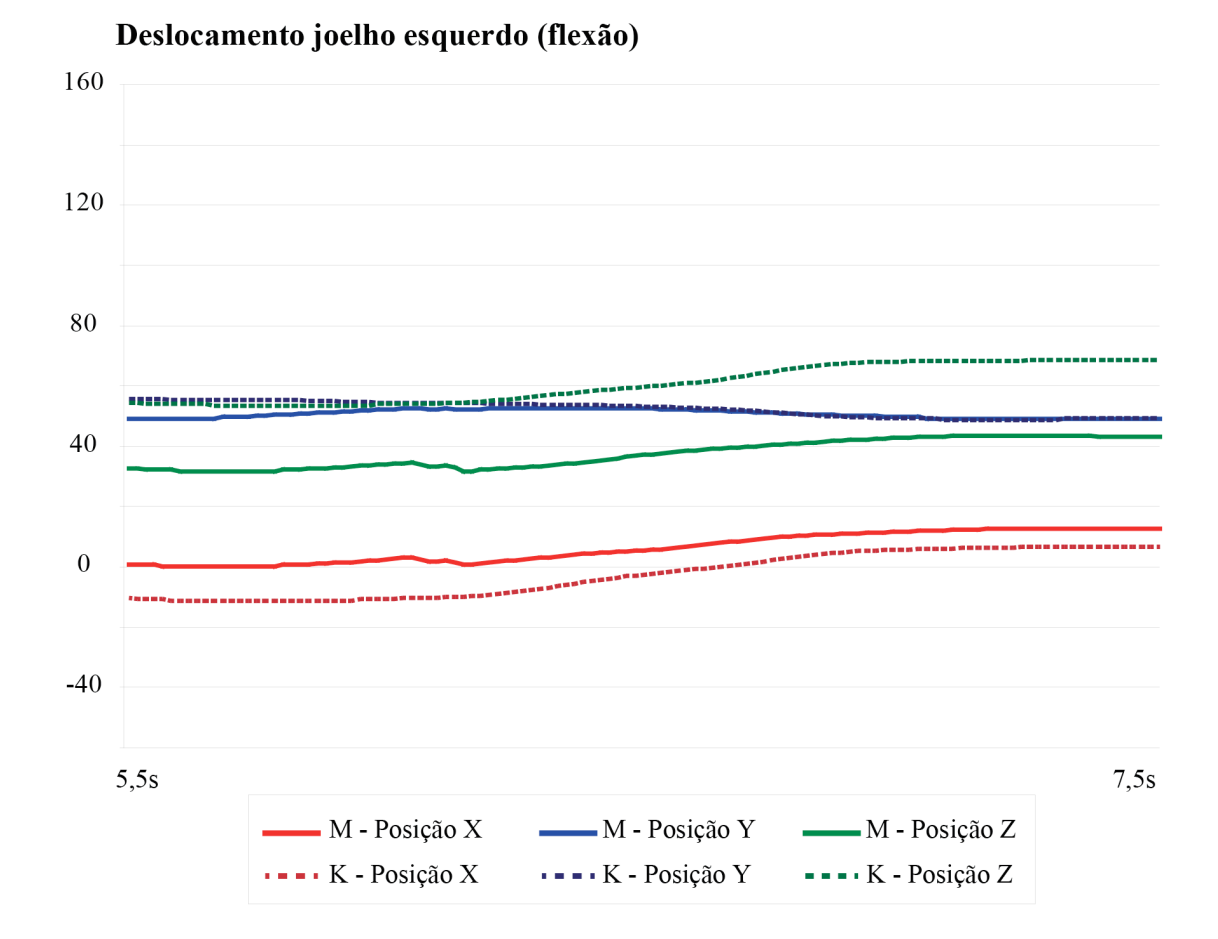

Gráfico 16 – Deslocamento do joelho esquerdo durante flexão

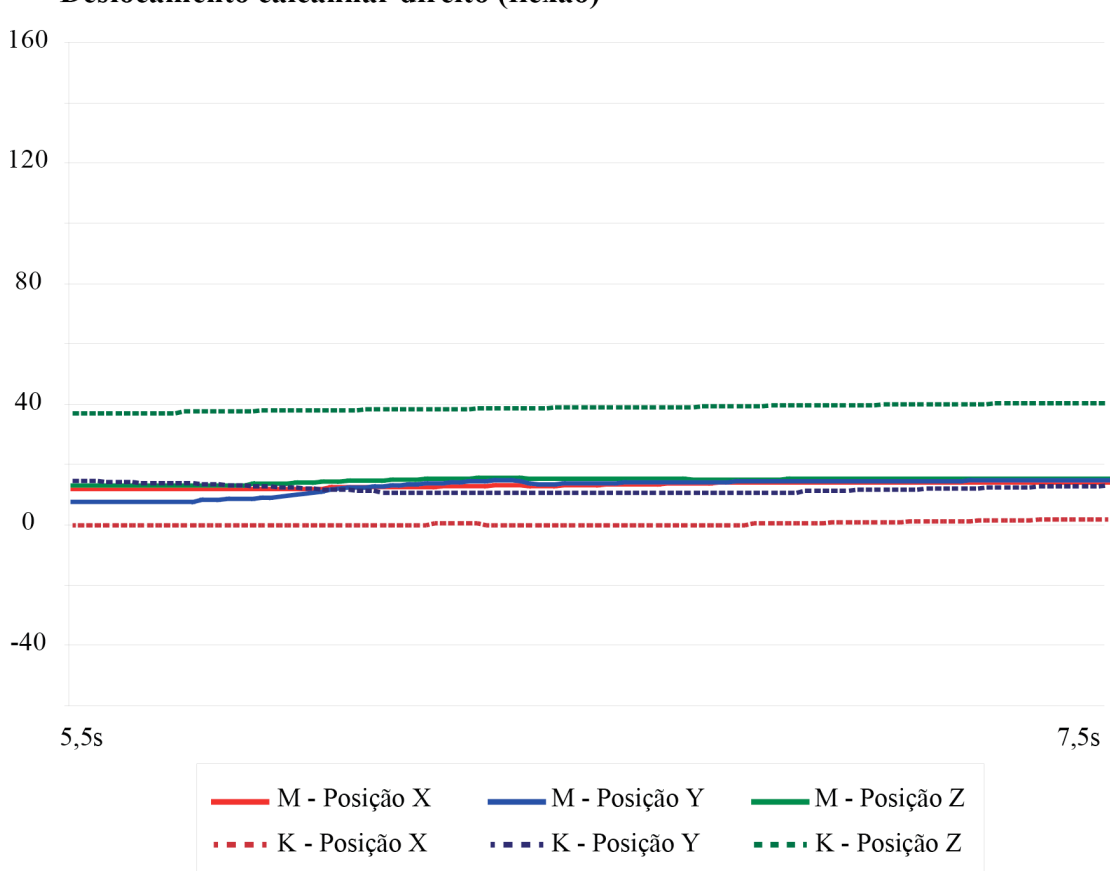

Gráfico 17 – Deslocamento do calcanhar direito durante flexão

Legenda: Deslocamentos em X (vermelho),Y (azul) e Z (verde) do sistema inercial representados em linhas cheias e deslocamentos em X (vermelho),Y (azul) e Z (verde) do sistema iPiSoft/Kinect representados em linhas tracejadas. Fonte: STREIT, 2013.

# Deslocamento calcanhar direito (flexão)

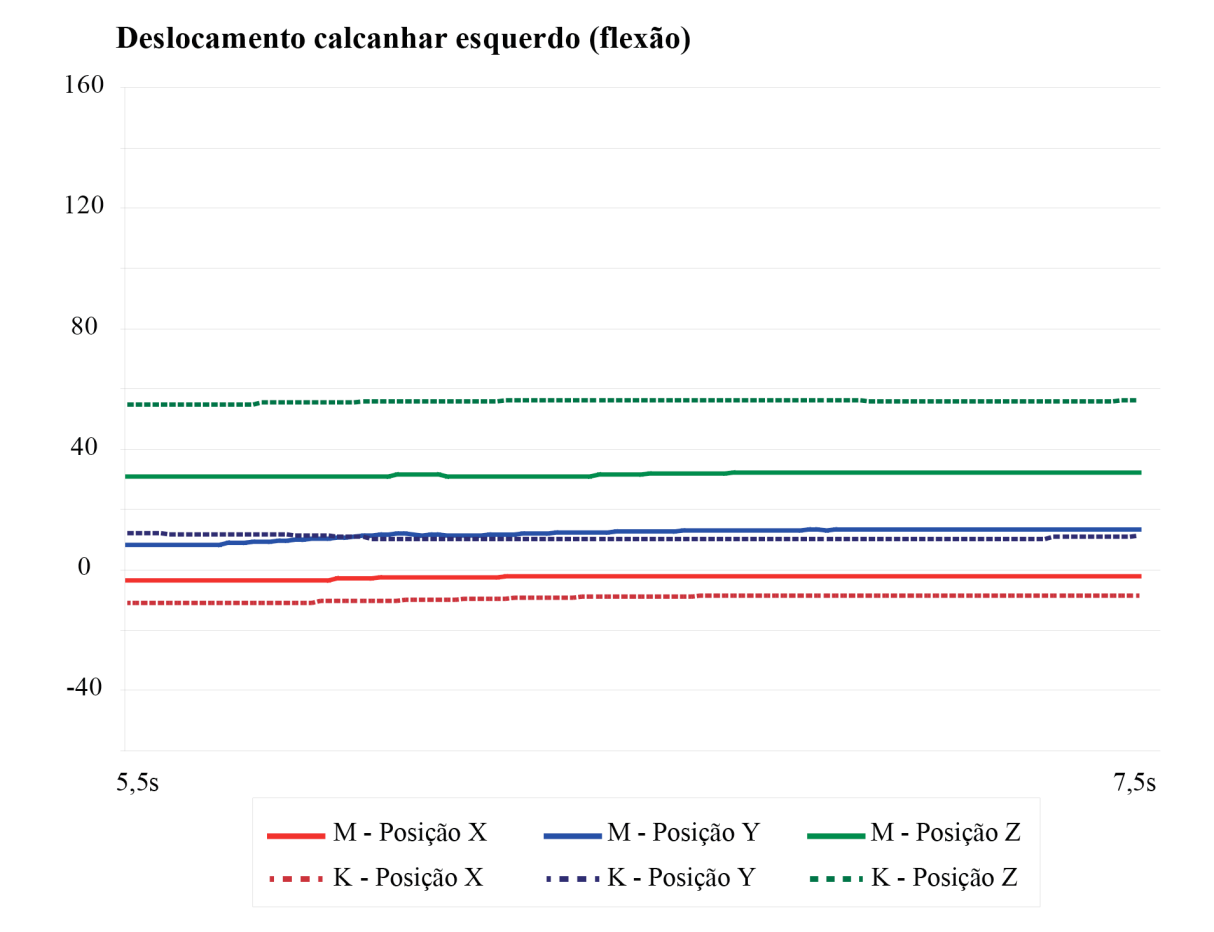

Gráfico 18 – Deslocamento do calcanhar esquerdo durante flexão

### b) Comparações estáticas

b.1) Comparação segmentar

A comparação segmentar foi realizada com os dados obtidos por ambos sistemas 3D. Os resultados podem ser observados nas tabelas 2 e 3 abaixo.

Tabela 2: resultados comparativos de medidas segmentares nas cenas estáticas selecionadas, obtidas pelo sistema inercial MVN Biomech. As medidas segmentares foram retiradas em cm. (nota: a altura total e altura do tronco são medidas variáveis)

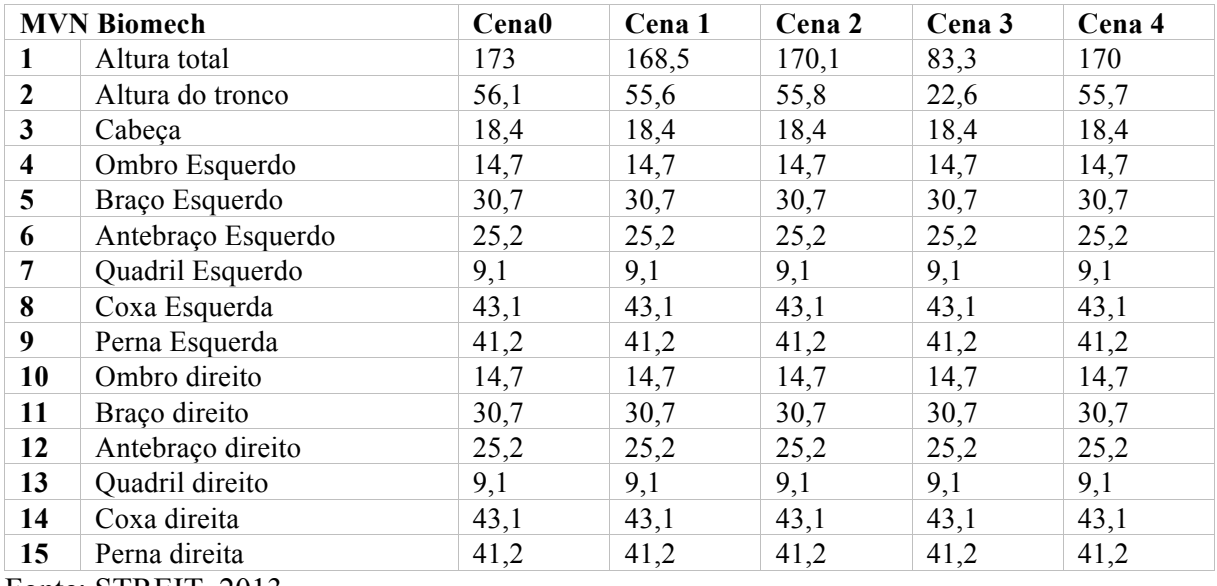

Fonte: STREIT, 2013.

Tabela 3: resultados comparativos de medidas segmentares nas cenas estáticas selecionadas, obtidas pelo Kinect através do iPiSoft. As medidas segmentares foram retiradas em cm. (nota: a altura total e altura do tronco são medidas variáveis)

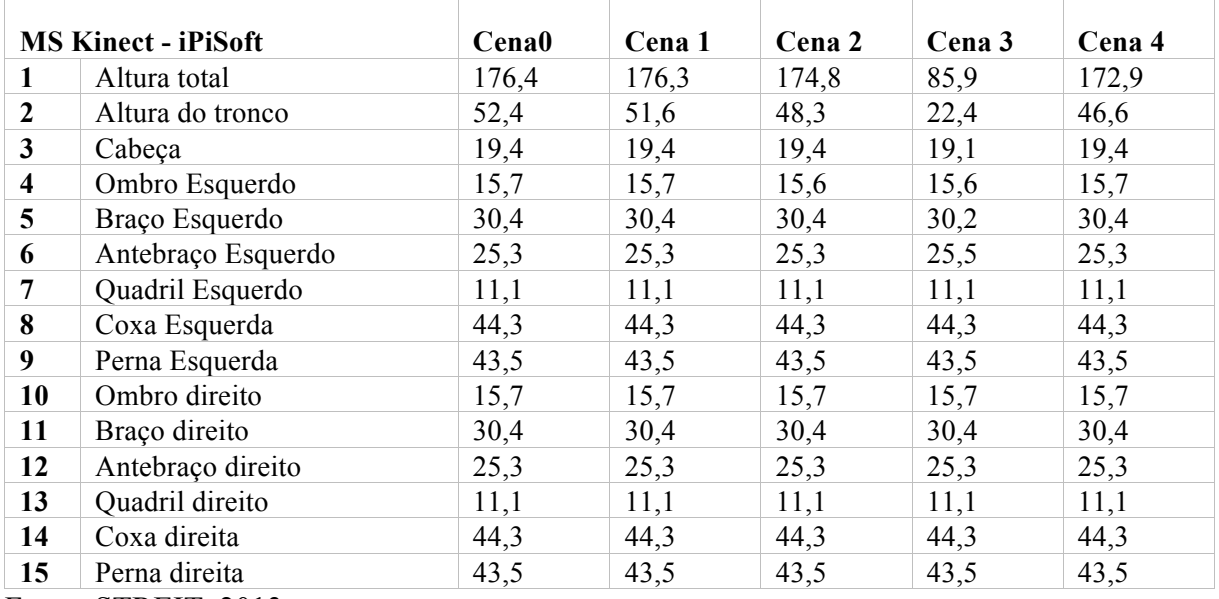

Fonte: STREIT, 2013.

Das 15 medidas retiradas do modelo biomecânico MVN Biomech, não houve variação dimensional entre as cenas, o que já era esperado, uma vez que o modelo é baseado em segmentos rígidos.

Das medidas retiradas do modelo biomecânico do iPiSoft nas 5 cenas, a variação mais significativa ocorreu no braço esquerdo na cena 5. Durante este momento, a referência do ombro havia sido perdida, o que gerou alteração no angulo da clavícula e alteração dimensional tanto no braço quanto no ombro esquerdo.

Como resultado do primeiro objetivo, o modelo biomecânico do iPiSoft busca manter a característica de corpos rígidos, contanto que a referência durante o processo de rastreamento não se perca. Ou seja, uma vez que algum segmento é rastreado de maneira incorreta, os ângulos são alterados e os segmentos adjacentes perdem ou ganham comprimento para compensar o rastreamento incorreto. A comparação segmentar utilizando as medidas reais do voluntário como parâmetro pode ser observada na tabela 4 abaixo:

Tabela 4: comparação dimensional segmentar entre os sistemas e as medidas reais do voluntário, onde "MVN" se refere ao sistema inercial; "Kinect" se refere ao console através do iPiSoft; "V1" se refere à variação percentual do sistema inercial em relação às medidas reais; "V2" se refere à variação percentual do MS Kinect através do iPiSoft em relação às medidas reais; "D1" e "D2" se referem às variações absolutas no dimensionamento. Sinais negativos se referem à segmentos menores que as medidas reais.

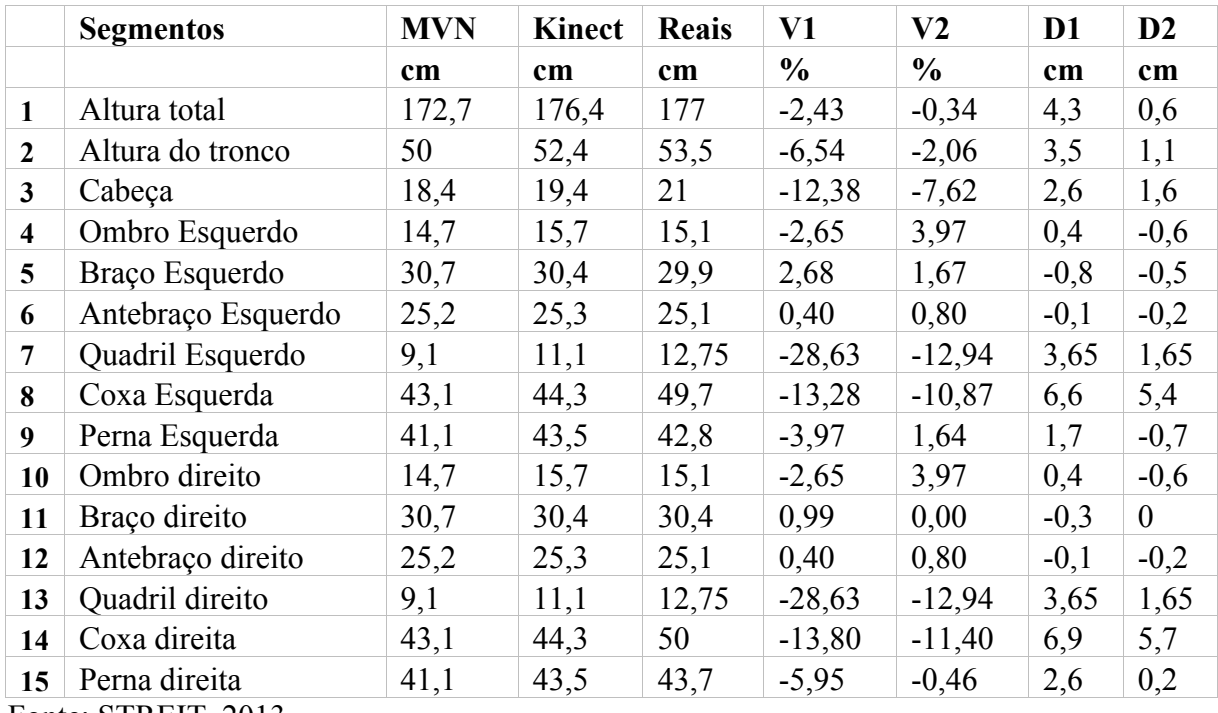

Fonte: STREIT, 2013.

### b.2) Comparação angular bidimensional

A comparação de ângulos utilizando os dados 3D projetados no plano sagital, junto aos dados 2D obtidos por meio de vídeo está representada graficamente abaixo (Figura 22):

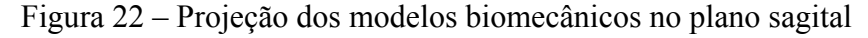

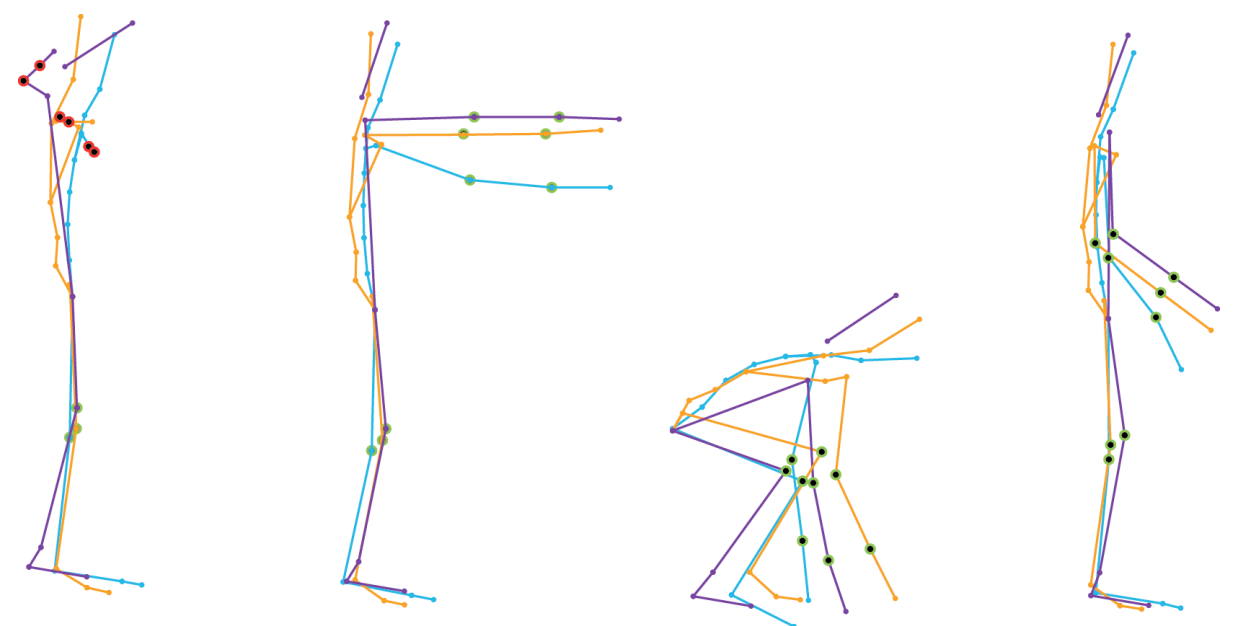

Legenda: Cenas 1 à 4 no plano sagital. O modelo roxo corresponde à reconstrução dos dados 2D por meio de vídeo; o modelo azul corresponde à projeção do modelo do MVN Biomech no plano sagital e o modelo laranja corresponde à projeção do modelo do iPiSoft no plano sagital. Os pontos vermelhos, que podem ser observados na cena, 1 correspondem às articulações sem predominância de movimentos no plano em questão (cotovelos e punhos). Os pontos verdes, correspondem às articulações as quais os ângulos foram retirados. Fonte: STREIT, 2013.

Na tabela 5, pode ser observada a comparação dos ângulos segmentares utilizando os dados 2D obtidos por meio de registro por vídeo e as projeções dos dados 3D. Da mesma forma, os dados estão representados nos gráficos 19 – 21 referentes ao ângulo articular do joelho direito, ângulo articular do punho direito e ângulo articular do cotovelo direito.

Tabela 5: comparação de ângulos segmentares utilizando os dados 2D obtidos por meio de registro por vídeo. Os valores estão em graus e apenas as articulações com predominância no plano sagital referentes ao lado direito do corpo foram comparadas.

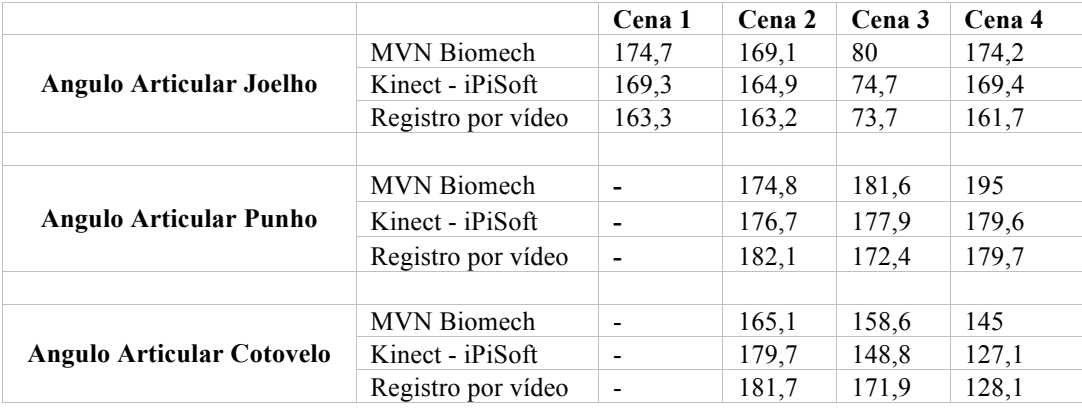

Fonte: STREIT, 2013.

Gráfico 19 – Representação da comparação do ângulo articular do joelho direito no plano sagital referentes às cenas  $1 - 4$ .

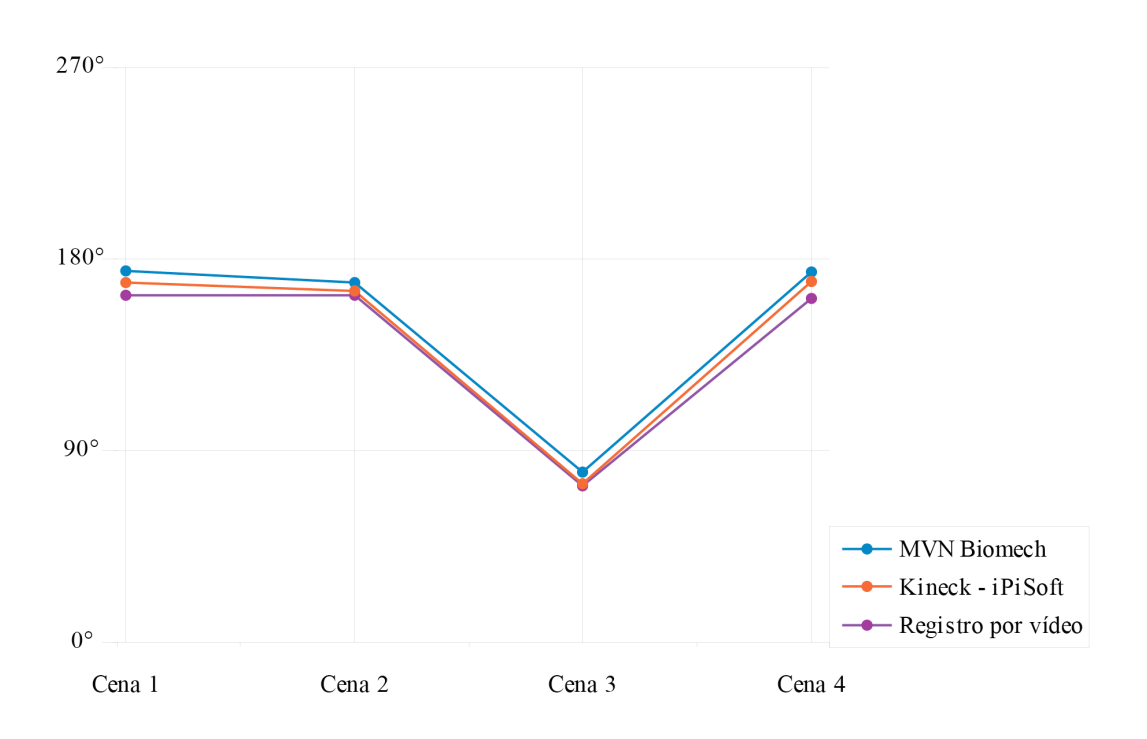

## Ângulo articular joelho - Plano sagital

Legenda: Os dados projetados obtidos pelo sistema MVN Biomech estão representados em azul; os dados referentes ao sistema Kinect – iPiSoft estão representados em laranja e os dados referentes ao registro por vídeo estão representados em roxo. Fonte: STREIT, 2013.

Gráfico 20 – Representação da comparação do ângulo articular do punho direito no plano sagital referentes às cenas  $1 - 4$ .

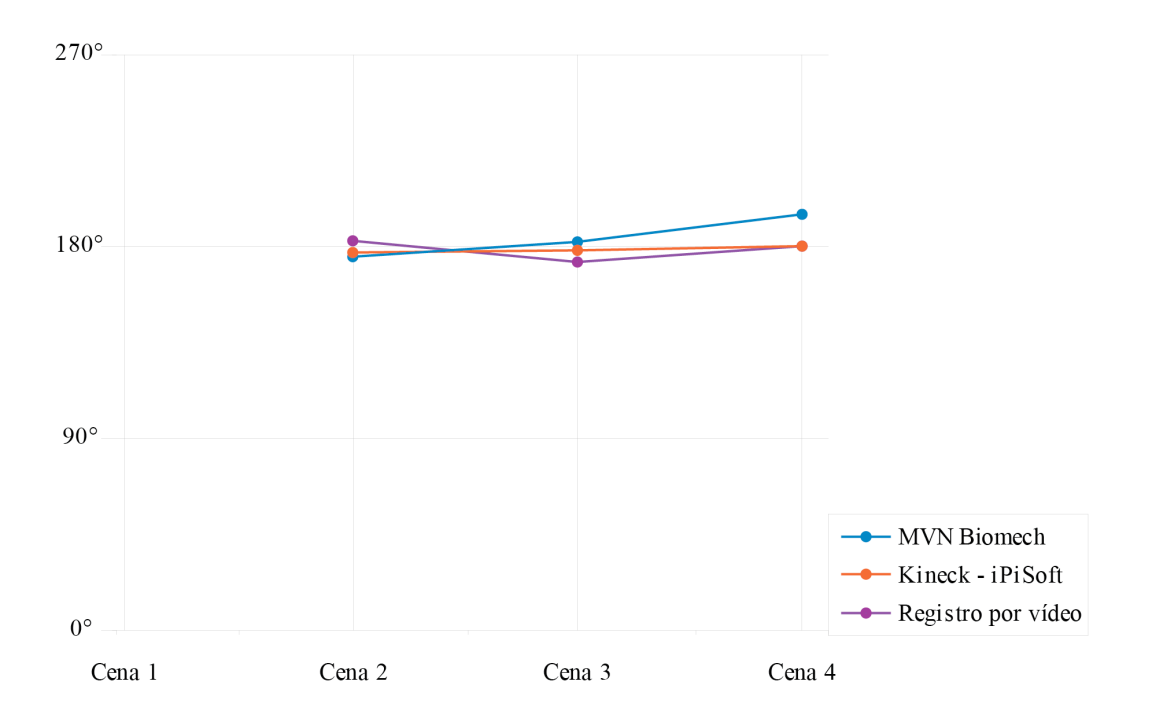

Ângulo articular punho - Plano sagital

Legenda: Os dados projetados obtidos pelo sistema MVN Biomech estão representados em azul; os dados referentes ao sistema Kinect – iPiSoft estão representados em laranja e os dados referentes ao registro por vídeo estão representados em roxo. Fonte: STREIT, 2013.

Gráfico 21 – Representação da comparação do ângulo articular do cotovelo direito no plano sagital referentes às cenas  $1 - 4$ .

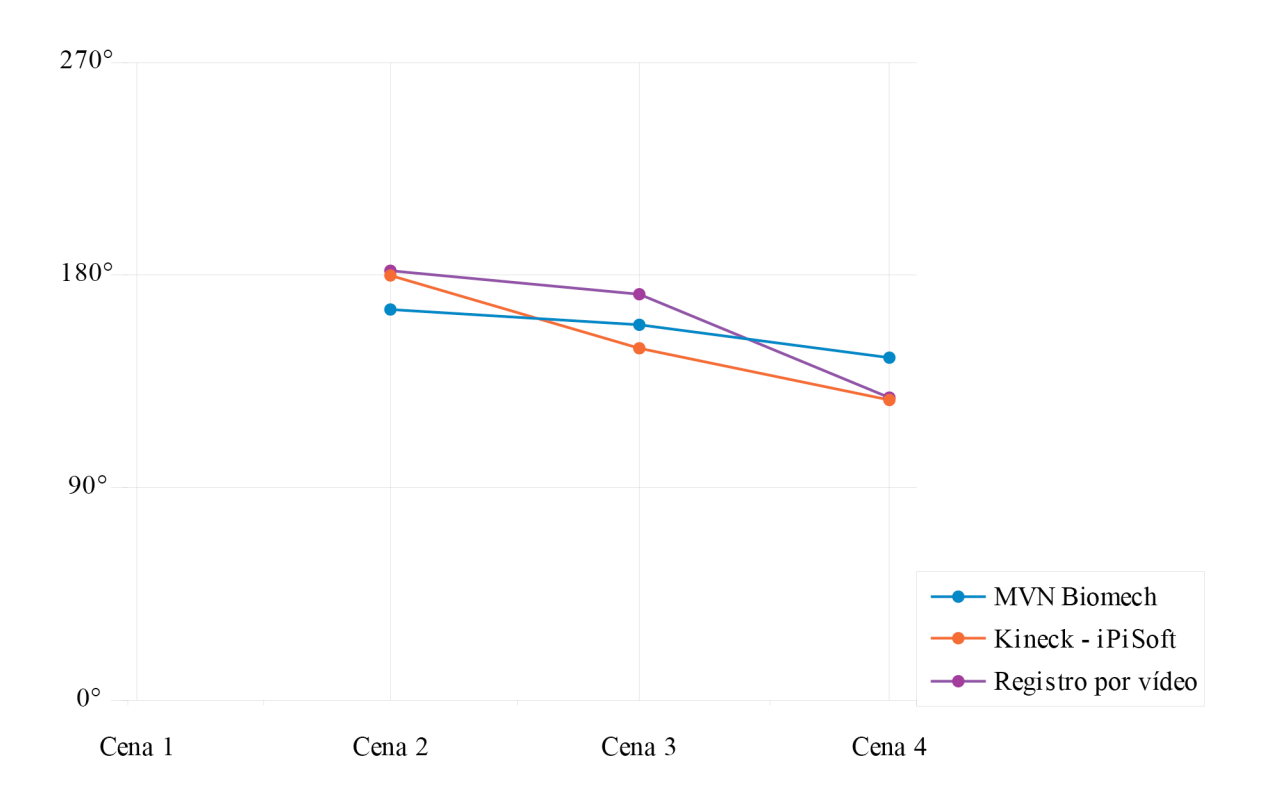

Ângulo articular cotovelo - Plano sagital

Legenda: Os dados projetados obtidos pelo sistema MVN Biomech estão representados em azul; os dados referentes ao sistema Kinect – iPiSoft estão representados em laranja e os dados referentes ao registro por vídeo estão representados em roxo.

Fonte: STREIT, 2013.

Os ângulos articulares dos sistemas 3D em relação ao plano formato por suas articulações distais foram retirados de acordo com o gráfico representativo da figura 23:

Figura 23 - Representação dos ângulos articulares extraídos dos modelos 3D

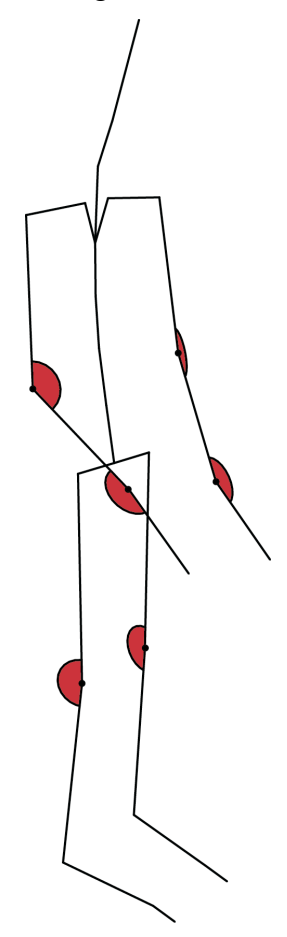

Legenda: Cotovelos direito e esquerdo, punhos direito e esquerdo e joelhos direito e esquerdo. Os ângulos representados foram extraídos do plano formado pelas articulações adjacentes à articulação de interesse.

Fonte: STREIT, 2013.

# b3) Comparação angular tridimensional

Os ângulos articulares obtidos a partir dos sistemas 3D podem ser observados nas tabelas 6 e 7. As cenas comparadas incluem a cena onde não há movimentação do usuário, evidenciando as diferenças originais entre os modelos biomecânicos. Da mesma forma, os dados estão representados nos gráficos 22 – 27, referentes aos ângulos articulares dos joelhos direito e esquerdo, punhos direito e esquerdo e cotovelos direito e esquerdo.

Tabela 6: ângulos articulares retirados a partir da reconstrução do modelo biomecânico do MS Kinect através do iPiSoft nas 5 cenas estáticas selecionadas

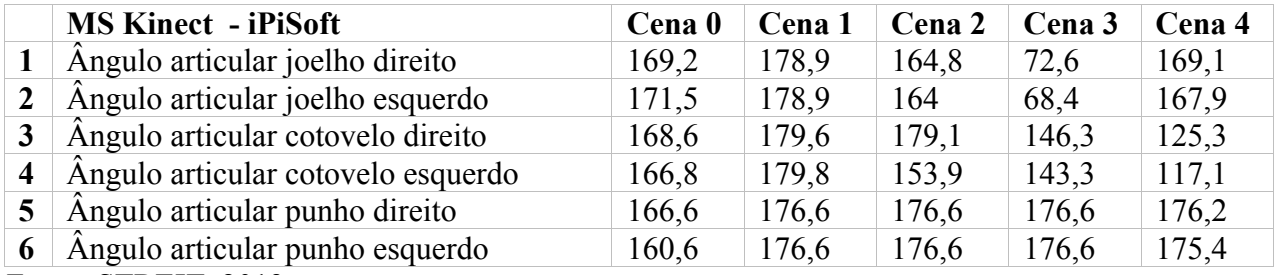

Fonte: STREIT, 2013.

Tabela 7: ângulos articulares retirados a partir da reconstrução do modelo biomecânico do MVN Biomech nas 5 cenas estáticas selecionadas

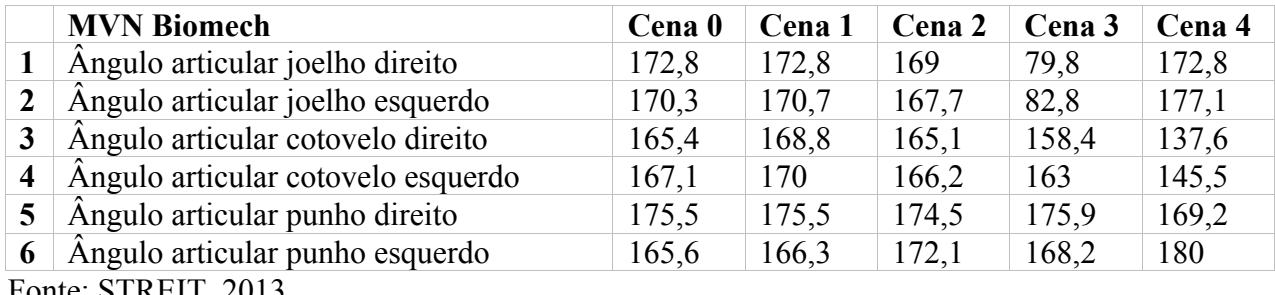

Fonte: STREIT, 2013.

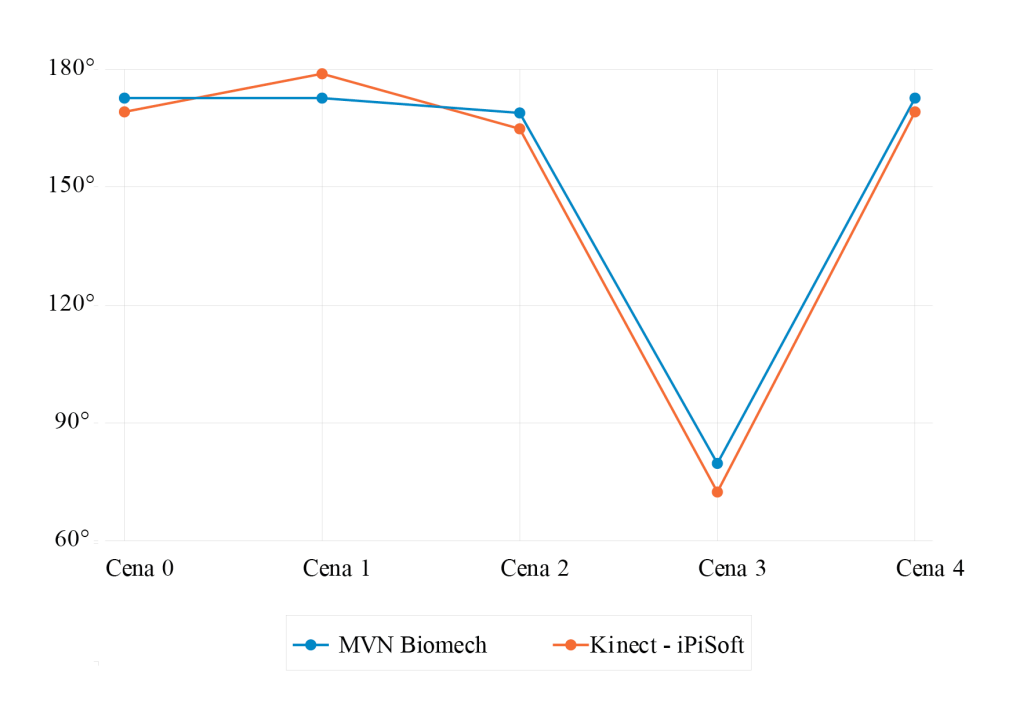

Gráfico 22 – Representação da comparação do ângulo articular do joelho direito

Ângulo articular joelho direito

Legenda: Os dados obtidos pelo sistema MVN Biomech estão representados em azul e os dados referentes ao sistema Kinect – iPiSoft estão representados em laranja. Fonte: STREIT, 2013.

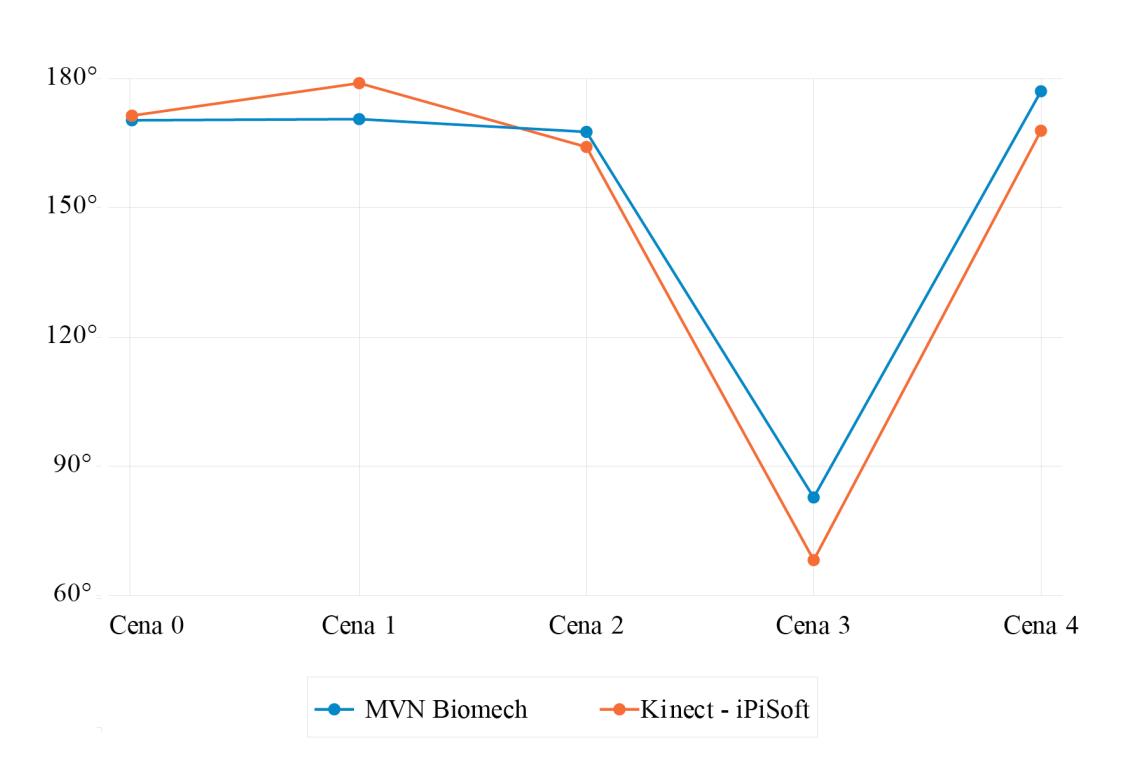

# Gráfico 23 – Representação da comparação do ângulo articular do joelho esquerdo

Ângulo articular joelho esquerdo

Legenda: Os dados obtidos pelo sistema MVN Biomech estão representados em azul e os dados referentes ao sistema Kinect – iPiSoft estão representados em laranja. Fonte: STREIT, 2013.

Gráfico 24 – Representação da comparação do ângulo articular do cotovelo direito

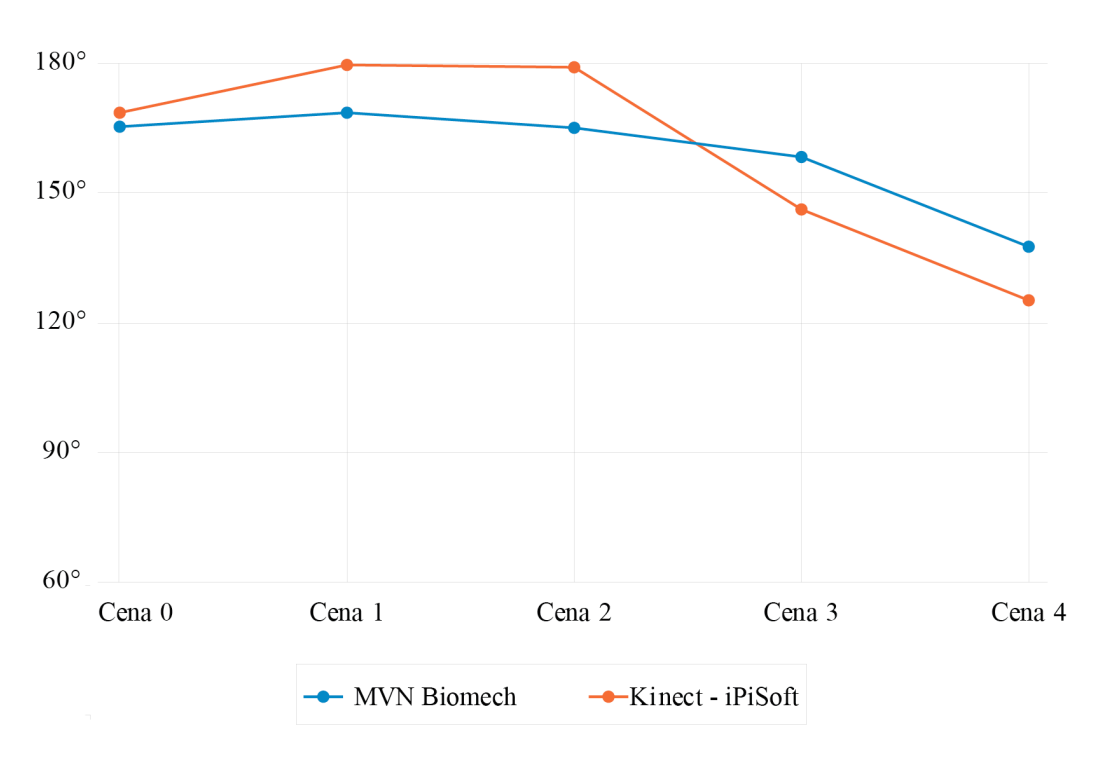

Ângulo articular cotovelo direito

Legenda: Os dados obtidos pelo sistema MVN Biomech estão representados em azul e os dados referentes ao sistema Kinect – iPiSoft estão representados em laranja. Fonte: STREIT, 2013.

Gráfico 25 – Representação da comparação do ângulo articular do cotovelo esquerdo

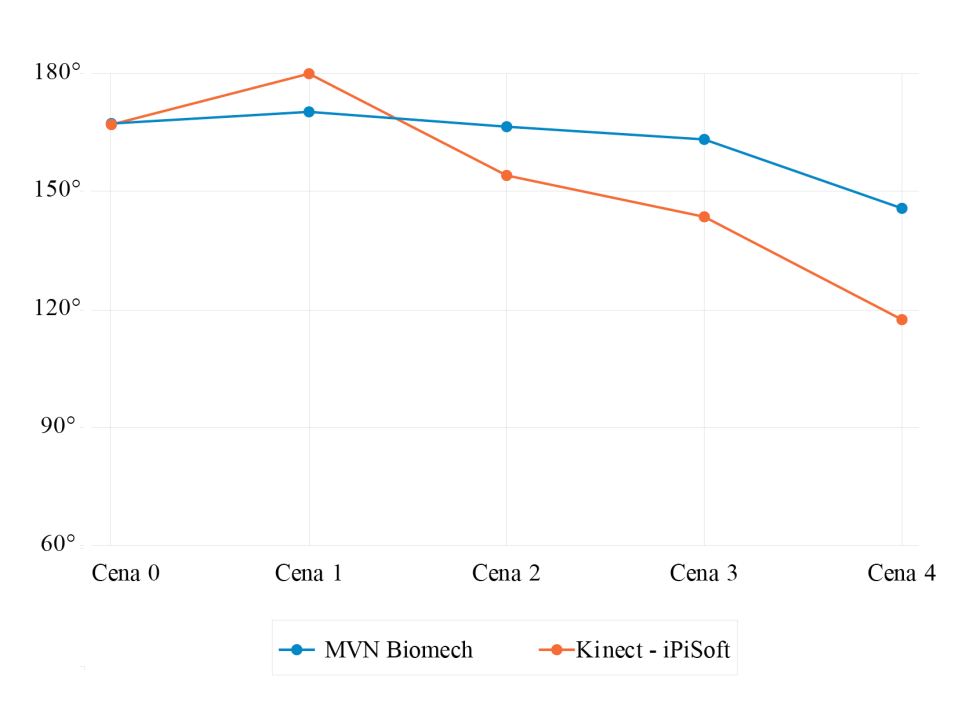

Ângulo articular cotovelo esquerdo

Legenda: Os dados obtidos pelo sistema MVN Biomech estão representados em azul e os dados referentes ao sistema Kinect – iPiSoft estão representados em laranja. Fonte: STREIT, 2013.
Gráfico 26 – Representação da comparação do ângulo articular do punho direito

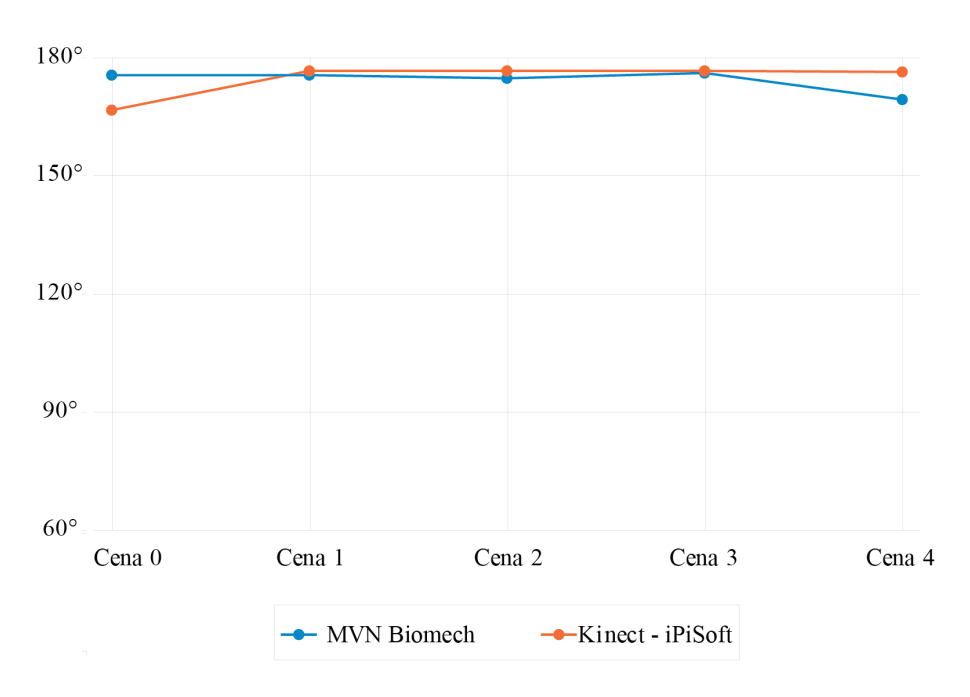

Ângulo articular punho direito

Legenda: Os dados obtidos pelo sistema MVN Biomech estão representados em azul e os dados referentes ao sistema Kinect – iPiSoft estão representados em laranja. Fonte: STREIT, 2013.

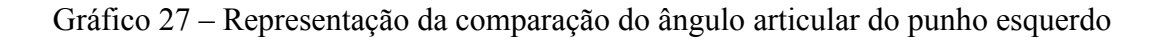

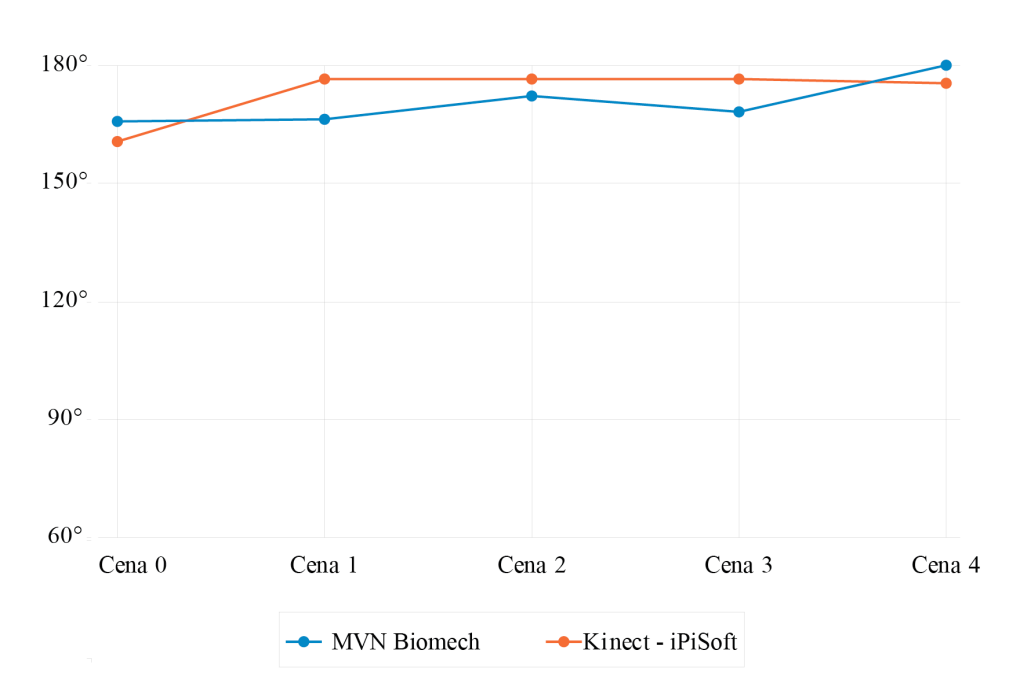

Ângulo articular punho esquerdo

Legenda: Os dados obtidos pelo sistema MVN Biomech estão representados em azul e os dados referentes ao sistema Kinect – iPiSoft estão representados em laranja. Fonte: STREIT, 2013.

### b.4) Comparação angular – inclinação

Os ângulos de inclinação dos segmentos foram extraídos dos planos ortogonais, uma vez que apenas os dados de ângulos articulares não determinam a orientação dos segmentos.

Nos gráficos a seguir, podem ser observadas as inclinações referentes às inclinações das mãos direita e esquerda, antebraços direito e esquerdo, braços direito e esquerdo, perna direita e esquerda e coxa direita e esquerda.

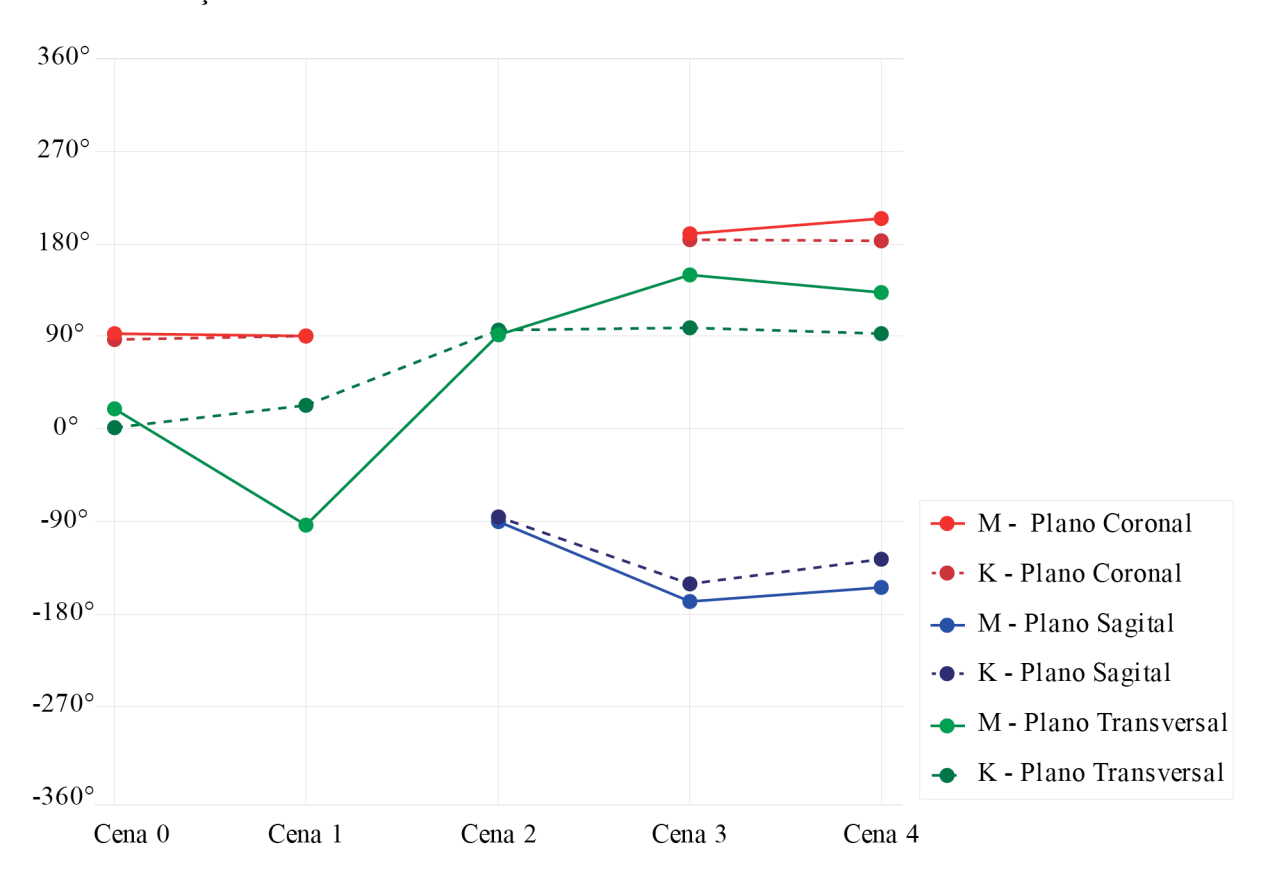

Gráfico 28 - Representação da comparação das inclinações da mão direita

Inclinação mão direita

Legenda: Os dados obtidos pelo sistema MVN Biomech estão representados em linha cheia e os dados referentes ao sistema Kinect – iPiSoft estão representados em linha tracejada. A cor vermelha representa a inclinação do segmento em relação ao plano coronal; a cor azul representa a inclinação em relação ao plano sagital e a cor verde representa a inclinação em relação ao plano transversal. Os dados acima foram retirados das 5 cenas estáticas selecionadas.

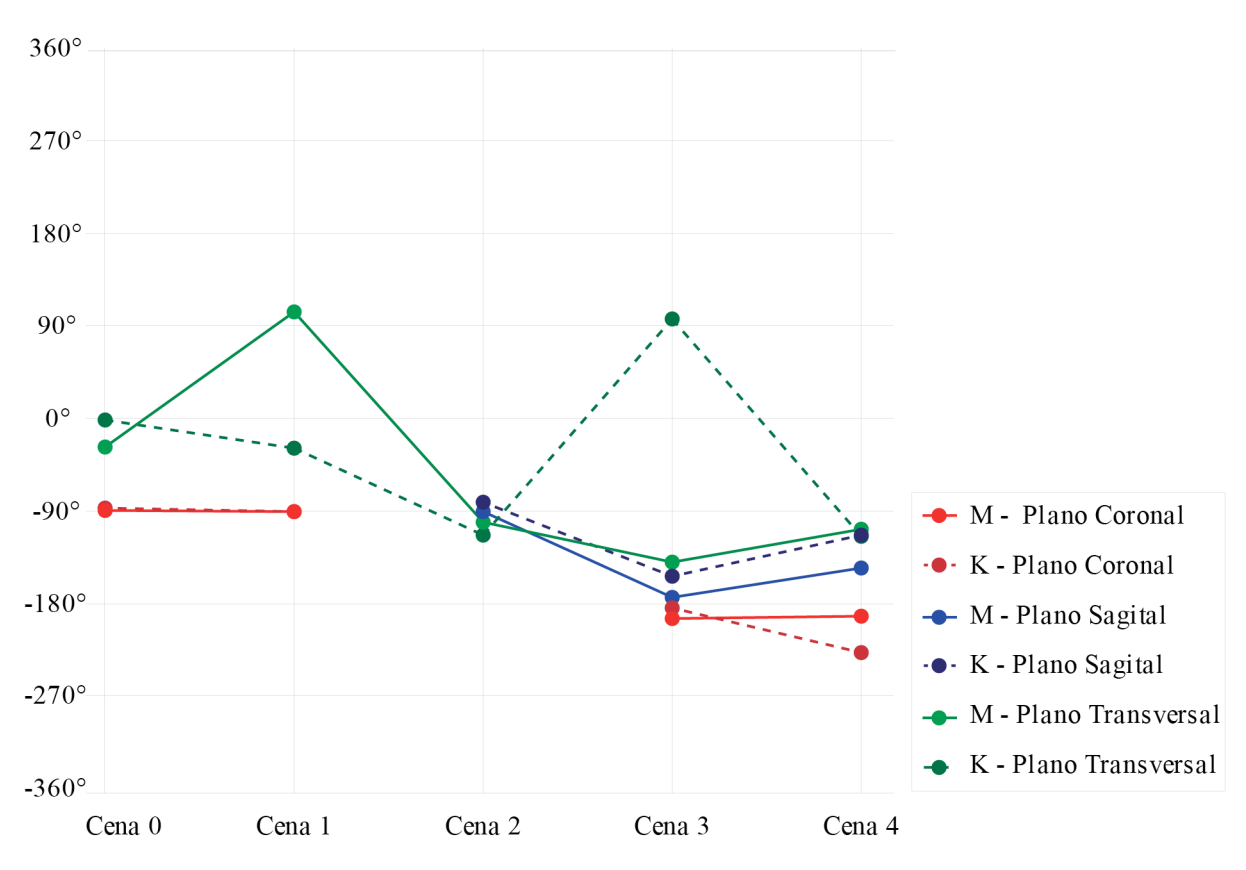

Gráfico 29 - Representação da comparação das inclinações da mão esquerda

Inclinação mão esquerda

Legenda: Os dados obtidos pelo sistema MVN Biomech estão representados em linha cheia e os dados referentes ao sistema Kinect – iPiSoft estão representados em linha tracejada. A cor vermelha representa a inclinação do segmento em relação ao plano coronal; a cor azul representa a inclinação em relação ao plano sagital e a cor verde representa a inclinação em relação ao plano transversal. Os dados acima foram retirados das 5 cenas estáticas selecionadas.

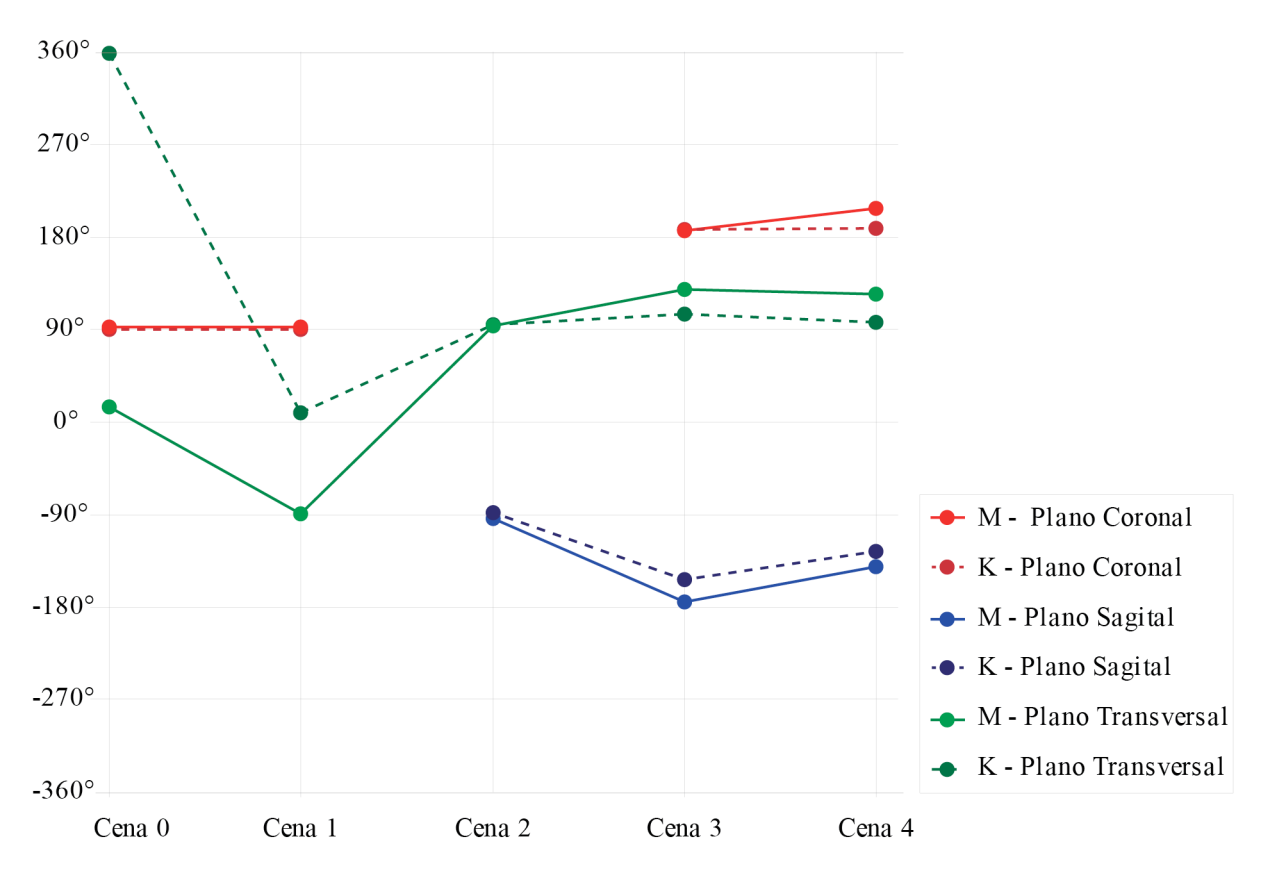

### Gráfico 30 - Representação da comparação das inclinações do antebraço direito

Inclinação antebraço direito

Legenda: Os dados obtidos pelo sistema MVN Biomech estão representados em linha cheia e os dados referentes ao sistema Kinect – iPiSoft estão representados em linha tracejada. A cor vermelha representa a inclinação do segmento em relação ao plano coronal; a cor azul representa a inclinação em relação ao plano sagital e a cor verde representa a inclinação em relação ao plano transversal. Os dados acima foram retirados das 5 cenas estáticas selecionadas.

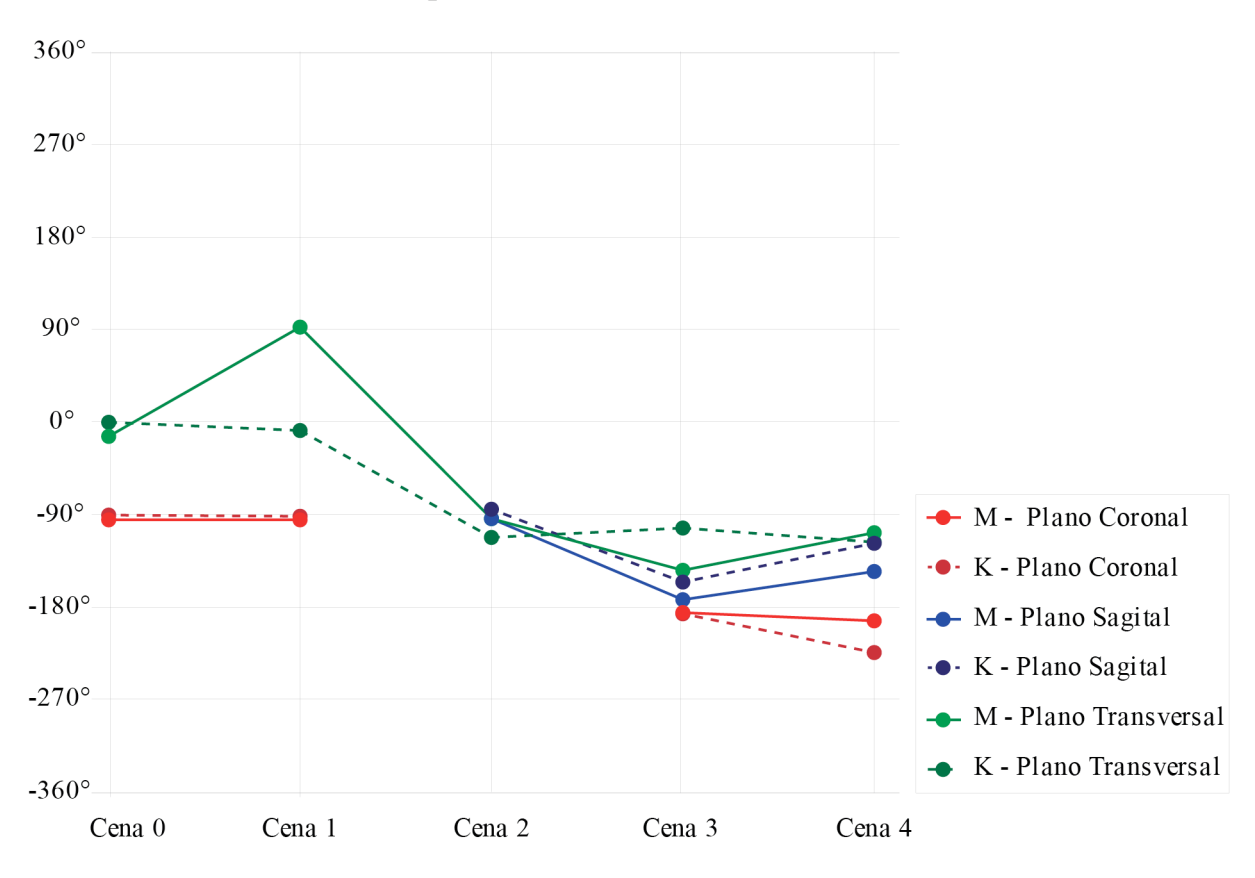

Gráfico 31 - Representação da comparação das inclinações do antebraço esquerdo

Inclinação antebraço esquerdo

Legenda: Os dados obtidos pelo sistema MVN Biomech estão representados em linha cheia e os dados referentes ao sistema Kinect – iPiSoft estão representados em linha tracejada. A cor vermelha representa a inclinação do segmento em relação ao plano coronal; a cor azul representa a inclinação em relação ao plano sagital e a cor verde representa a inclinação em relação ao plano transversal. Os dados acima foram retirados das 5 cenas estáticas selecionadas.

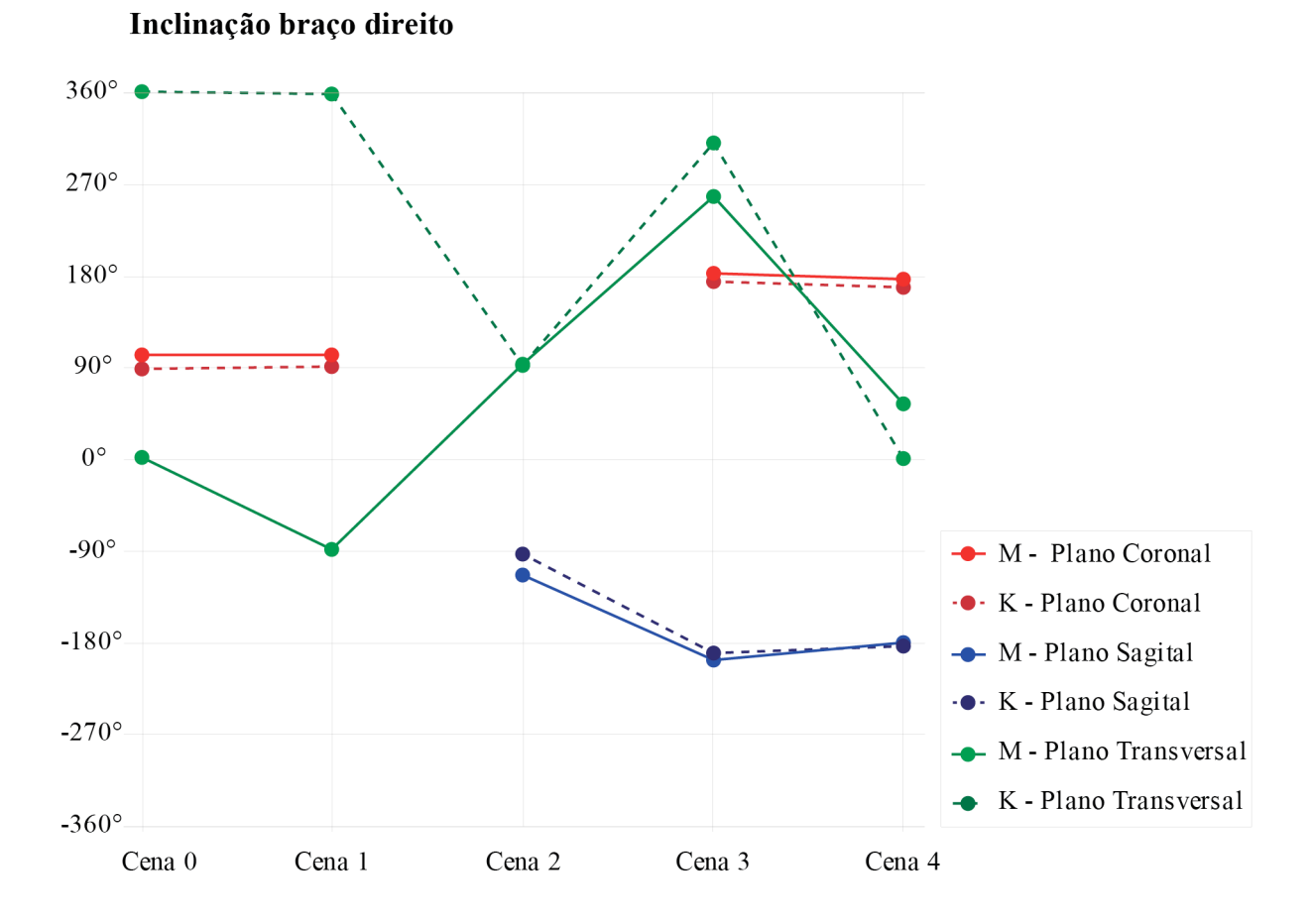

Gráfico 32 - Representação da comparação das inclinações do braço direito

Legenda: Os dados obtidos pelo sistema MVN Biomech estão representados em linha cheia e os dados referentes ao sistema Kinect – iPiSoft estão representados em linha tracejada. A cor vermelha representa a inclinação do segmento em relação ao plano coronal; a cor azul representa a inclinação em relação ao plano sagital e a cor verde representa a inclinação em relação ao plano transversal. Os dados acima foram retirados das 5 cenas estáticas selecionadas.

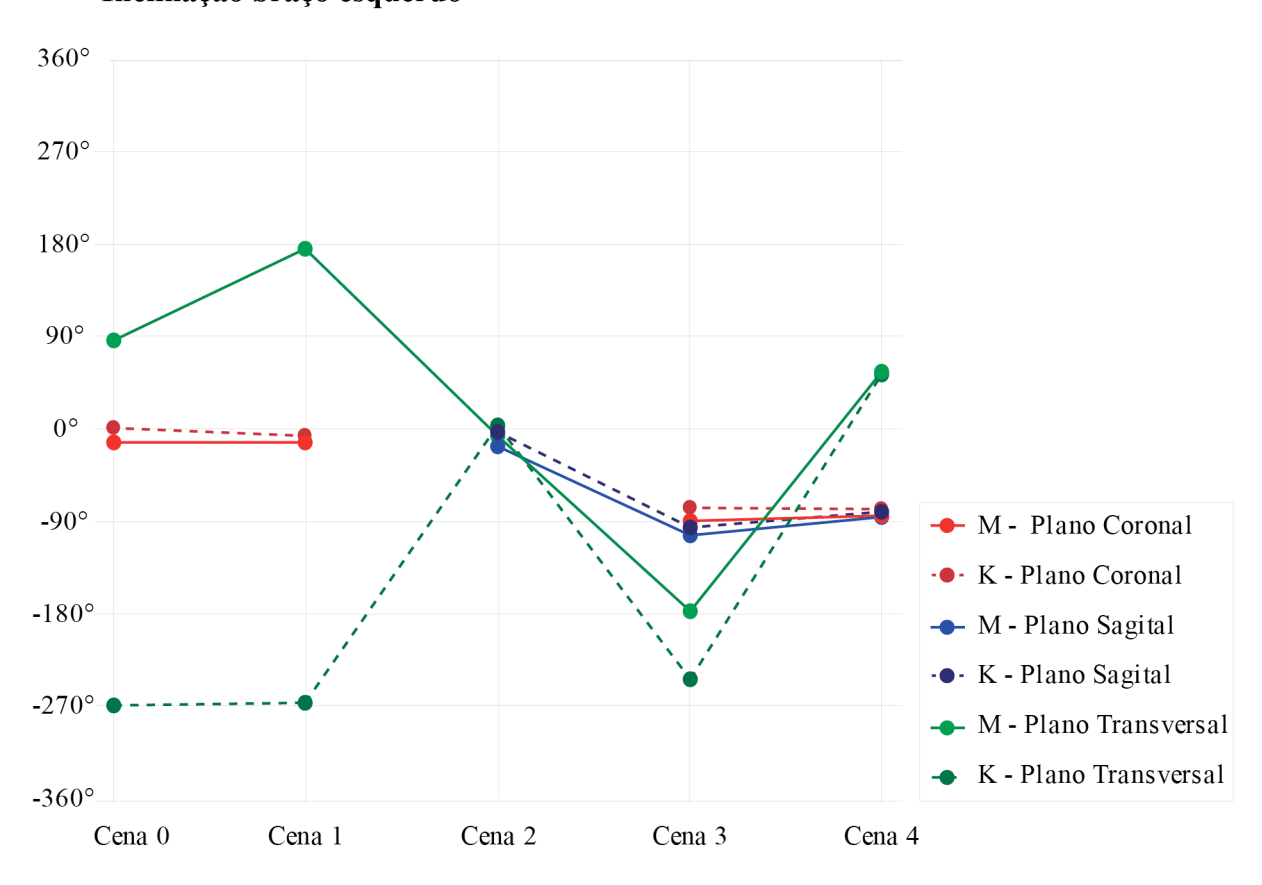

Gráfico 33 - Representação da comparação das inclinações do braço esquerdo

Inclinação braço esquerdo

Legenda: Os dados obtidos pelo sistema MVN Biomech estão representados em linha cheia e os dados referentes ao sistema Kinect – iPiSoft estão representados em linha tracejada. A cor vermelha representa a inclinação do segmento em relação ao plano coronal; a cor azul representa a inclinação em relação ao plano sagital e a cor verde representa a inclinação em relação ao plano transversal. Os dados acima foram retirados das 5 cenas estáticas selecionadas.

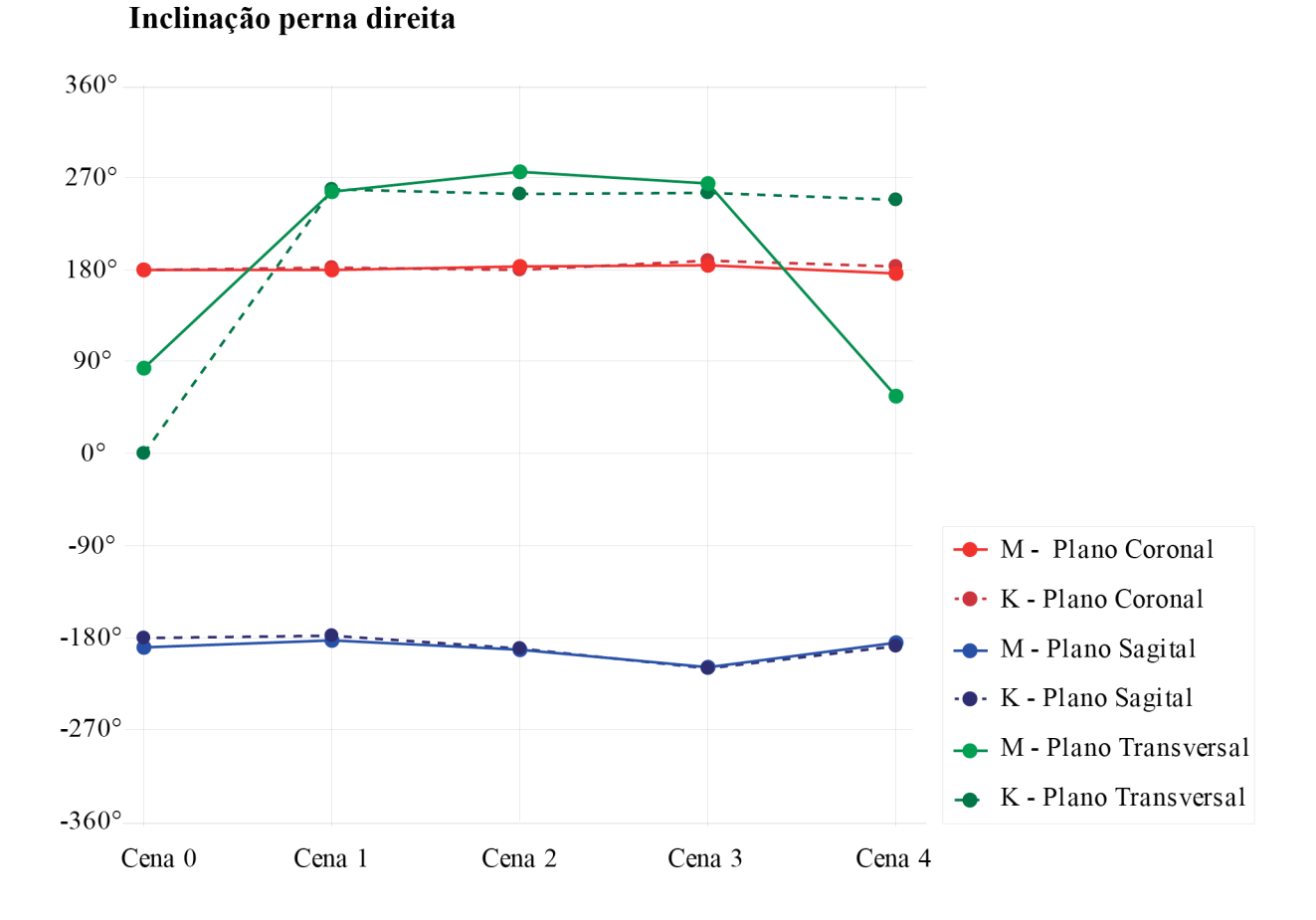

Gráfico 34 - Representação da comparação das inclinações da perna direita

Legenda: Os dados obtidos pelo sistema MVN Biomech estão representados em linha cheia e os dados referentes ao sistema Kinect – iPiSoft estão representados em linha tracejada. A cor vermelha representa a inclinação do segmento em relação ao plano coronal; a cor azul representa a inclinação em relação ao plano sagital e a cor verde representa a inclinação em relação ao plano transversal. Os dados acima foram retirados das 5 cenas estáticas selecionadas.

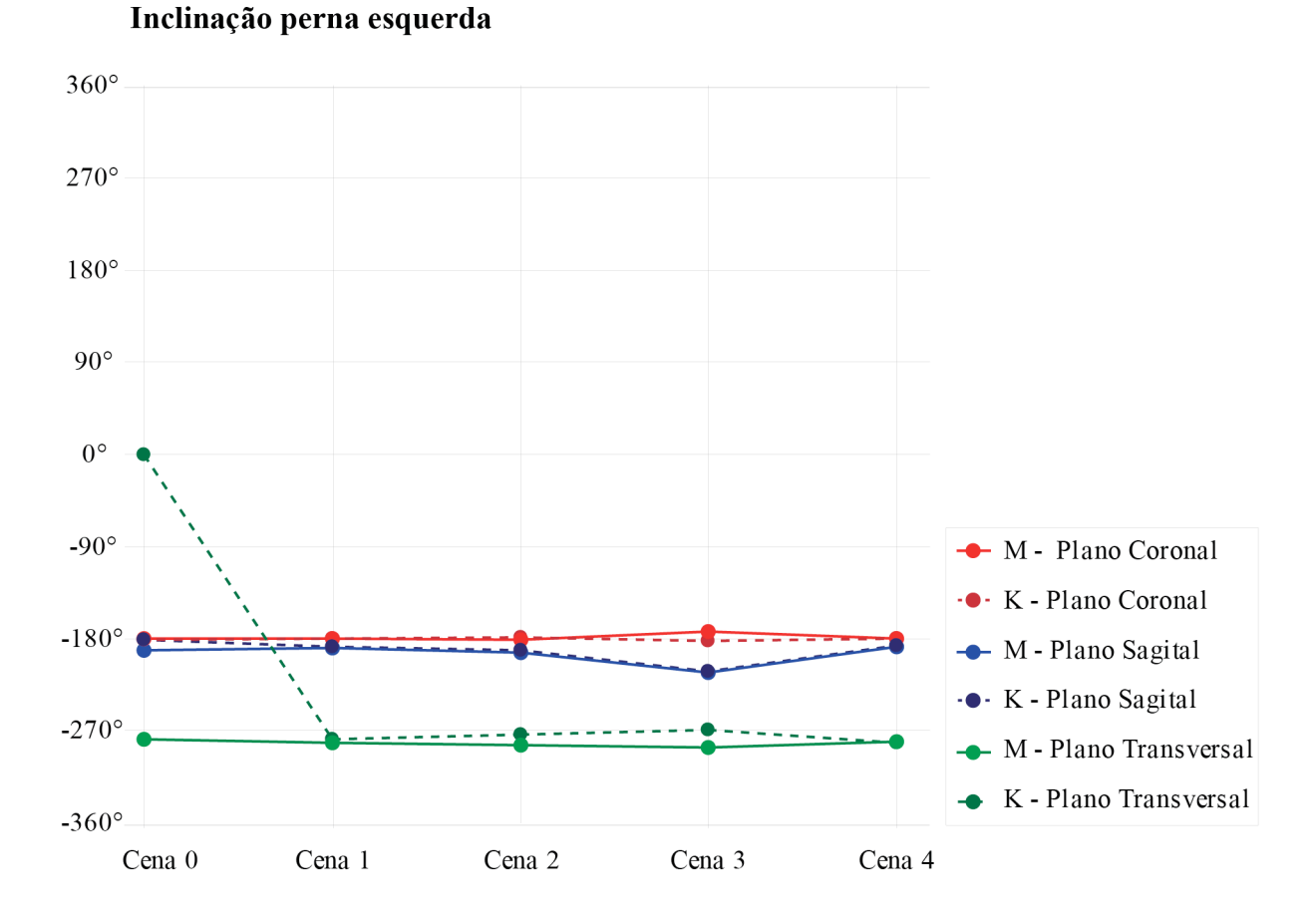

Gráfico 35 - Representação da comparação das inclinações da perna esquerda

Legenda: Os dados obtidos pelo sistema MVN Biomech estão representados em linha cheia e os dados referentes ao sistema Kinect – iPiSoft estão representados em linha tracejada. A cor vermelha representa a inclinação do segmento em relação ao plano coronal; a cor azul representa a inclinação em relação ao plano sagital e a cor verde representa a inclinação em relação ao plano transversal. Os dados acima foram retirados das 5 cenas estáticas selecionadas.

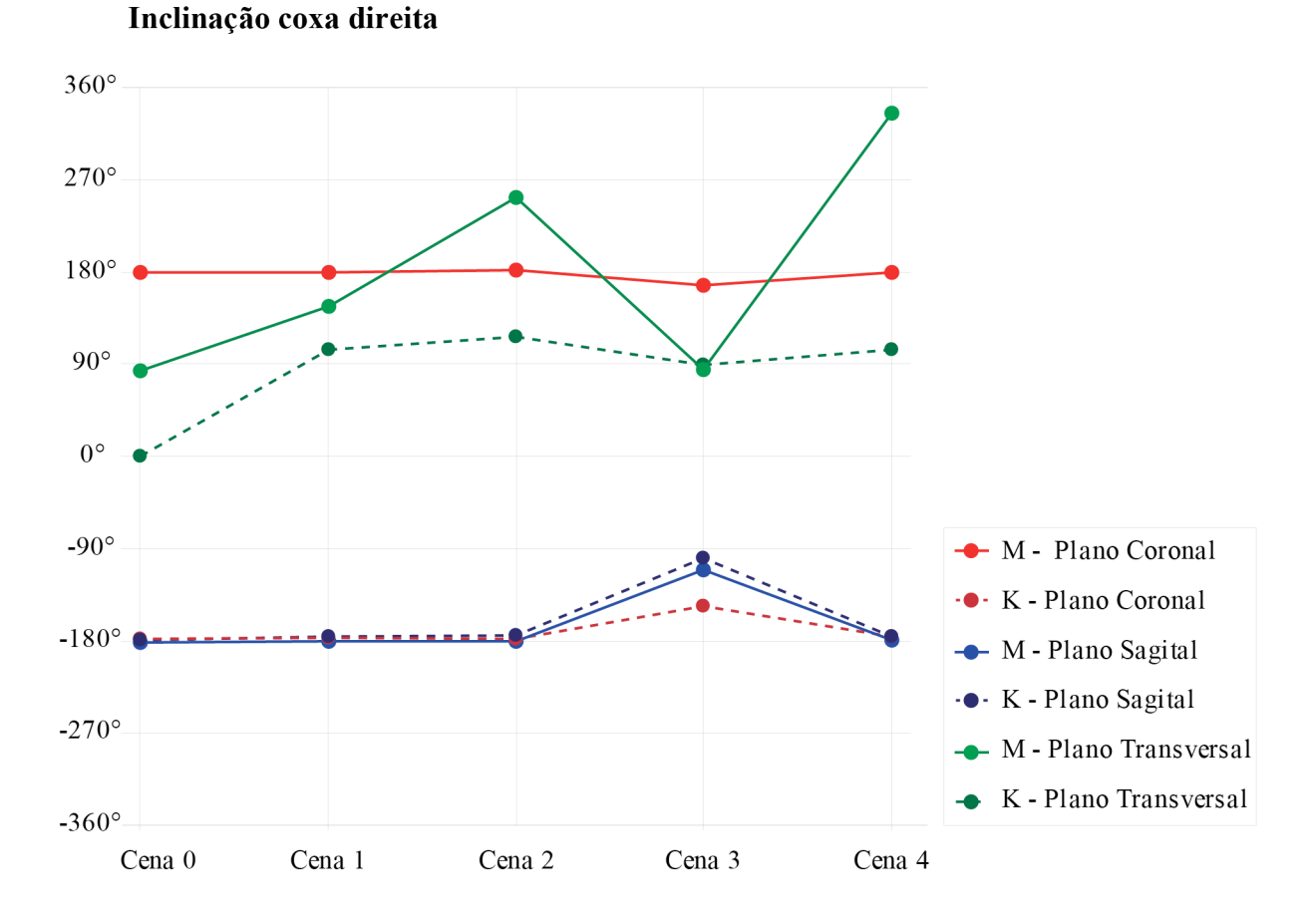

#### Gráfico 36 - Representação da comparação das inclinações da coxa direita

Legenda: Os dados obtidos pelo sistema MVN Biomech estão representados em linha cheia e os dados referentes ao sistema Kinect – iPiSoft estão representados em linha tracejada. A cor vermelha representa a inclinação do segmento em relação ao plano coronal; a cor azul representa a inclinação em relação ao plano sagital e a cor verde representa a inclinação em relação ao plano transversal. Os dados acima foram retirados das 5 cenas estáticas selecionadas.

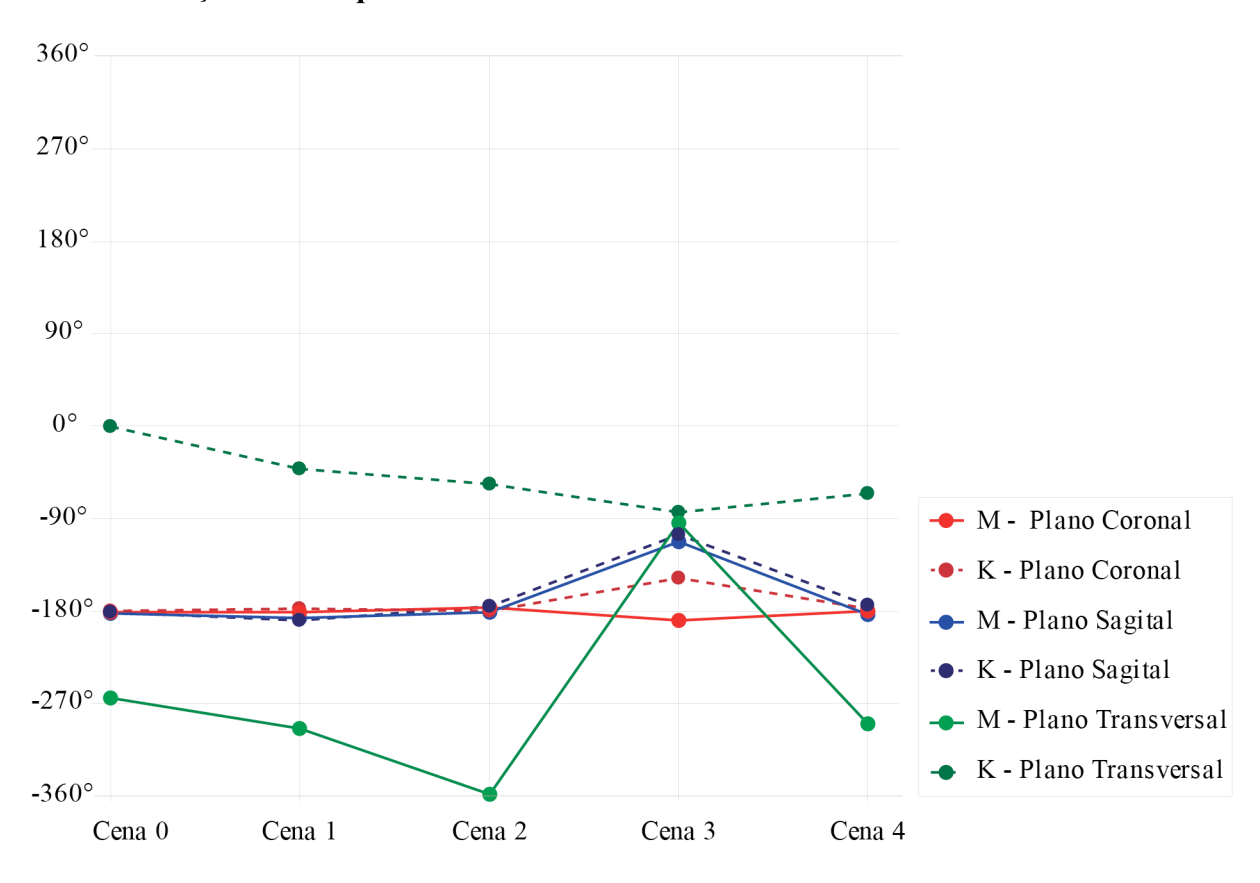

Gráfico 37 - Representação da comparação das inclinações da coxa esquerda

Inclinação coxa esquerda

Legenda: Os dados obtidos pelo sistema MVN Biomech estão representados em linha cheia e os dados referentes ao sistema Kinect – iPiSoft estão representados em linha tracejada. A cor vermelha representa a inclinação do segmento em relação ao plano coronal; a cor azul representa a inclinação em relação ao plano sagital e a cor verde representa a inclinação em relação ao plano transversal. Os dados acima foram retirados das 5 cenas estáticas selecionadas.

A última comparação diz respeito à comparação da variação da inclinação do tronco, retirada com base na norma ISO 11266. A postura de referencia utilizada foi a cena 0, onde ambos os modelos biomecânicos 3D estavam sem movimentação. A variação angular foi retirada a partir do angulo inicial (observado na cena 0), em relação às cenas posteriores.Os resultados podem ser observados na tabela abaixo:

Tabela 8: Variação da inclinação do tronco com base na ISO 11266 entre os sistemas 3D nas 4 posturas estáticas selecionadas.

|        | <b>MVN Biomech</b>    | <b>MS Kinect - iPiSoft</b> |
|--------|-----------------------|----------------------------|
| Cena 1 | $\Omega^0$            | $0.7^{\circ}$              |
| Cena 2 | $\cdot$ <sup>2°</sup> | $1.6^{\circ}$              |
| Cena 3 |                       | $-70.4^{\circ}$            |
| Cena 4 | $4^{\circ}$           | $8^{\circ}$                |
|        |                       |                            |

## 5 **DISCUSSÃO**

Dentro das condições nas quais o experimento foi realizado, o uso dos consoles MS Kinect junto ao iPiSoft foram bem sucedidos.

Algumas limitações puderam ser levantadas no segundo experimento em relação à utilização dos consoles, principalmente no que se refere à áreas de oclusão. Áreas de oclusão ocorrem quando uma ou ambas as câmeras ficam obstruídas, o que resulta na perda de referencia para o rastreamento do movimento durante o pós-processamento. Pôde ser observado que objetos com maior dimensionamento podem causar perdas de referencia irreparáveis, uma vez que impossibilitam sua correção manual.

Uma maneira de evitar que estas áreas de oclusão invalidem toda a movimentação registrada é a adoção da pose T sempre que possível. Ao ter a referencia da pose T em outros momentos alem do inicio, é possível rastrear o movimento de forma reversa.

Em relação aos deslocamentos globais, as diferenças de posicionamento das curvas já eram esperadas, uma vez que os modelos biomecânicos possuem configurações e a forma de calcular os segmentos diferentes. Sendo assim, o que foi avaliado nesta comparação foi a variação de deslocamento nas curvas, ou seja, se as diferenças se mantém durante os movimentos. Nesse sentido, puderam ser observadas similaridades de variação entre os sistemas, validando a utilização do console.

Em relação ao comparativo de dados dimensionais segmentares, pode ser observado que 11 das 15 medidas obtidas pelos consoles MS Kinect através do iPiSoft tiveram valores mais próximos às medidas reais obtidas por meio de antropometros em relação ao sistema inercial. A maior variação, encontrada em ambos os sistemas, foi nas dimensões segmentares da coxa direita – consideráveis 6,9cm no MS Kinect através do iPiSoft e 5,7cm no MVN Biomech. Já o segmento com menor diferença foi o antebraço esquerdo – no MVN Biomech, a variação foi de 0,1cm e no MS Kinect através do iPiSoft foi 0 cm. O sistema inercial foi o mais preciso em relação às medidas segmentares dos membros superiores.

Outro resultado obtido neste comparativo diz respeito à lateralidade do modelo biomecânico do sistema inercial, que é simétrico. Pode ser assumido, com base nas medidas inseridas no processo de calibragem, que a correspondência é feita da direita para a esquerda.

 A comparação entre os ângulos articulares utilizando também os dados obtidos por meio de registro por vídeo no plano sagital também demonstraram maior relação com os resultados obtidos a partir do MS Kinect – iPiSoft. Porém, como nenhum equipamento de medição angular foi utilizado em tempo real durante a movimentação do voluntário, não é possível validar qual resultado foi mais preciso de forma efetiva. Já as diferenças entre os ângulos articulares 3D se mostraram mais proeminentes no cotovelo e mais relacionadas entre si nos ângulos do joelho. Da mesma forma, as inclinações segmentares também não podem ser validadas, embora os resultados se mostrem satisfatórios com exceção da inclinação da coxa.

Os resultados mais irregulares foram observados na comparação de inclinação dos segmentos no plano transversal. Embora nos outros planos a variação tendesse a se manter, no plano transversal o mesmo não foi observado.

Em relação à inclinação do tronco, os resultados foram positivos, uma vez que a maior variação encontrada foi durante o agachamento, de  $4,3^{\circ}$ . É importante notar que a aplicação que será dada a um sistema define o erro que é aceitável. Fernandez-Baena, Susín e Lligadas (2012), por exemplo, colocam que um erro de até 10 graus é aceitável em aplicações de terapias físicas. No entanto, a tolerância deve ser estudada, uma vez que outros fatores, como deslocamento das marcas anatômicas, podem influenciar nos resultados

Foi possível observar a relação entre os resultados do sistema de registro por meio de vídeo e dos consoles MS Kinect – iPiSoft no que se refere à retirada de ângulos no plano de predominância. Embora o movimento seja realizado com predominância de movimento no plano sagital, é possível observar que a projeção acumula um pequeno erro decorrente das inclinações nos planos coronal e transverso que não estão sendo consideradas.

#### 5.1 **Avaliação dos sistemas em ambientes reais de trabalho**

Visando avaliar a aplicabilidade e o comportamento dos sistemas em situações reais de trabalho, foram realizados estudos e registros em laboratórios químicos no setor de petróleo, gás e energia. Estes registros foram realizados com base na análise da atividade, que estava sendo realizada no contexto da AET com o objetivo de subsidiar o projeto arquitetônico dos laboratórios da Divisão de Catálise e Processos do Instituto Nacional de Tecnologia.

Seis atividades foram selecionadas para análise a partir de parâmetros como freqüência de realização e riscos inerentes à organização do espaço. No contexto do presente trabalho, foram realizados os levantamentos dimensionais e fotográficos dos laboratórios,

incluindo mobiliário, equipamentos e rotas de fuga, assim como aspectos técnicos de acesso aos equipamentos, adequação do mobiliário relacionados às atividades selecionadas.

A etapa de acompanhamento das atividades – registradas por meio de vídeo e roteiro da atividade, aliada ao levantamento dimensional dos laboratórios serviram de base para avaliar quais movimentos poderiam ser capturados, tendo em vista as limitações dos sistemas e as situações. Nesta avaliação, foram realizados os estudos de posicionamento dos consoles MS Kinect e sua área de captura, assim como interferências com metais em relação ao sistema inercial MVN Biomech.

Em visitas realizadas nos laboratórios onde as atividades são realizadas e, acompanhando o fluxo das atividades, os equipamentos foram conectados e testados, viabilizando ou não sua eventual captura no que se refere à áreas de oclusão, reflexão e superfícies metálicas.

Em relação aos estudos relacionados ao sistema de captura inercial, foram observadas interferências magnéticas nos sensores causadas por metais. Isso pode ser observado tanto nos sensores dos pés, devido à estrutura metálica do prédio, como nos sensores que se aproximavam à equipamentos ou objetos com superfícies metálicas. Embora houvesse interferência, esta foi considerada aceitável pelo sistema nas atividades observadas.

Para a alimentação dos sistemas e seus equipamentos adjacentes, foi encontrada a necessidade de utilizar extensões, tanto para eletricidade de laptops, quanto para os consoles Kinect, assim como uma extensão USB para seu posicionamento.

Uma limitação não observada anteriormente e nem prevista a partir da literatura em relação aos consoles Kinect diz respeito à interferência que um console pode causar no outro. Durante seu posicionamento, foi observada uma grande área de interferência no monitor. Ao buscar a origem desta área, foi observado que o próprio sensor de profundidade de um dos consoles causava esta interferência.

Outras observações feitas a partir do registro por vídeo que podem ser prejudiciais aos equipamentos óticos são relacionadas ao fluxo de pesquisadores nos laboratórios, gerando áreas de oclusão. Sendo assim, para uma eventual captura, é necessário que estas interrupções sejam consideradas. Da mesma forma, atividades onde são utilizados materiais não compatíveis com o sistema inercial, apenas os sistemas óticos podem ser utilizados.

## **CONCLUSÃO**

A partir dos dados obtidos nesta pesquisa, é possível afirmar que o sistema composto por dois consoles MS Kinect junto ao iPiSoft pode ser utilizado de forma complementar em situações onde outros sistemas tenham restrições, ou até de forma independente.

Na tabela 9, podem ser observadas as principais vantagens e limitações levantadas:

Tabela 9: vantagens e desvantagens no uso do sistema iPiSoft – Kinect com base nos experimentos realizados

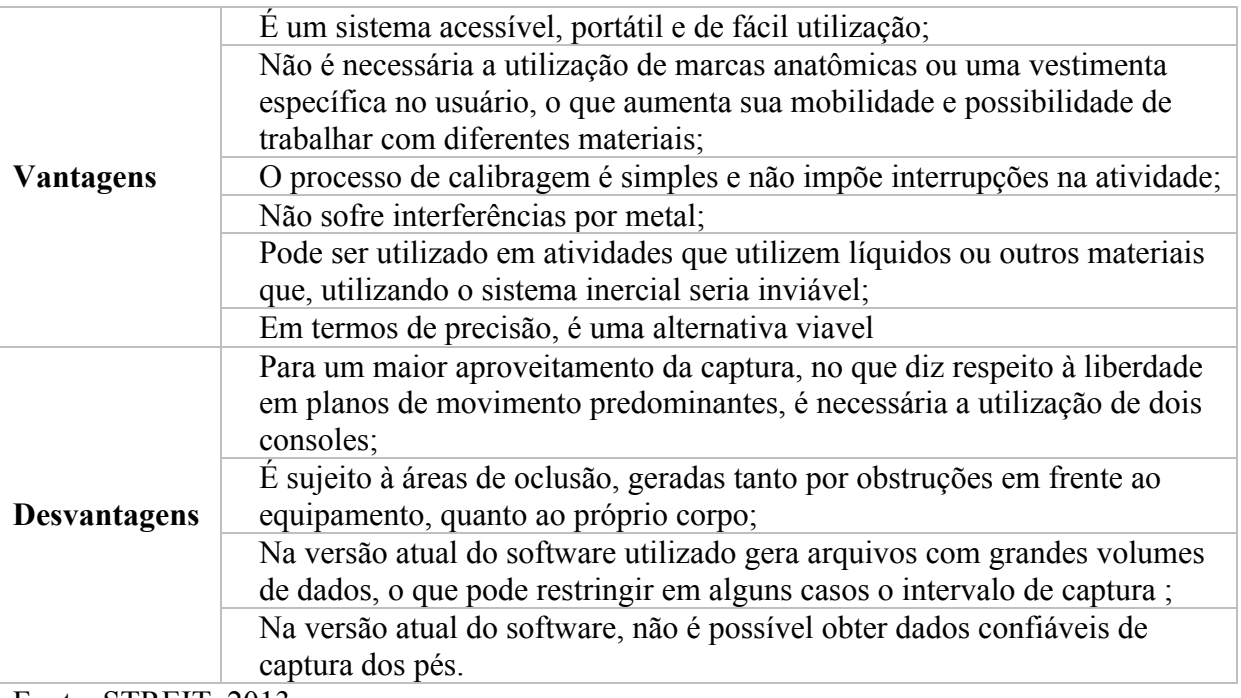

Fonte: STREIT, 2013.

Partindo para um aspecto mais geral, é possível utilizar este sistema para aferir parâmetros biomecânicos, ou em outras análises que requeiram parâmetros cinemáticos do movimento humano. Porém, é importante ressaltar que o sistema possui todas as características funcionais de um sistema ótico, ficando sujeito à áreas de oclusão e área de captura limitada.

Algumas observações devem ser feitas, as quais não são restritas apenas ao sistema MS Kinect - iPiSoft, no que diz respeito à calibragem adequada e à consideração dos fatores do ambiente na qual a captura será realizada - como iluminação, área de captura, fluxo de movimentação e os requisitos dos sistemas.

Da mesma forma, as características do modelo biomecânico do sistema utilizado devem ser levadas em consideração durante a realização de uma análise biomecânica. Inclinações segmentares do modelo em estado neutro devem ser levantadas quando estudos de variação, tanto de deslocamento quanto angulares, forem realizados.

Posteriores estudos devem ser realizados para obter uma validação estatística dos dados obtidos no sentido cinemático e antropométrico do rastreamento. Para isto, deve ser utilizada uma amostragem utilizando um grupo mais significativo, com pessoas de diferentes padrões corporais. Da mesma forma, devem ser avaliadas as variações em um mesmo rastreamento.

Outro ponto que deve ser levado em consideração ao console é que a maioria dos problemas mencionados estão sujeitos à tecnologia utilizada. O lançamento do novo Kinect (periférico do Xbox One) traz novas vantagens, como o reconhecimento de peso, maior resolução, etc. McQuade (2013) colocou que em termos de precisão, o novo console é extremamente poderoso e que os mecanismos de reconhecimento do esqueleto também tiveram um significante avanço.

A principal conclusão, portanto, é que esta tecnologia está apenas no inicio, e seus avanços prometem modificar a maneira com a qual a captura de movimentos é disseminada. Se for colocado como exemplo o mercado da animação digital, a transposição de movimentos para o meio digital poderá ser abordada por outros, alem das grandes empresas do entretenimento. No aspecto do design, permitirá que mais pesquisadores possam obter dados cinemáticos do movimento, o que é uma importante ferramenta não só para entender situações, mas para projetá-las de maneira mais eficiente.

# **REFERÊNCIAS**

AÑES, C.R.R. *Antropometria na ergonomia.* Ensaios de Ergonomia. 2000.Disponível em <http://www.eps.ufsc.br/ergon> (Acesso em 5 fev. 2013)

ARRUDA, G. S. *A captura de movimento como ferramenta de criação*. Anais do 9<sup>o</sup> Congresso Brasileiro de Pesquisa e Desenvolvimento em Design. P&D 2010. 2010.

AZOUZ, Z. B. et al. *Analysis of human shape variation using volumetric techniques*. 17th Annual Conference on Computer Animation and Social Agents (CASA2004). Geneva, Switzerland. 2004

AZOUZ, Z. B.; SHU, C.; MANTEL, A. *Automatic locating of anthropometric landmarks on 3D human models*. Third International Symposium on 3D Data Processing. Chapel Hill, North Califórnia, EUA. 2006.

BADLER, N.I.; PHILIPS, C.B.; WEBBER, B.L. *Simulating Humans: Computer Graphics, Animation, and Control*. Department of Computer and Information Science. University of Pennsylvania – Philadelphia. Oxford University Press. 1999.

BADLER, N.I. *Virtual humans for animation, ergonomics, and simulation*. IEEE Workshop on Non-Rigid and Articulated Motion. Porto Rico, Junho 1997.

BAIRRÃO, J. F. M. H.; TOLEDO, G. M.; ANDRADE, W. M. *O desenho animado como ferramenta de auxilio à pesquisa*: a aplicação da rotoscopia em estudos de movimentos corporais, Intercom – Sociedade Brasileira de Estudos Interdisciplinades da Comunicação. INTERCOM SUDESTE 2006 – XI Simpósio de Ciências da Comunicação na Região Sudeste. 2006.

BERGER K, et al. *Markerless Motion Capture using multiple Color-Depth Sensors.* Vision, Modeling, and Visualization. The Eurographics Association 2011.

BEUNEN, G.; BORMS, J. *Cineantropometria*: raízes, desenvolvimento e futuro. Revista Brasileira de Ciência & Movimento - v.4 - n.3 - 76-97.1990.

CHAFFIN, D.B.; ANDERSSON, G.B.J.; MARTIN, B.J. *Biomecânica Ocupacional*. Tradução da terceira edição Norte Americana de Occupational Biomechanics. Ergo Editora. Wiley & Sons. 1999.

CHAFFIN, D.B. *Human motion simulation for vehicle and workplace design*. Human Factors and Ergonomics in Manufacturing, Wiley Periodicals, Inc. Vol. 17 (5) 475–484. 2007

CHAFFIN, D.B.; FARAWAY, J.; ZHANG, X. *Simulating reach motions*. SAE Human Modeling for Design and Engineering Conference, Holanda. 1999

CHAMBERLAIN, T.J. *Measuring Pedestrian Gait Using Low Resolution Infrared People Counter*. School of Computing. Napier University. 2009

CHANG et al. *Towards Pervasive Physical Rehabilitation Using Microsoft Kinect*. 6th International Conference on Pervasive Computing Technologies for Healthcare (PervasiveHealth), 2012

CLARK, T. S.; CORLETT, E. N. *The ergonomics of workspaces and machines:* a design manual. Taylor & Francis. London & Philadelphia. 1984

CLEGG, B. *The man Who stopped time:* the illuminating story of Eadweard Muybridge: father of motion Picture, Pioneer of photography, murderer. Joseph Henry Press; 2007.

CORLETT, E.N.; MADELEY, J.; MANENICA, I. *Posture targetting:* a technique for recording working postures. Ergonomics. Volume 22. Taylor & Francis. p. 357-66. 1979.

COUTO, H. A. *Ergonomia aplicada ao trabalho:* o manual técnico da máquina humana. Belo Horizonte. Ergo. 1995.

DANGELO, J. G.; FATTINI, C. A. *Anatomia Humana, Sistêmica e Segmentar.* 3a. ed. São Paulo: Editora Athenaeu. 2007.

DOCKSTADER, S.L.; TEKALP, A.M. *A Kinematic Model for Human Motion and Gait Analysis*. Workshop on Statistical Methods in Video Processing. 2002.

DRAKE, R. L.; VOGL, A. W.; MITCHEL, A. W. M. *Gray's anatomia para estudantes*. Tradução da 2<sup>ª</sup>. edição do original: Gray's Anatomy for Students. Elsevier Editora Ltda. 2010.

DUTTA, T. *Evaluation of the Kinect sensor for 3-D kinematic measurement in the workplace*. Applied Ergonomics 43. 645-649. 2012.

EADWEARD MUYBRIDGE. Copyright 1888 Disponivel em <http://www.muybridge.org/> (Acesso em 27 fev. 13)

EAGLEMAN, D. *Incógnito:* as vidas secretas do cérebro. Tradução de Ryta Vinagre. Rio de Janeiro: Rocco, 2012.

FERNANDEZ-BAENA, A; SUSÍN, A.; LLIGADAS, X. *Biomechanical Validation of upperbody and lower-body joint movements of Kinect motion capture data*. In: Fourth International Conference on Intelligent Networking and Collaborative Systems. 2012

FERREIRA, M. S.; RIGHI, C. A. R. *Análise Ergonômica do Trabalho*. Disponível em: http://www.pucrs.br/fau/pg\_professores/mf\_15.pdf (Acesso em 29 de novembro de 2012)

GAROFALO, P. *Development of motion analysis protocols based on inertial sensors*. PhD Thesis. Bioengineering. University of Bologna. Italy. 2010.

GOMIDE, J. V. B. et al. *Captura de movimento e animação de personagens em jogos*. Departamento de Ciência da Computação, UFMG. s/d

GRANDJEAN, E. *Manual de Ergonomia:* adaptando o trabalho ao homem. 4 ed. Porto Alegre: Bookman, 1998.

GRIMPAMPI, E. et al. *Considerations on marker soft tissue artefact propagation to bone pose estimates.* In: Proceedings of the XXIV Congresso of the International Society of Biomechanics. ISB 2013. Natal-RN. Brasil.

GUANGYAN L.; BUCKLE, P. *Current techniques for assessing physical exposure to workrelated musculoskeletal disorders*. Ergonomics, 42:5 674-695. 1999

HODGINS, J.K. et al. *Animating Human Athletics*. College of Computing, Georgia Institute of Technology. 1995.

IIDA, I. *Ergonomia:* Projeto e produção. São Paulo, Edgard Blücher, 1990.

INTERNATIONAL STANDARD ISO 11226:2000. *Ergonomics*: Evaluation of static working postures. 2000.

IPI SOFT LCC. 2008-2013

IPISOFT Manual. iPISoft, LLC. 2008-2013. Disponível em: wiki.ipisoft.com

KIDER, J. T.; STOCKER, C. R.; BADLER, N. I. *UMCE-FM:* Untethered Motion Capture Evaluation for Flightline Maintenance Support. Center for Human Modeling and Simulation. Department of Computer and Information Science. University of Pennslvania. Philadelphia. Air Force Research Laboratory. Final Report, June 2008

KROEMER et al. 1990 apud MACIEL A*. Modelagem de Articulações para Humanos Virtuais Baseada em Anatomia*. 2001.

KWON, Y. *Measurement for deriving kinematic parameters*: numerical methors. In HONG, Y.; BARTLETT, R. *Routledge Handbook of Biomechanics and Human Movement Science*. Routledge. 2008.

LU, J. M. et al. *Ingress/egress motion strategies of the elderly people for the rear seat of minivand with sliding doors*. Proceedings of the 2nd International Digital Human Modeling Symposium. Ann Arbor, MI. USA. 2013

MA, R. et al. *A framework of motion capture system based human behaviours simulation for ergonomic analysis*. 14th International Conference on Human-Computer Interaction, Orlando. Estados Unidos. 2011.

MACIEL, A. *Modelagem de Articulações para Humanos Virtuais Baseada em Anatomia*. Agosto 2001. Dissertação de Mestrado. UNIVERSIDADE FEDERAL DO RIO GRANDE DO SUL. INSTITUTO DE INFORMÁTICA. PROGRAMA DE PÓS-GRADUAÇÃO EM COMPUTAÇÃO. 2009.

MARGHITU, D. *Kinematic Chains and Machine Components Design*. Elsevier Academic Press. 2005.

MCQUADE, K. J. et al. Criterion & concurrent validity of the Microsoft Kinect System for markerless motion capture. In: Proceedings of the XXIV Congress of the International Society of Biomechanics. ISB 2013. Natal-RN. Brasil.

MEDVED, Vladmir. Measurement of Human Locomotion. CRC Press. Boca Raton, Fl. 2001.

MORAES, A. M.; SOARES, M. M. *Ergonomia no Brasil e no Mundo*: um quadro, uma fotografia. Ed. ABERGO – Associação Brasileira de Ergonomia. 1989.

MOTION CAPTURE TECHNOLOGY. Disponível em: http://www.motioncapturedata.com/2009/05/motion-capture-technology.html

MOVING PICTURES. Disponível em <http://www.theslideprojector.com/> (Acesso em 27 fev. 2013)

NOULIN, M. *Ergonomie.* Paris, Techniplus. 1992.

PERALES, F. J. *Human Motion Analysis & Synthesis using computer vision and graphics techinques*: State of Art and Applications. Pattern Recognition and Image Analysis: Proceedings of the IX Spanish Symposium on Pattern Recognition and Image Analysis. Universitat Jaume I. 2001

PHEASANT apud AÑES, C.R.R. *Antropometria na ergonomia.* Ensaios de Ergonomia. Disponível em <http://www.eps.ufsc.br/ergon> 2000.

PORTER et al. 1995 apud SANTOS, V. Et al *Confiabilidade humana e projeto ergonômico de centros de controle de processos de alto risco.* Synergia Editora, 20092009

REGRAS DE FLEMING. In Infopédia. Porto: Porto Editora, 2003-2013. Disponível em <http://www.infopedia.pt/\$regras-de-fleming>. (Acesso em 23 nov. 2012)

RINCÓN, P.; ZAMBRANO, E. *Motion Capture*. Universidad Simon Bolívar. S/A.

ROBINETTE, M.K.; DAANEN, H. A.M.; ZEHNER, G. F.; *Three-Dimensional Anthropometry,* In Working Postures and Movements: tools for evaluation and engineering, edited by Nico J. Delleman, Christine M. Haslegrave and Don B. Chaffin, 2004

ROBINSON, M.; PARKINSON, M. B. *Estimating Anthropometry with Microsoft Kinect..* Proceedings of the 2nd Digital Human Modeling Symposium. Ann Arbor, Michigan. 2013.

ROETENBERG, D. *Inertial and Magnetic Sensing of Human Motion.* PhD Thesis*.*  Universiteit Twente 2006.

ROSSE C.; CLAWSON D.K. *The Musculoskeletal System in Health & Disease*. Hagerstown, PA: Harper & Row, 1980.

SANTOS, V. et al. *3D DHM and Collaborative Virtual Environments*: a Case Study in Oil and Gas Laboratories. In: International Symposium on Occupational Safety and Hygiene, 2013, Guimarães. Proceedings book of the International Symposium on Occupational Safety and Hygiene - SHO 2013. Vila Nova de Gaia: Sociedade Portuguesa de Segurança e Higiene Ocupacionais (SPOSHO), 2013. v. 1. p. 351-352.

SCHEPERS, M. *Ambulatory assessment of human body kinematics and kinetics*. H.M. Schepers, Hengelo, The Netherlands. 2009.

SCHOENARDIE, R. P. et al. *Design e Biomecânica*: relações estratégicas para o desenvolvimento de produtos. 12o Congresso Internacional de Ergonomia e Usabilidade de Interfaces Humano-Tecnologia: Produto, Informações, Ambiente Construído e Transporte. Natal – RN. 2012

SILVA, F.W.; VELHO, L. *Um sistema de animação baseado em movimento capturado*. In Proceedings of XXV Latin American Conference on Computer Science - CLEI'99 – UNESCO. 1999.

SILVA, J. C. P.; PASCHOARELLI, L. C. *A evolução histórica da ergonomia no mundo e seus pioneiros*. Editora UNESP. 2010.

STREIT, P. et al. *Comparison and evaluation of biomechanical parameters of motion capture systems*. 2nd International Digital Human Modeling Symposium. Ann Arbor, MI. 2013.

STREIT, P. et al. *Kinematic comparison of MS Kinect and inertial motion capture system in load lifting task*. In: Proceedings of the XXIV Congress of the International Society of Biomechanics. ISB 2013. Natal-RN. Brasil.

SUTHERLAND, D. H. *The evolution of clinical gait analysis part l*: kinesiological EMG. Gait and Posture 14 p.61-70. Elsevier. 2001.

THE BILL DOUGLAS CENTRE. *The Bill Douglas Centre for The History of Cinema and Popular Culture*. Desenvolvido por Hester Higton, 30 jan. 2002. Disponível em: <http://www.exeter.ac.uk/bdc/> (Acesso em 4 dez. 2012.)

TICHAUER, E.R. *The biomechanical basis of ergonomics*: anatomy applied to the design of work situations. Wiley.  $1^{\underline{a}}$  ed. 1978.

VISIBLE BODY, Skeleton Premium 2, 2012.

VEIGA, J. A.; ROSA, M. A.; SIRGADO, T. A. *Análise cinemática de um movimento humano*. INSTITUTO SUPERIOR TÉCNICO. Disciplina de Biomecânica do Movimento. Mestrado Integrado em Engenharia Biomédica. 2010. WEBER, B. L.; PHILIPS, C. B.; BADLER, N.I. *Simulating Humans:* computer graphics, animation and control. New York: Oxford University Press, 1993.

WEBER, I. et al. *Is the MS Kinect suitable for motion analysis?*, Biomedizinische Technik. Biomedical engineering, Aug. 2012.

WELTER Jr., A, HOUNSELL, M.S. *Representação de humanos virtuais*. Revista Eletrônica de Iniciação Científica. 4(1):1-20, Disponível em www.sbc.org.br/reic/, 2004.

WHITTLE, M. W. *Gait Analysis, an introduction*. 4th edition. Elsevier. 2007.

WINTER, D.A. *Biomechanics of human movement*. John Wiley & Sons Inc; 1979.

WISCHNIEWSKI, S*. Delphi Survey*: Digital Ergonomics 2025. Proceedings of the 2nd International Digital Human Modeling Symposium. Ann Arbor, MI. USA. 2013

WU, G.; CAVANAGH, P.R. *ISB Recommendations for Standardization in the Reporting of Kinematic Data*. Journal of Biomechanics. Vol. 28. No. 10. PP. 1257-1261. Copyright Elsevier Science Ldt. 1995.

XIN, X et al. *Motion Capture as a User Research Tool in "Dynamic Ergonomics".*  International Association of Societies of Design Research. 2007.

XSENS Technologies, 2009.

XSENS Technologies, 2009. Document MV0319P. MVN User Manual.

YANG, J. et al. *Digital Warfighter Modeling for Military Applications*. Handbook of Military Industrial Engineering. CRC Press. 2009. p. 26-1 26-20.

YANG, J*. Human modeling and simulation.* In Handbook of Digital Human Modeling. DUFFY, V. 29.1-29.23. 2009

ZAMBERLAN, M. C. P. L. *Atenção aos limites do ser humano.* BOLETIM ABNT. Volume  $11, n^{\circ}$  126. Fev 2013. p. 6-9

ZAMBERLAN, M. C. P. L. ; et al. *Simulation in virtual environments*: a case-study on control room design. Work (Reading, MA), v. 41, p. 2243-2247, 2012.

ZATSIORSKY, V. M. *Kinematics of Human Motion.* Vladmir M. Zatsiorsky. 1998.